620.006

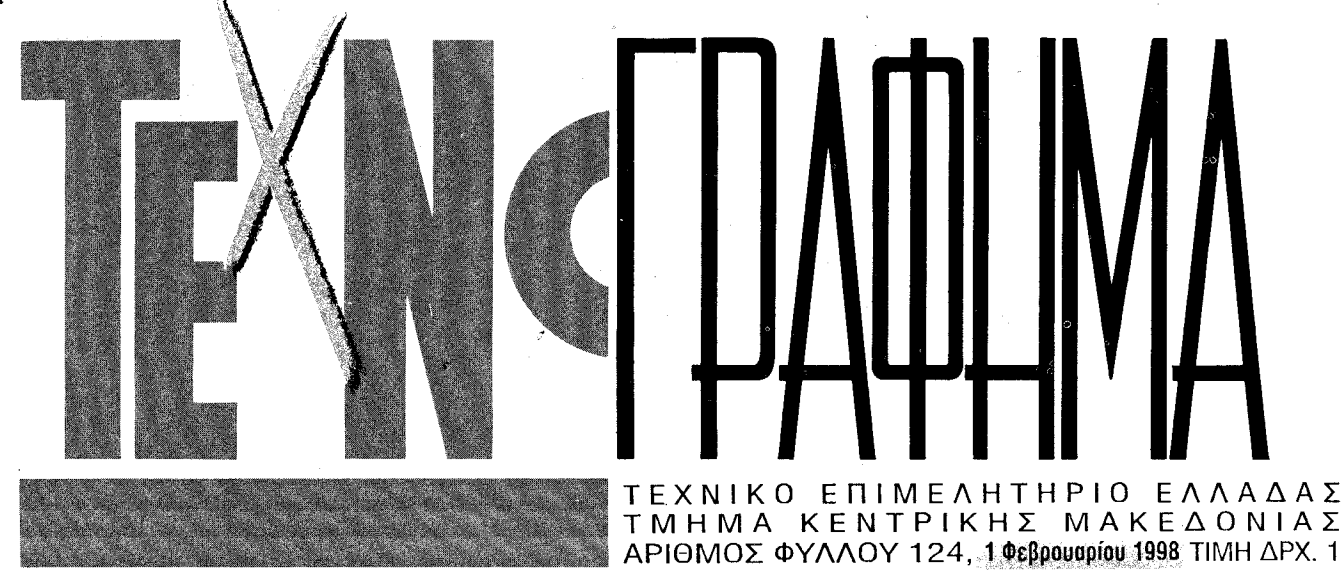

# ΗΜΕΡΑ ΕΞΥΠΗΡΕΤΗΣΗΣ **ΝΕΩΝ ΜΗΧΑΝΙΚΩΝ**

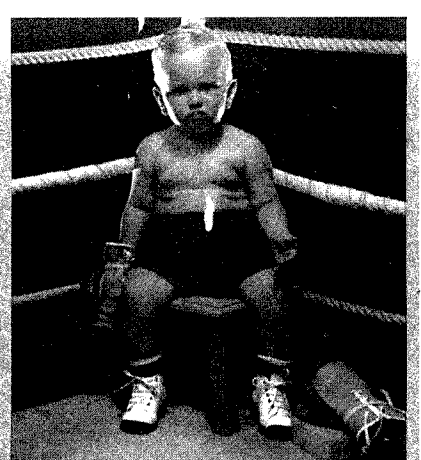

Καθιερώνεται, για πρώτη φορά στο TEE, από το ΤΕΕ/ΤΚΜ, κάθε πρώτη και τρίτη Τετάρτη κάθε μήνα, η "ημέρα εξυπηρέτησης των νέων μηχανικών", αρχίζοντας από το Μάρτιο '98.

σχετικά μεγάλη παραγωγή νέων μηχανικών σε συνδυασμό με τις μικρές προοπτικές αύξησης της ζήτησης διπλωματούχων μηχανικών φαίνεται να οδηγεί στη δημιουργία εκρηκτικής εικόνας απασχόλησης για το επάγγελμα τόσο στο παρόν όσο και στο άμεσο μέλλον.

Για την επαγγελματική κατάσταση και την απασχόληση των μηχανικών έχουν εκπονηθεί κατά την τελευταία δεκαετία, με ευθύνη του ΤΕΕ, έρευνες και μελέτες που αναφέρονται είτε στο σύνολο των διπλωματούχων μηχανικών είτε σε επί μέρους ομάδες που παρουσιάζουν ιδιαιτερότητες ως προς την απασχόληση, η σημαντικότερη από τις οποίες είναι αυτή των νέων μηχανικών.

Πολύ συχνά ακούμε και διαβάζουμε για τα βασικά χαρακτηριστικά των νέων μηχανικών, όπως αυτά προκύπτουν από τις διάφορες έρευνες. Δεν αμφιβάλλουμε βέβαια πως μέσα από μια δημοσκόπηση μπορούν να εξαχθούν πολύ σημαντικά συμπεράσματα, συχνά όμως η πραγματικότητα δεν μπορεί να περιγραφεί, να ερμηνευθεί ή και να αποτυπωθεί ολοκληρωμένα αποκλειστικά μέσα από τους αριθμούς και τα ποσοστά. Όλοι μας λίγο πολύ βλέπουμε με σκεπτικισμό η μεγάλη μερίδα των νέων συναδέλφων να εμφανίζεται στις έρευνες ότι είναι ελεύθεροι επαγγελματίες ή αυτοαπασχολούμενοι, ενώ γνωρίζουμε καλά πως η πράξη πίσω από τον κατ' ευφημισμό τίτλο του ελεύθερου επαγγελματία αναγνωρίζεται ουσιαστικά και κυρίαρχα για τους νέους συναδέλφους η λέξη άνεργος. Γνωρίζουμε ότι πολλές φορές πίσω από τον χαρακτηρισμό του "ελεύθερου συνεργάτη" ή και του "στέλεχους" μιας επιχείρησης παρά πολλοί νέοι μηχανικοί είναι αναγκασμένοι να εργάζονται κάτω από απαράδεκτα υποβαθμισμένες συνθήκες εργασίας χωρίς να έχουν τη δυνατότητα να καρπώνονται τα εκ της νομοθεσίας εργασιακά δικαιώματα. Και πόσοι από τους νέους μηχανικούς δεν έχουν μείνει άφωνοι παίρνοντας κάθε εξάμηνο την ειδοποίηση του ασφαλιστικού μας φορέα (ΤΣΜΕΔΕ) που τους καλεί να καταβάλουν ένα σημαντικότατο ποσό για πολλούς δυσβάσταχτο αν όχι αβάσταχτο, χωρίς να λαμβάνει υπόψη του αν απευθύνεται σε πράγματι απασχολούμενο ή στην ουσία άνεργο. Η ανελαστικότητα των διατάξεων της κείμενης ασφαλιστικής νομοθεσίας οδηγεί πολλές φορές σε αδιέξοδα και κοινωνική αδικία (π.χ. στέρηση ιατροφαρμακευτικής περίθαλψης ή και δυνατότητας άσκησης και της ελάχιστης επαγγελματικής δραστηριότητας λόγω αδυναμίας καταβολής ασφάλιστρων).

Το ΤΕΕ/ΤΚΜ, ευαίσθητο πάντα στα προβλήματα των νέων συναδέλφων, αποφάσισε να εντείνει και να διευρύνει την ενασχόλησή του με τα θέματα που ιδιαίτερα και κυρίαρχα επηρεάζουν την επαγγελματική προοπτική και δραστηριότητα των Νέων Μηχανικών. Η δραστηριοποίηση αυτή του Τμήματος θα αναπτυχθεί σε δύο παράλληλους άξονες:

1ον στην κατεύθυνση διερεύνησης, επεξεργασίας και διαμόρφωσης προτάσεων για ρυθμίσεις και μέτρα που βοηθούν στην

(ουνέχεια στη σελ. 2)

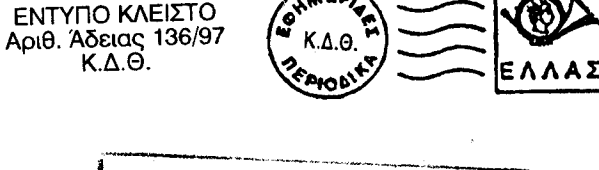

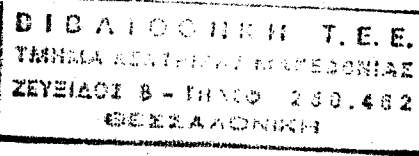

1 2 **OEB. 1998** 

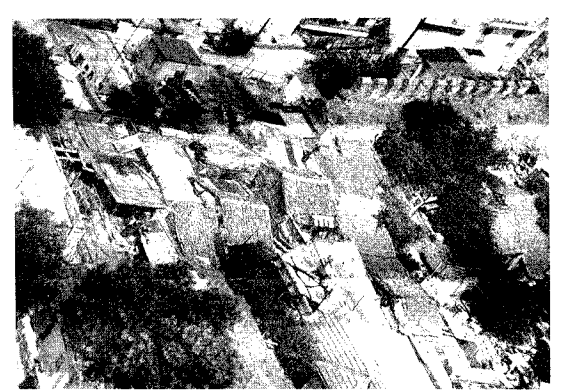

Ο προσφυγικός χαρακτήρας μήκος των τειχών κατά σελ. 8-9

- Ανάπλαση της παλιάς πρεσβείας  $\overline{2}$ στο Βουκουρέστι
	- Συνάντηση Λαζαρίδη ΤΕΕ/ΤΚΜ Εκδόσεις Τμήματος
- $\mathcal{S}$ Αντιμετώπιση περιπτώσεων προστίμων Κ.Β.Σ. Ενημέρωση για τον αερολιμένα Το σεμινάριο στη Βέροια ήταν ο προπομπός...
- 4 Για την Άνω Πόλη Μεγάλη αναδρομική έκθεση του "άγνωστου" Φ. Κωνσταντινίδη
- 5 Οι μηχανικοί στην κοινωνία της πληροφορίας
	- Όταν στο ΤΕΕ όλοι ήταν γνώριμοι...
- 10 Δημοκρατική Πανεπιστημονική Κίνηση Για την ΕΛ.Ε.Μ.
- 11 Οι μηχανικοί στην κοινωνία της

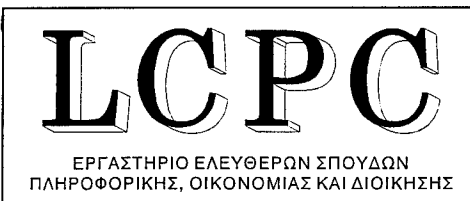

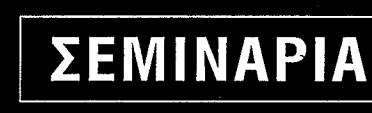

**AUTOCAD 14.0 BASIC - INTERMEDIATE - ADVANCED.** 

### **Autodesk**

**ATC** - Authorized Training Center

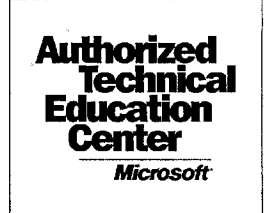

#### Authorised PROMETRIC TESTING CENTRE™

Τσιμισκή 45, 546 23 Θεσσαλονίκη Τηλ: 24-24-74, 28-13-83, Fax: 28-82-54

### FESPA - ΣΤΑΤΙΚΟ ΠΑΚΕΤΟ, ΤΕΚΤΩΝ - ΑΡΧΙΤΕΚΤΟΝΙΚΟ ΠΑΚΕΤΟ

Αποκτήστε επαγγελματικούς τίτλους πιστοποίησης γνώσεων

### Aπό την Autodesk

Επίσημα σεμινάρια της Autodesk, Εκπαιδευτικό υλικό εγκεκριμένο από την Autodesk, Ποιοτικός έλεγχος μαθημάτων από την Autodesk, Διεθνείς εξετάσεις αναπτυγμένες από την Autodesk, Τίτλος πιστοποίησης από την Autodesk

### Anó rn Microsoft

Επίσημα σεμινάρια της Microsoft, Εκπαιδευτικό υλικό της Microsoft, Ποιρτικός έλεγχος μαθημάτων από τη Microsoft, Διεθνείς εξετάσεις αναπτυγμένες από τη Microsoft, Τίτλος πιστοποίησης από τη Microsoft

Οι διεθνείς εξετάσεις της Microsoft και της Autodesk διοργανώνονται από<br>τη Sylvan Prometric. Το LCPC υλοποιεί τις εξετάσεις αυτές σαν<br>Εξουσιοδοτημένο Εξεταστικό Κέντρο της Sylvan Prometric.

πληροφορίας

13 Το κάστρο του Πλαταμώνα Ημερίδα για το ξύλο

 $14$  ZHTEITAI

 $\overline{I}$ 

- 15 Σύλλογος Αρχιτεκτόνων "Περί χαρακτηρισμού των χημικών εγκαταστάσεων"
- Συνέντευξη του Σωτήρη Κούβελα 16 "Για τον πολιτισμό και τα έργα της Θεσσαλονίκης"

#### Συμμετοχή πτυχιούχων ΤΕΙ στα προγράμματα Μεταπτυχιακών Σπουδών Παράλογα και αληθινά

Η νέα εκπαιδευτική μεταρρύθμιση ανακοινώνεται σε συνέχειες. Την είδηση της αλλαγής, του εκπαιδευτικού συστήματος ακολούθησε ένας βουβός απόηχος, η αναμονή της επόμενης είδησης. Ακούστε λοιπόν κι αυτό που εστάλη από το Υπουργείο Παιδείας και Θρησκευμάτων (διεύθυνση Μεταπτυχιακών Σπουδών και Έρευνας) προς όλες τις πρυτανείες των ΑΕΙ με την παράκληση να κοινοποιηθεί σε όλα τα τμήματα του ιδρύματος.

Αφορά στη συμμετοχή πτυχιούχων ΤΕΙ στα προγράμματα Μεταπτυχιακών Σπουδών και αναφέρει στο άρθρο 16 του Ν. 2327/95 επακριβώς τα εξής: Οι πτυχιούχοι ΤΕΙ μπορούν να πραγματοποιούν μεταπτυχιακές σπουδές στα ΑΕΙ. Οι ενδιαφερόμενοι αφού υποβάλουν σχετική αίτηση ενδιαφέροντος αναμένουν από το τμήμα να αποφασίσει για τη μεταφορά πιστωτικών μονάδων των υποψηφίων προκειμένου να μετάσχουν στις διαδικασίες επιλογής του μεταπτυχιακού προγράμματος.

Οι εκπληρούντες επιτυχώς τις προϋποθέσεις αυτές μετέχουν ισότιμα με τους πτυχιούχους ΑΕΙ στην επιλογή των προγραμμάτων μεταπτυχιακών οπουδών.

Σύμφωνα με τα παραπάνω, συνεχίζει το έγγραφο, και ενόψει αποστολής στο Υπουργείο προτάσεων για έγκριση ή αναμόρφωση του Προγράμματος Μεταπτυχιακών Σπουδών για αξιολόγηση και χρηματοδότηση απαιτείται στις προτάσεις αυτές να γίνεται μνεία για τις κατηγορίες, των πτυχιούχων που γίνονται δεκτές στο πρόγραμμα και να αναφέρονται οπωσδήποτε και οι πτυχιούχοι ΤΕΙ. Αυτό θα ισχύει και για κάθε πρόταση έγκρισης ή τροποποίησης Π.Μ.Σ. που θα υποβληθεί στο ΙΠΕΑΕΚ εφεξής. Προτάσεις που δεν πληρούν αυτόν τον όρο δεν θα προωθούνται για τελική έγκριση από τον Υπουργό και θα επιστρέφονται στο Ίδρυμα.

Υπάρχει άραγε λογική σ' αυτή τη νέα μεταρρύθμιση του Υπουργείου Παιδείας; Ή μήπως στην μετριοκρατία και την ισοπέδωση των αξιών που ζούμε ενοχλεί η περισσότερη μόρφωση;

Εμείς παλιά ξέραμε ότι η παιδεία είναι ένας θεσμός όπου η δόμηση της προσωπικότητας του ανθρώπου συμβάδιζε με την κοινωνικοποίηση του χωρίς τους ανταγωνισμούς της οικονομικής τάξης πραγμάτων. Φαίνεται, ότι δεν ισχύουν

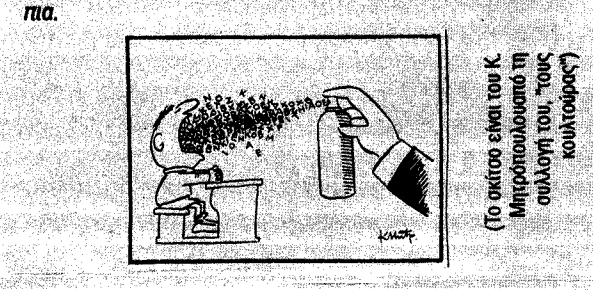

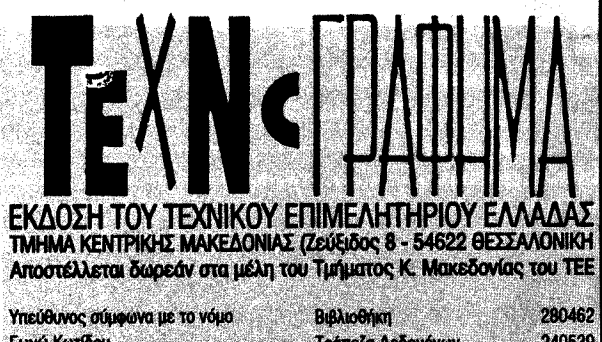

### Ανάπλαση της παλιάς πρεσβείας στο Βουκουρέστι

διάδοσης του ελληνικού πολιτισμού καθώς

και αφετηρία εγκατάστασης της ελληνικής

επιχειρηματικής δραστηριότητας στη Ρου-

μανία. Το ΤΕΕ/ΤΚΜ, στα πλαίσια άσκησης

του ρόλου του ως τεχνικού συμβούλου της

Πολιτείας καθώς και της υλοποίησης δρα-

στηριοτήτων προώθησης - προβολής των

γνώσεων και των εμπειριών των Ελλήνων

Μηχανικών και εκτός των ελληνικών συνό-

ρων, ενισχύοντας δε παράλληλα το ρόλο

της θεσσαλονίκης ως Μητρόπολης των

Βαλκανίων, βρίσκεται ήδη στη φάση ολο-

κλήρωσης ενός σχεδίου (προγράμματος)

συνεργασίας, σχετικού με το θέμα. Επιση-

μαίνουμε ότι το ΤΕΕ/ΤΚΜ προς την κα-

τεύθυνση αυτή έχει ήδη ενημέρωσει τις

αομόδιες υπηρεσίες σας (επιστολές μας

α) με Α.Π. οικ. 1022/19.2.96 προς Α3 Δ/ν-

ση ΥΠΕΞ και β) με Α.Π. σικ. 3132/24.6.97

προς τον Πρέσβη της Ελλάδας στη Ρουμα-

νία) και είχε τη σύμφωνη γνώμη και την

έκφραση ενδιαφέροντός σας. Συγκεκριμέ-

να, έχει ήδη γίνει η αποτύπωση (φωτογρα-

φική και σχεδιαστική) της περιοχής ενδια-

φέροντος με συνεργασία Ελλήνων και Ρου-

μάνων μηχανικών (ως εκπροσώπων του

Τμήματος Κεντρικής Μακεδονίας του ΤΕΕ

και της Ενωσης Ρουμάνων Αρχιτεκτόνων -

Επίσης, ολοκληρώθηκε η σύνταξη των

προδιαγραφών του αρχιτεκτονικού διαγω-

νισμού από Ομάδα Εργασίας του ΤΕΕ/ΤΚΜ

και με τη σύμφωνη γνώμη των Ρουμάνων

συναδέλφων (UAR, Πολεοδομία Δήμου

Τεχνικοί κανόνες για εγκαταστάσεις

Μετάφραση του DVGV, Technische

Πρακτικά 2ου Πανελλήνιου Συνεδρίου

2ος τόμος, δρχ. 4.000, Εδαφομηχανική

Πανελλήνιος Αρχιτεκτονικός διαγωνι-

σμός για τη σύνταξη Αρχιτεκτονικής

Regeln Fur Gas - Instrallationen.

Γεωτεχνικής Μηχανικής,

KTIPIO TEE/TKM δρχ. 5.000

1ος τόμος, δρχ. 4.000

**UAR** αντίστοιχα).

Βουκουρεστίου).

νίας

**αερίου, δρχ. 4.000** 

#### Το ΤΕΕ/ΤΚΜ ζήτησε από το Υπουργείο Εξωτερικών να συμμετέχει στην προκήρυξη αρχιτεκτονικού διαγωνισμού.

Να αναλάβει το υπουργείο Εξωτερικών από κοινού με το αρμόδιο υπουργείο και τους φορείς της Ρουμανίας την προκήρυξη αρχιτεκτονικού διαγωνισμού για την οικοδομική νησίδα της παλιάς ελληνικής πρεσβείας και εκκλησίας στο Βουκουρέστι, καθώς και την υλοποίηση των αποτελεσμάτων του, ζητά με έγγραφό του στον υπουργό Εξωτερικών το ΤΕΕ/ΤΚΜ. Το έγγραφο αναφέρει:

Αξιότιμε κύριε Υπουργέ,

Η οικοδομική νησίδα της παλαιάς ελληνικής πρεσβείας και εκκλησίας στου Βουκουρέστι βρίσκεται σε μια περίοπτη θέση του κέντρου της ρουμανικής πρωτεύουσας και σε άμεση πολεοδομική εξάρτηση από το ιστορικό κέντρο της πόλης, περιοχή ισχυρής και συνεχούς παρουσίας των Ελλήνων - Γραικών, κατά το πρόσφατο ιστορικό παρελθόν. Παράλληλα δε, το κτιριακό αυτό συγκρότημα συνδυάζεται με την ύπαρξη στην άμεσα γειτονική περιοχή του και άλλων κτισμάτων ελληνικής ιδιοκτησίας, ενδιαφέρουσας αρχιτεκτονικής.

Αυτή ακριβώς η θέση του παραπάνω συγκροτήματος ιδιοκτησίας σας, σε συνδυασμό με μια ανάπλαση όλης της ευρύτερης του περιοχής, αποτελεί - κατά τη γνώμη μας - βασική προϋπόθεση για την ανάδειξή του και τη δημιουργία ενό πόλου

## Εκδόσεις Τμήματος

Από τα γραφεία του ΤΕΕ/ΤΚΜ (Ζεύξιδος 8, 6ος όρ.) διατίθενται οι παρακάτω εκδόσεις του Τμήματος:

- Μνημείο και Περιβάλλον
- Τεύχος 1ο, δρχ. 3.500 Τεύχος 2ο, δρχ. 4.000 Επιστημονική Περιοδική έκδοση για την Αρχιτεκτονική Κληρονομιά και το περιβάλ-

λον. • Περιβάλλον Θεσσαλονίκης, δρχ. 1.500

- Συλλογή Βιβλιογραφίας για το Περιβάλλον στη Θεσσαλονίκη.
- Σχεδιασμός Επανάχρησης, δρχ. 2.000 Η μεθοδολογία των επεμβάσεων στα ιστορικά οικιστικά σύνολα της Μακεδο-
- Μελέτης προσχεδίων του κτιρίου του ΤΕΕ/ΤΚΜ στη Θεσσαλονίκη.■ Ημέρα εξυπηρέτησης νέων μηχανικών

και θεμελίωση.

(συνέχεια από τη σελ. 1)

επίλυση των προβλημάτων, στην άρση των αδιεξόδων και στον απεγκλωβισμό των νέων από το διαμορφούμενο καθημερινά επαγγελματικό περιθώριο και

20V στην κατεύθυνση συστηματικότερης και πιο ολοκληρωμένης υποστήριξης ενημέρωσης και παροχής συμβουλών και πληροφοριακού υλικού στα διάφορα επί μέ ρους ζητήματα που προκύπτουν (εργασιακά, ασφαλιστικά, φορολογικά ....)

ροχή τεχνικών συμβουλών, πληροφοριών, ενημέρωσης επί γενικών ή και επί ειδικών θεμάτων όλου του φάσματος του Τομέα Επαγγελματικών καθώς και τον Τομέα Επιμόρφωσης, αποφάσισε να καθιερώσει ειδική μέρα εξυπηρέτησης των νέων μηχανικών.

Στο πρώτο και δοκιμαστικό στάδιο υλοποίησης της παραπάνω διαδικασίας η ειΚύριε υπουργέ,

Γνωρίζοντας εκ προοιμίου το ενδιαφέρον της Ελληνικής Πολιτείας προς την κατεύθυνση της έμπρακτης ενίσχυσης δεσμών φιλίας και συνεργασίας μεταξύ της χώρας μας και τους ευρύτερου βαλκανικού χώρου και στα ζητήματα πολιτισμικής καθώς και τεχνικής συνεργασίας, σας προτείνουμε να στηρίξετε αυτή την προσπάθεια, αναλαμβάνοντας από κοινού με τη ρουμανική πλευρά την προκήρυξη του αργιτεκτονικού διανωνισμού και την υλοποίηση των αποτελεσμάτων του.

Το Τμήμα Κεντρικής Μακεδονίας του ΤΕΕ, ως συντονιστής φορέας, προτίθεται να διατηρήσει την πρωτοβουλία της όλης δραστηριοποίησης, ενισχυόμενο από το δικό σας ενδιαφέρον και τη συμμετοχή".■

### **Συνάντηση** Λαzαρίδη -**TEE/TKM**

Ο Δήμαρχος Καλαμαριάς ενημερώθηκε από τη Διοικούσα του Τμήματος για τις θέσεις του και για την πορεία των έργων και τις ανάγκες της πόλης.

Με την πρόεδρο και μέλη της Διοικούσας Επιτροπής του Τεχνικού Επιμελητηρίου Ελλάδος / Τμήμα Κεντρικής Μακεδονίας συναντήθηκε και συνεργάστηκε για δύο ώρες περίπου ο δήμαρχος Καλαμαριάς, κ. Θρασύβουλος Λαζαρίδης στα πλαίσια των επαφών του με φορείς της πόλης.

Ο κ. Λαζαρίδης συζήτησε με την πρόεδρο κ. Γωγώ Κωτίδου τις θέσεις του Επιμελητηρίου που αφορούν στα μεγάλα προβλήματα που απασχολούν την πόλη, ζητώντας παράλληλα τη γνώμη του ΤΕΕ/ΤΚΜ για τα έργα που πραγματοποιούνται σήμερα στη θεσσαλονίκη καθώς και γι' αυτά που πρόκειται να πραγματοποιηθούν στο μέλλον. Η επίσκεψη του κ. Λαζαρίδη στο ΤΕΕ/ΤΚΜ χαρακτηρίστηκε ιδιαίτερα εποικοδομητική και οι δύο πλευρές συμφώνησαν να ακολουθήσει και δεύτερη συνάντηση στο εγγύς μέλλον.■

- γ) Παροχή εξειδικευμένου εντύπου πληροφοριακού υλικού.
- θα περιλαμβάνει δε όλα τα ζητήματα που τους απασχολούν ή τους προκύπτουν:
- Εργασιακά (Αγορά εργασίας, μισθολογικά, ....)
- Ασφαλιστικά
	- Φορολογικά (ως ελευθέρων επαγγελματιών ή ως

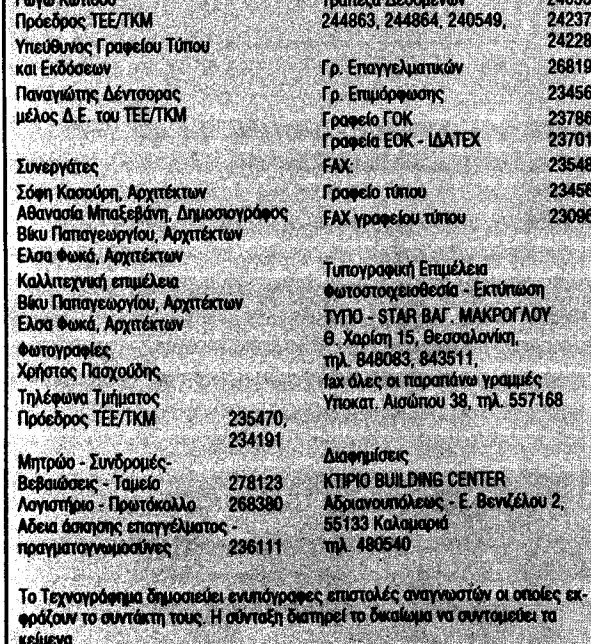

Στον πρώτο άξονα πέρα από τα θεσμοθετημένα όργανα του ΤΕΕ/ΤΚΜ πιστεύουμε ότι θα συμβάλει αποφασιστικά η νέα Μόνιμη Επιτροπή Νέων Μηχανικών.

Στο δεύτερο άξονα η Διοικούσα Επιτροπή ανέθεσε στον Τομέα Επαγγελματικών θεμάτων, που δημιουργείται σύμφωνα με την απόφαση και της Αντιπροσωπείας του Τμήματος, να αναπτύξει ιδιαίτερα την ενασχόλησή του και να διευρύνει την δραστηριότητά του στα σχετικά θέματα.

Η Διοικούσα Επιτροπή του ΤΕΕ/ΤΚΜ, στοχεύοντας να βελτιώσει την επικοινωνία με τους νέους μηχανικούς και να ενισχύσει την συνοχή μεταξύ νέων και παλαιοτέρων μηχανικών αλλά και το ουσιαστικότερο να στηρίξει συστηματικότερα τους νέους στην επαγγελματική τους σταδιοδρομία με παδική μέρα Νέων Μηχανικών θα λειτουργήσει σε δεκαπενθήμερη βάση. Έτσι από τον Μάρτιο κάθε πρώτη και τρίτη Τετάρτη του μήνα οι νέοι μηχανικοί θα έχουν στην αρχή κατά προτεραιότητα και στη συνέχεια κατά αποκλειστικότητα στη διάθεσή τους την παροχή των υπηρεσιών όλου του Τομέα Επαγγελματικών θεμάτων και του Τομέα Επιμόρφωσης σ' ότι ειδικά τους αφορά.

Αυτό δεν σημαίνει ότι δεν μπορούν να εξυπηρετούνται και τις υπόλοιπες ημέρες, όπως όλοι οι μηχανικοί, αλλά ότι αυτή η ημέρα είναι ειδικά γι' αυτούς και για την ιδιαίτερη και πιο συστηματοποιημένη στήριξή τους.

Η στήριξη αυτή θα πραγματοποιείται με τρεις τρόπους:

α) Ενημέρωση, απαντήσεις επί ερωτημάτων, διευκρινίσεις

β) Παροχή συμβουλών και

μισθωτών ....)

- Θέματα επαγγελματικών δικαιωμάτων, ευθυνών μηχανικών
	- Θεσμικό πλαίσιο και νομοθεσία άσκησης ελεύθερου επαγγέλματος (Κώδικας Αμοιβών Μηχανικών, Προδιαγραφές σύνταξης μελετών, ΓΟΚ, Κτιριοδομικός Κανονισμός, Πολεοδομικές διατάξεις, Διαδικασία Έκδοσης Οικοδομικών Αδειών - Κρατήσεις - Εγκρίσεις - Φοροτεχνικά, Μέτρα ασφάλειας στα Τεχνικά Έργα, Διεκδικήσεις μη καταβληθείσας αμοιβής, Απαλλαγές, Νομοθεσία Τεχνική - Κανονισμοί - Προδιαγραφές, Αρμόδιες Δημόσιες Υπηρεσίες, Πειθαρχικές διαδικασίες ....)
- Επιμόρφωση

(Πληροφόρηση για σεμινάρια μικρής ή μεγάλης διάρκειας, επιδοτούμενα ή μη που οργανώνονται από το ΤΕΕ/ΤΚΜ ή το IEKEM TEE A.E.■

διοίκησης απέναντι στους φορολογούμε-

νους και θα επηρεασθούν θετικά οι σχέ-

σεις ανάμεσα σε αυτούς και τις φορολο-

τι η ρύθμιση που ζητάμε αφορά μερίδα

φορολογούμενων η οποία, κατά πλειοψη-

φία αποτελείται από νεαρής ηλικίας μέλη

μας με μικρό έως ελάχιστο κύκλο συναλ-

Κλείνοντας πρέπει να επισημάνουμε ό-

γούσες αρχές.

λαγών".

### Αντιμετώπιση περιπτώσεων προστίμων Κ.Β.Σ.

#### Παρέμβαση του ΤΕΕ/ΤΚΜ στον Υφυπουργό Οικονομικών Γ. Δρύ.

Το Τεχνικό Επιμελητήριο Ελλάδας -Τμήμα Κεντρικής Μακεδονίας επειδή η διαταγή προς τους Προϊσταμένους των ΔΟΥ με τις οδηγίες για την ορθή και ομοιόμορφη αντιμετώπιση περιπτώσεων παραβάσεων για μη υποβολή Συγκεντρωτικών Καταστάσεων εκδόθηκε καθυστηρημένα και εντωμεταξύ είχαν κληθεί αρκετοί συνάδελφοι, κύρια νέοι, και κατέβαλαν πρόστιμα του Κ.Β.Σ. απευθύνθηκε με έγγραφό του στον αρμόδιο Υφυπουργό Οικονομικών κ. Γεώργιο Δρύ ζητώντας την ένταξη και αυτών των περιπτώσεων στις ρυθμίσεις της παραπάνω διαταγής.

Συγκεκριμένα στην παρέμβασή του το ΤΕΕ/ΤΚΜ επισημαίνει:

#### "Κύριε Υπουργέ,

Με την πρόσφατη με αρ. 1093546/546 / 0015 / 14.11.97 διαταγή σας δόθηκαν οδηγίες προς τους Προϊσταμένους των ΔΟΥ για τον τρόπο που πρέπει να αντιμετωπίσουν περιπτώσεις μη υποβολής ή υποβολής ανακριβών συγκεντρωτικών καταστάσεων κατά τον καταλογισμό προστίμων του Κ.Β.Σ. για τα ημερολογιακά έτη 1993 έως και 1996.

Όμως επειδή η διαταγή αυτή εκδόθηκε καθυστερημένα υπάρχουν ορισμένοι υπόχρεοι μηχανικοί μέλη του ΤΕΕ/ΤΚΜ, που είχαν κληθεί και κατέβαλαν ποσά προστίμων του Κ.Β.Σ. για περιπτώσεις που σύμφωνα με την παραπάνω διαταγή σας δεν θα έπρεπε να τους καταλογισθούν. Είχαν δηλαδή ύψος συναλλαγών προμηθευτών), για κάθε ημερολογιακό έτος μικρότερο του 1.000.000 δρχ. ή δεν είχαν ουδεμία συναλλαγή προς καταγραφή ή είχαν μικροπαραλείψεις και μικροπαρατυπίες που οφείλονταν σε αμέλεια ή και σε συγγνωστή πλάvη.

Εφόσον η παραπάνω διαταγή σας προς τις ΔΟΥ εκδόθηκε με στόχο να διαφυλάξει την ορθή και ομοιόμορφη αντιμετώπιση του θέματος για όλους τους φορολογούμενους στα πλαίσια της πάγιας αρχής της χρηστής διοίκησης και του πνεύματος ότι το πρόστιμο δεν έχει ταμιευτικό σκοπό, πιστεύουμε ότι πρέπει να επανεξετασθούν στο πνεύμα της διαταγής σας και οι παραπάνω περιπτώσεις."

Με βάση τα παραπάνω το Τμήμα ζητάει από τον Υφυπουργό να επανεξετασθούν οι

#### περιπτώσεις αυτές.

Το ΤΕΕ/ΤΚΜ αναφέρει συγκεκριμένα στην παρέμβασή του:

"Κύριε Υπουργέ, Ως ΤΕΕ/ΤΚΜ ζητούμε από τη Διοίκηση

να αντιμετωπίσει θετικά τις περιπτώσεις αυτές που ήδη επιβλήθηκαν πρόστιμα πριν την έκδοση της διαταγής σας. Με τον τρόπο αυτό θα ενισχυθεί και η

αίσθηση δικαιοσύνης και ισοπολιτείας της

### Το σεμινάριο στη Βέροια ήταν ο προπομπός...

Μεγάλη ανταπόκριση συναδέλφων και ιδιαίτερο ενδιαφέρον για ενημέρωση, σημείωσε το πρώτο επιδοτούμενο σεμινάριο που πραγματοποιήθηκε στη Βέροια, με θέμα "Μελέτες περιβαλλοντικών επιπτώσεων". Το σεμινάριο οργανώθηκε στο πλαίσιο των προγραμματισμένων εκδηλώσεων επιμόρφωσης του ΤΕΕ/ΤΚΜ. Με τη συνδρομή της Νομαρχιακής Επιτροπής Ημαθίας.

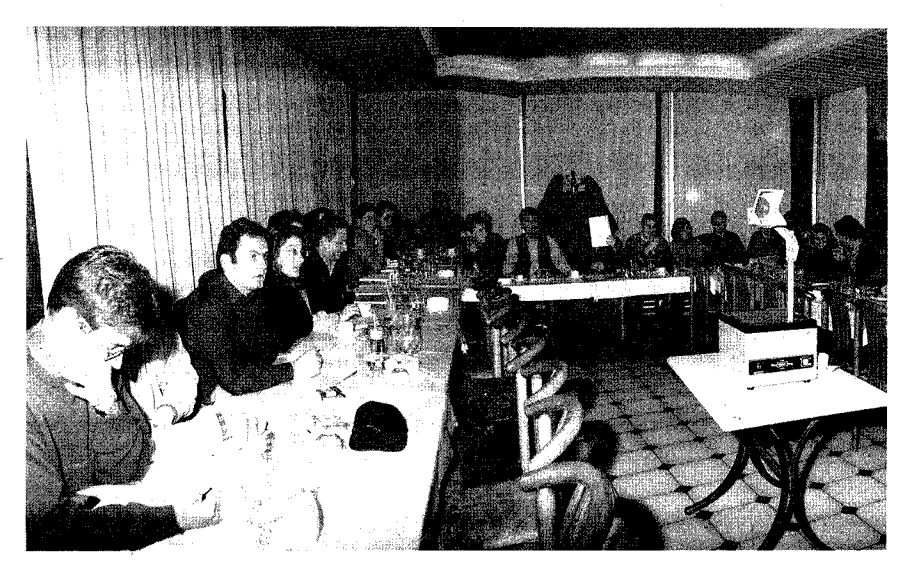

### Evnμέρωση για τον αερολιμένα

γων.

#### Συνάντηση της διοικούσας του ΤΕΕ/ΤΚΜ με

#### τον υποδιοικητή της ΥΠΑ.

Συνάντηση με τον υποδιοικητή της Υπηρεσίας Πολιτικής Αεροπορίας, συνάδελφο Γιώργο Σουλαδάκη, είχαν στο αεροδρόμιο "Μακεδονία" η πρόεδρος και τα μέλη της διοικούσας επιτροπής του ΤΕΕ/ΤΚΜ, προκειμένου να ενημερωθούν για την πορεία των έργων εκσυγχρονισμού του αεροδρομίου.

Η διοικούσα ενημερώθηκε αναλυτικά για τα τρέχοντα ζητήματα, για το master plan εκσυγχρονισμού και μετατροπής του αεροδρομίου σε διεθνές καθώς και για τον τρόπο ανάθεσης και υλοποίησης των έρ-

### Ειδικότερα ο κ. Σουλαδάκης αναφέρθηκε στην πορεία της Μελέτης διάρκειας

ενός έτους, που έχει ανατεθεί για την επέκταση του αεροδιαδρόμου 10 - 28 κατά χίλια μέτρα μέσα στη θάλασσα. Το έργο θα δημοπρατηθεί στις αρχές του 1999 και είναι ύψους 30 δις.

Επίσης για την κατασκευή του νέου αεροσταθμού, προϋπολογισμού 40 δις στάλθηκε στις 7.1.98 για δημοσίευση προκήρυξη ανάθεσης μελέτης με το σύστημα κλειστής διαδικασίας ύψους 2 δις δρχ.

Τέλος ο υποδιοικητής της ΥΠΑ ανέφερε ότι έχει ζητήσει από το γενικό γραμματέα της Περιφέρειας, τη σύνταξη μελέτης για απευθείας σύνδεση του αεροδρομίου με το οδικό δίκτυο.

Από την πλευρά της, εξέφρασε για λογαριασμό του Επιμελητηρίου, την αμέριστη και έμπρακτη, εάν απαιτηθεί, συμπαράστασή της για την ταχεία υλοποίηση των έργων και την εξασφάλιση των απαιτούμενων κονδυλίων που θα πρέπει να διατεθουν απο το "σπατοσημο To KTIPIC **BUILDING CENTER** ζητά Νέο/α Μηχανικό για το τμήμα πωλήσεων • Ικανοποιητική αμοιβή • Αριστο περιβάλλον εργασίας • Ενδιαφέρουσες προοπτικές εξέλιξης

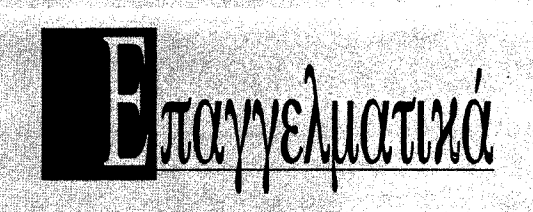

#### **ΣΕΜΙΝΑΡΙΟ**

"ΦΟΡΟΛΟΓΙΑ ΜΗΧΑΝΙΚΩΝ ΕΕ ΔΗΛΩΣΗ ΦΟΡΟΥ ΕΙ-ΣΟΔΗΜΑΤΟΣ 1998", Τετάρτη 18 Φεβρουαρίου, ώρα 18.00. Ο χώρος που θα πραγματοποιηθεί το σεμινάριο θα ανακοινωθεί στο επόμενο τεύχος.

#### ΑΡΤΙΟΤΗΤΑ ΟΙΚΟΠΕΔΩΝ

Σύμφωνα με την αρ. 752/97 γνωμοδότηση του Νομικού Συμβουλίου του υπουργείου την οποία αποδεχόμαστε. Σύμφωνα με την γνωμοδότηση αυτή, μετά τις 8.6.92 (ημερομηνία έναρξης ισχύος της παρ. 8 του αρ. 5 του Ν. 2052/92) τα οικόπεδα του αρ. 29 παρ. 4 του ΓΟΚ/85, θεωρούνται άρτια και οικοδομήσιμα εάν έχουν είτε τα ελάχιστα όρια αρτιότητας που προβλέπονται από τον κανόνα ή κατά παρέκκλιση από τις διατάξεις που ισχύουν για την περιοχή, είτε έχουν μια πλεύρά τους τουλάχιστον 5.00 μ. σε κοινόχρηστη οδό ή πλατεία και αν μέσα σ' αυτά μετά την αφαίρεση των υποχρεωτικώς ακάλυπτων χώρων είναι δυνατή η ανέγερση κτιρίου ελάχιστης επιφάνειας τουλάχιστον 50 τ.μ. και ελάχιστης πλευράς τουλάχιστον  $5.00 \mu$ .

(ΑΠ 52502 / 23.7.97 ΥΠΕΧΩΔΕ)

#### ΑΝΑΘΕΩΡΗΣΗ ΟΙΚΟΔΟΜΙΚΗΣ ΑΔΕΙΑΣ

Σε περίπτωση που στην μεταβατική διάταξη αλλαγής των όρων δομήσεως αναφέρεται ότι οι εκδοθείσεις οικοδομικές άδειες εκτελούνται με τις διατάξεις που ισχύουν κατά την υποβολή του φακέλου, νοείται ότι οι άδειες αυτές μπορούν να αναθεωρηθούν για αλλαγή μελέτης μέσα στο χρονικό διάστημα ισχύος τους με τους όρους δόμησης που ισχύουν κατά την ημερομηνία υποβολής του φακέλου της αρχικής άδειας και με τις ήδη εγκεκριμένες χρήσεις.

Εφόσον οι ζητούμενες κατά την αναθεώρηση γρήσεις είναι διαφορετικές από τις προβλεπόμενες στην αρχική άδεια, τότε πρέπει να είναι σύμφωνες με τις επιτρεπόμενες από το νέο Π.Δ/γμα.

(Απόφαση 55834 / 21.10.97 ΥΠΕΧΩΔΕ)

#### **ЕФАРМОГН ПАР. 2/АРӨ. 21/N.1577/.85**

Με αφορμή ερωτήματα που μας υποβάλλονται σχετικά με την εφαρμογή της παρ. 2 του άρθρου 21 του Ν. 1577 / 85, σας γνωρίζουμε ότι στα μεμονωμένα στοιχεία των ειδικών κτιρίων για τα οποία μπορεί να εγκριθούν παρεκκλίσεις περιλαμβάνεται και η κατασκευή μεμονωμένων στοιχείων και των ναών των ετερόδοξων ή ετερόθρησκων (όπως τρούλων, μιναρέδων κλπ) μετά από έγκριση του Υπουργείου Εθνικής Παιδείας και θρησκευμάτων.

#### Εγκύκλιος 47/97 ΥΠΕΧΩΔΕ

#### ΑΠΟΔΟΧΗ ΓΝΩΜΟΔΟΤΗΣΗΣ ΝΣΚ Εχοντας υπόψη:

1. Τις διατάξεις του Ν. 716/1977 "Περί Μητρώου Μελετητών και αναθέσεις και εκπονήσεις μελετών". 2. Τις διατάξεις του προεδρικού Διατάγματος

541/78 "Περί κατηγοριών μελετών".

3. Τις διατάξεις του υπ' αριθ. 456/85 Προεδρικού Διατάγματος "Περί μεταφοράς αρμοδιοτήτων υπηρεσιών και προσωπικού στα υπουργεία Περιβάλλοντος, Χωροταξίας και Δημ. Εργων, Βιομηχανίας - Ενέργειας και Τεχνολογίας, Εμπορίου και Μεταφορών και Επικοινωνιών, από το Υπουργείο Εθνικής Οικονομίας και στο Υπουργείο Βιομηχανίας, Ενέργειας και Τεχνολογίας, από το Υπουργείο Περιβάλλοντος, Χωροταξίας και Δημ. Εργων". 4. Την υπ' αριθ. Δ17α/03/99/Φ.2.2.1. κοινή απόφαση του πρωθυπουργού και του υπουργού ΠΕΧΩΔΕ "Ανάθεση αρμοδιοτήτων του υπουργού Περιβάλλοντος, Χωροταξίας και Δημ. Εργων, στους υπουργούς Περιβάλλοντος. Χωροταξίας και Δημ. Εργων Χρήστο Βερελή και Θεόδωρο Κολιοπάνο (ΦΕΚ 1006/Β/4.11.96). 5. Την υπ' αριθ., 463/97 γνωμοδότηση του Α Τμήματος Διακοπών του Νομικού Συμβουλίου του Κράτους. 6. Την υπ' αριθμ. 805/8.10.97 γνωμοδότηση της Γνωμοδοτικής Επιτροπής Μελετών (ΓΕΜ). Αποφασίζουμε: Αποδεχόμαστε την με αριθμ. 463/1997 γνωμοδότηση του Α Τμήματος Διακοπών του Νομικού Συμβουλίου του Κράτους, σύμφωνα με την οποία οι πτυχιούχοι γεωλόγοι δε δικαιούνται να εγγραφούν στα σχετικά Μητρώα Μελετητών και να αναλάβουν εκπόνηση γεωτεχνικών μελετών και ερευνών (κατηγορία 21).

### ΠΡΟΚΛΗΣΗ ΓΙΑ ΣΥΓΚΡΙΣΗ ΦΩΤΟΤΥΠΙΕΣ ΣΧΕΔΙΩΝ (zoom 25% - 400%) **ΞΗΡΟΓΡΑΦΙΚΗ** ΠΟΙΟΤΗΤΑ LASER (256 Κλίμακες του γκρι)

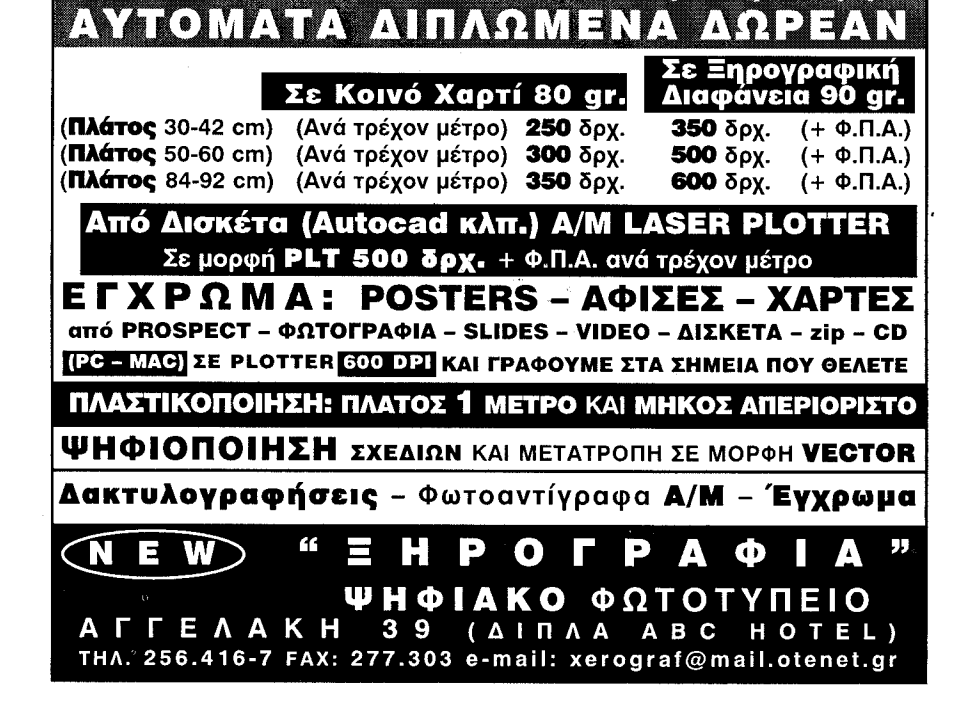

Αποστείλατε βιογραφικό: Ελ. Βενιζέλου 2, 551 33 Καλαμαριά, Πληροφορίες: τηλ. 031/480.340, fax. 031/480.544

(Απ. Δ15/οικ/16984/97)

### ZA HOAITIZTIKA

ΕΚΘΕΣΗ ΘΗΣΑΥΡΩΝ ΤΟΥ ΑΓΙΟΥ ΟΡΟΥΣ, 21 Ιουνίου 97 30 Απριλίου '98, Μουσείο Βυζαντινού Πολιτισμού, Θεσσαλονικη

- ΕΚΘΕΣΗ έργων ζωγραφικής, σκηνογραφίας, κατασκευών, σχεδίων, γραπτών σημειώσεων και εικονογραφήσεων βιβλίων του Αλέξη Ακριθάκη, 19 Δεκεμ-Βρίου '97 - 15 Φεβρουαρίου '98, Μακεδονικό Μουσείο Σύγχρονης Τέχνης, Θεσσαλονίκη.
- ΕΚΘΕΣΗ ΦΩΤΟΓΡΑΦΙΑΣ του Βούλγαρου φωτογράφου Γιάκο Βασίλιεφ, με τίτλο "Θεσσαλονίκη: portraits", 14. Ιανουαρίου - 13 Φεβρουαρίου '98, Φωτογραφικό εργαστήρι Θεσσαλονίκης σε συνεργασία με το Γαλλικό Ινστιτούτο, αίθουσα του φωτογραφικού κέντρου (Μενελάου 18), Θεσσαλονίκη. ΕΚΘΕΣΗ "Εβραϊκές Συναγωγές της Θεσσαλονικής", με

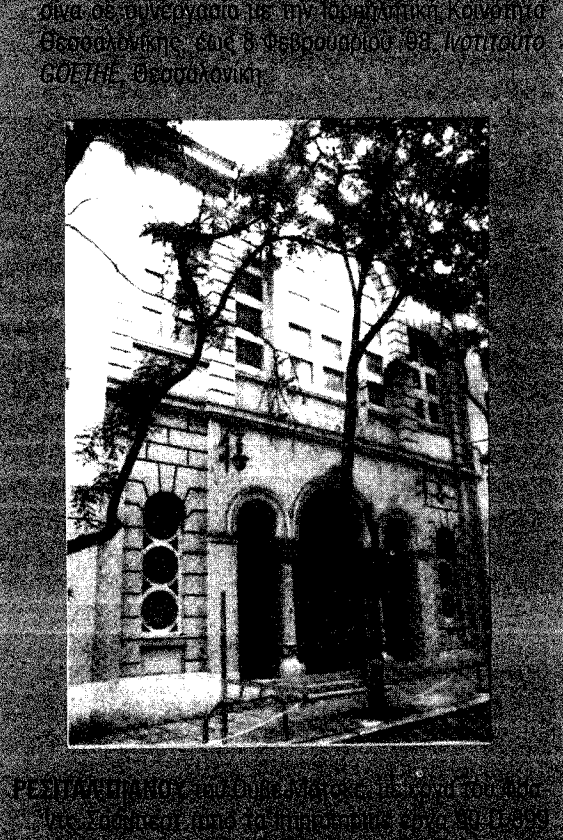

20.00), Nonfolko Gurmano

**All Charles Constants** 

**EXPLOITING PROVING INTERNATIONAL CONTRACT** 

Manja as a la la la serie de Same de Sa

THE REPORT OF THE REPORT OF THE REPORT OF THE REPORT OF THE REPORT OF THE REPORT OF THE REPORT OF THE REPORT OF

**ТЕХНОГРАФНМА** 1 Φεβρουαρίου 1998

# Για την Άνω Πόλη

Με έγγραφό της προς το Δήμο Θεσσαλονίκης η Ελληνική Εται-

ρεία για την προστασία του περιβάλλοντος και της Πολιτιστικής Κληρονομιάς καταθέτει τις απόψεις της για την κατεδάφιση ή μη κτισμάτων στη ζώνη πρασίνου των βυζαντινών τειχών Θεσσαλονίκης. Απόψεις, που ταυτίζονται με αυτές της Ομάδας Εργασίας του ΤΕΕ/ΤΚΜ για την Άνω Πόλη και οι οποίες δημοσιεύονται αναλυτικά στο "αφιέρωμα". Καταλήγοντας η ελληνική εταιρεία προτείνει:

"Προκειμένου λοιπόν να διατυπωθεί μια ολοκληρωμένη πρόταση που θα αντιμετωπίσει συνολικά τη διαχείριση του χώρου (διατηρούμενα κτίσματα, νέες χρήσεις, ιδιοκτησιακό καθεστώς, παραμονή σημερινών κατοίκων) είναι απαραίτητη η σύνταξη ειδικής μελέτης με συγκεκριμένες προδιαγραφές που πρέπει να καθορίσουν εκ των προτέρων οι εμπλεκόμενοι (ελέγχοντες - εποπτεύοντες) φορείς της Πολιτείας. Τότε μόνο θα υπάρξει ορθή διατήρηση, προβολή και αξιοποίηση του οικιστικού αυτού συνόλου στην Ανω Πόλη της Θεσσαλονίκης με τα ιδιαίτερα ιστορικά, αρχιτεκτονικά, πολεοδομικά και κοινωνικά χαρακτηριστικά".

Με επιστολή τους στο "Τ" τρεις νέοι 20 χρόνων (Δέσποινα Κιλικίδου, συντηρήτρια αρχαιοτήτων, Κρίτωνας Αρσένης, φοιτητής Τμ. Χωροταξίας και Αγγελος Μήτσας, συντηρητής αρχαιοτήτων), αποδίδουν ευθύνες στο δήμαρχο και το δημοτικό συμβούλιο, στην 4η Εφορεία Νεωτέρων Μνημείων, στη ΔΙ-ΠΕΧΩ, στη Διεύθυνση Πολιτισμού του Υ-ΜΑΘ, και στο ΑΠΘ, διότι όπως υποστηρίζουν, χάνεται το εναπομείναν κτιριακό δυναμικό αξιόλογης ιστορικής και αρχιτεκτονικής αξίας, στην Ανω Πόλη. Και προσθέ-TOUV:

"Σήμερα από τα εκατοντάδες τέτοια κτίρια (περίπου 500 καταγράψαμε εμείς), που σημειωτέον ανήκουν στην περίοδο της τουρκοκρατίας και κάποια μαρτυρούν την ιστορία των προσφύγων του '22, η Πολιτεία έχει αναγνωρίσει την αξία και έχει "προστατεύσει" μόλις 74. Συγκεκριμένα, 52 κτίρια είναι υπό την "προστασία" της 4ης Εφορείας Νεωτέρων μνημείων, 20 από το ΥΠΕΧΩΔΕ, δηλαδή την πολεοδομία και 2(!!!) από το Υπουργείο Μακεδονίας - Θράκης.

Τα υπόλοιπα 400 περίπου κτίρια σώζονται μόνο και μόνο από την καλή προαίρεση των κατοίκων τους. Αυτό μεταφράζεται ως εξής: Αν κάποια καλή πρωϊα αυτοί οι 400 περίπου κάτοικοι αποφασίσουν ότι θέλουν να ζουν σ' ένα σπίτι με σύγχρονες ανέσεις, την επόμενη ακριβώς μέρα η πόλη θα θρηνεί και τα 400 απροστάτευτα κτίρια.

Το ότι η Άνω Πόλη είναι κηρυγμένο διατηρητέο σύνολο (Π. Δ/γμα 12.3.79 ΦΕΚ 197Δ/2479) και το ότι ισχύει το Π. Δ/γμα 17.5.79 και το Π. Δ/γμα 7.10.80, που προσδιορίζει το ρυμοτομικό σχέδιο και τους όρους δόμησης της Άνω Πόλης, δεν προστατεύουν τίποτα, παρά μόνο την κλίμακα της ανθρωπογενούς δραστηριότητας της περιοχής. Δηλαδή κάθε κτίριο της Πάνω Πόλης προστατεύεται και εκτιμάται όσο και οι πολυκατοικίες του κέντρου, με εξαίρεση βέβαια τα 74 κηρυγμένα κτίρια από τα οποία 3 έχουν καταρρεύσει (Αχιλλέως 7, 9, Δ. Πολιορκητού 38), ενώ τα κτίρια της Θεοφίλου 18, 28 (μιας από τις τελευταίες οδούς που διατηρούν κάποιο ενιαίο χαρακτήρα) είναι στα πρόθυρα κατάρρευσης (ίσως στην επόμενη βροχή) και πολλά άλλα είναι σε αρκετά κακή κατάσταση.

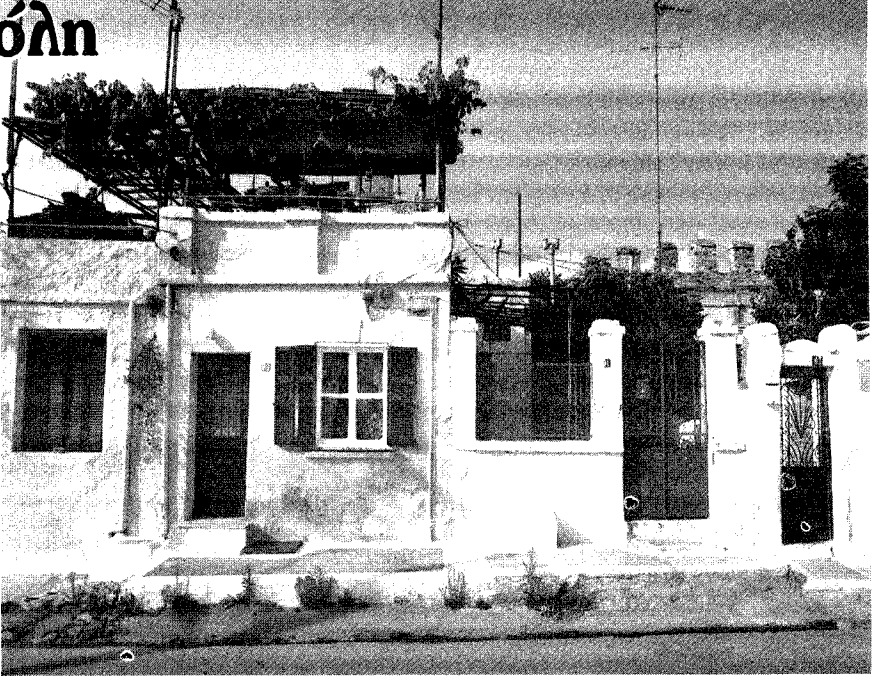

διατηρήσει την Πάνω Πόλη και ας κατέδαφίσουμε ακόμη και τα 74 διατηρητέα. Αλλά αν είναι απόφαση της Πολιτείας να διατηρήσει την Πάνω Πόλη πρέπει να κάνει πολλά περισσότερα, για την ακρίβεια πρέπει να κάνει κάτι".

Επανέρχεται με υπόμνημα που απέστειλε στο "Τ" ο σύλλογος κα-

τοίκων Άνω Πόλης για το θέμα των κατεδαφίσεων και διανοίξεων στην περιοχή. Το υπόμνημα, που υπογράφουν 1.000 κάτοικοι, αφορά πέντε σημεία:

1. Τη ζώνη των προσφυγικών κατοικιών σε όλη την έκταση των τειχών (καστρόπληκτα) όπου προτείνεται η διατήρηση ορισμένων χαρακτηριστικών συνόλων, διάσπαρτων μετά από την εκπόνηση μελέτης, καθώς και η διατήρηση της ανθρώπινης τοπογραφίας με την εξασφάλιση της παραμονής των κατοίκων που επιθυμούν να κρατήσουν τα σπίτια τους.

2. Τη διατήρηση της γωνίας με το βιβλιοπωλείο και τον πλάτανο απέναντι από την κεντρική Πορτάρα προκειμένου να μην ενθαρρυνθεί η διερχόμενη κυκλοφορία μέσω του οικισμού προς την περιφερειακή  $\alpha\delta\alpha$ 

3. Την ανάκληση της απόφασης για διάνοιξη του δρόμου που ενώνει την Παλαμιδίου με την Επταπυργίου διότι θεωρείται εντελώς περιττή.

4. Την ανάκληση της απόφασης για διάνοιξη και διαπλάτυνση της οδού Σαχτούρη.

5. Την ανάκληση της απόφασης για την μετατροπή της οδού Χαβρίου Πυλέως σε λεωφορειόδρομο μεγάλου πλάτους διότι θα καταστρέψει τον οικισμό καθώς η σημασία της υπερβαίνει τα τοπικά όρια μιας γειτονιάς. Όπως αναφέρεται η διάνοιξη έχει συντελεστεί στο μεγαλύτερο μέρος της και μένουν μόνο δύο σημεία, η οδός Ισιόδου και η οδός Πολιορκητού για την ολοκλήρωσή της.

Οι κάτοικοι της Άνω Πόλης με την επιστολή τους στο "Τ" που είναι εξαιρετικά εκτενής και δεν είναι δυνατή η δημοσίευσή της, τονίζουν ότι ο δήμος χρησιμοποιεί τη διάνοιξη της οδού Χαβρίου αποσπασματικά και επικαλούνται έγγραφα της 4ης και 9ης Εφορείας, του ΟΡΘΕ, του ΣΑΘ, του ΑΠΘ και του Γ' Διαμερίσματος καθώς και την άποψη των μελετητών του ΟΠΠΕΘ.

### Meyahn awabpojinan aktron του "άγνωστου" Φ. Κωνσταντινίδη

Πέντε χρόνια μετά το θάνατο του Θεσσαλονικιού ζωγράφου για πρώτη φορά εκτίθεται το έργο του μέχρι 31 Ιανουαρίου στο Πολιτιστικό Κέντρο της Εθνικής Τράπεζας.

Ο καλλιτέχνης γεννήθηκε στη Θεσσαλονίκη το 1909 και πέθανε στο Παρίσι το 1992, όπου συμμετείχε στην καλλιτεχνική ζωή της πόλης, ζωγραφίζοντας, γράφοντας άρθρα και δίνοντας διαλέξεις.

Ωστόσο ο Φιλοποίμην Κωνσταντινίδης, προσωπικότητα περίπλοκη και χαρακτήρας ασυμβίβαστος, δεν απέκτησε ποτέ τη θέση που του άξιζε μεταξύ των εικαστικών καλλιτεχνών, γιατί από πολύ νωρίς επέλεξε να παραμείνει στη σκιά και απέφευγε τη δημοσιότητα. Στη Θεσσαλονίκη παρουσιάστηκε μια και μοναδική ατομική του έκθεση, η οποία απέσπασε ευνοϊκές κριτικές αλλά απέτυχε οικονομικά. Ενα χρόνο αργότερα, το 1954, ο Κωνσταντινίδης, που σπούδασε στο Παρίσι και είχε γοητευθεί ιδιαίτερα από τη γαλλική κουλτούρα, προτίμησε να εγκατασταθεί οριστικά πλέον στη γαλλική πρωτεύουσα, όπου έζησε έως το τέλος της ζωής του. Πέντε χρόνια μετά το θάνατό του, η Θεσσαλονίκη τιμά για πρώτη φορά, με μια μεγάλη αναδρομική έκθεση, τον καλλιτέχνη και τον άνθρωπο που της έμεινε για πάντα πιστός, όπως στα πρώτα χρόνια της νιότης του, όταν αποτύπωνε στο καβαλέτο του τις όψει της, με την προκυμαία και τον Λευκό Πύργο, το λιμάνι ή την πλατεία Αριστοτέλους.

Η έκθεση, που τιτλοφορείται "Φιλοποίμην Κωνσταντινίδης. Το οδοιπορικό ενός Ελληνα Ζωγράφου", παρουσιάζεται στο Πολιτιστικό Κέντρο Θεσσαλονίκης του Μορφωτικού Ιδρύματος Εθνικής Τραπέζης (Β. Ολγας 108), θα διαρκέσει μέχρι και 31 Ιανουαρίου και είναι ανοικτή στο κοινό καθημερινά, από Τρίτη έως και Κυριακή, πρωί 10 - 2 και απόγευμα 6 - 9. (Τη Δευτέρα το Κέντρο είναι κλειστό).

Στον χώρο της έκθεσης προβάλλεται σύντομης διάρκειας βιντεοταινία, με θέμα

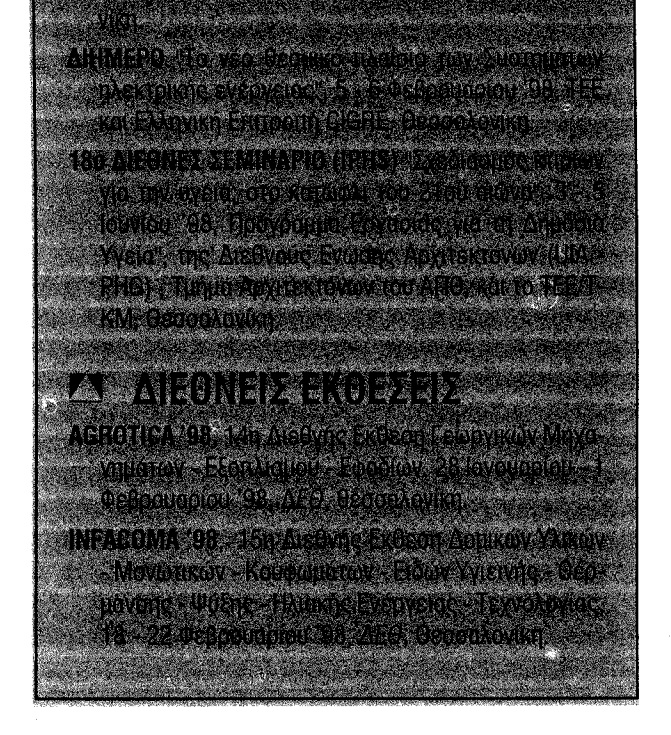

Δεν ζητάμε τα κτίρια αυτά να σωθούν. Ζητάμε αλήθεια.

Ας βγει η Πολιτεία μέσα από τους εκφραστές της και ας πει πως δε θέλει να το έονο του καλλιτέχνη αλλά και τη σχέση του με την πόλη της Θεσσαλονίκης, όπως σκιαγραφείται μέσα από προσωπικές μαρτυρίες πνευματικών ανθρώπων που τον γνώρισαν.

Εκτός από τα έργα που συνδέονται θεματικά με τη Θεσσαλονίκη, η έκθεση περιλαμβάνει έργα από όλες τις περιόδους της δημιουργικής πορείας του καλλιτέχνη: Βυζαντινοί και εξπρεσιονιστικοί πίνακες, νεκρές φύσεις, ανεικονικά έργα, πορτρέτα, αυτοπροσωπογραφίες και έργα από διαφορετικές θεματικές σειρές, παρουσιάζονται με χρονολογική αλλά και θεματική σειρά, ώστε ο θεατής να έχει τη δυνατότητα διττής προσέγγισης του έργου του Κωνσταντινίδη, ο οποίος ξαναεπεξεργαζόταν ορισμένα θέματα σε διάστημα αρκετών δεκαετιών, προσφέροντας έτσι τη δυνατότητα για σύγκριση μεταξύ διαφορετικών εκδοχών.■

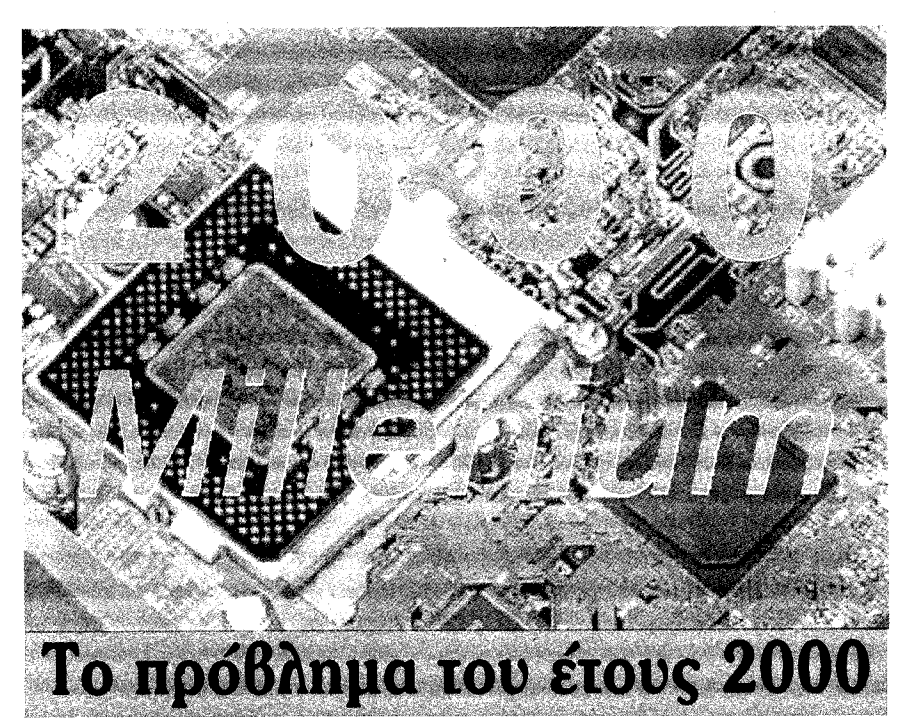

Τον τελευταίο καιρό πολλά έχουν γραφτεί και ακουστεί από τα μέσα μαζικής ενημέρωσης για το πρόβλημα του 2000. Δυστυχώς τα περισσότερα απ' αυτά είχαν στόχο τους τον εντυπωσιασμό και μικρή μόνο σχέση είχαν μ : το πρόβλημα και τις πραγματικές του διαστάσεις. Στις ειδήσεις μεγάλου τηλεοπτικού σταθμού το πρόβλημα αναφερόταν ως "ο ιός του 2000" ενώ σε κάποιο θρησκευτικού περιεχομένου περιοδικό το πρόβλημα συνδεόταν με το 666 και τη συντέλεια του κόσμου. Ακόμη και σε περιοδικά του χώρου της πληροφορικής οι αναφορές που γίνονται σ' αυτό, έχουν να κάνουν περισσότερο με το πως θα διαπιστώσουμε το πρόβλημα στο δικό μας υπολογιστή. Σε κάποιες περιπτώσεις μάλιστα. κάποιοι μας προτρέπουν να τρέξουμε και να επιστρέψουμε τον ενδεχομένως ελαττωματικό υπολογιστή μας στο κατάστημα απ' όπου τον αγοράσαμε.

Μετά τον τόσο μεγάλο θόρυβο πάνω στο θέμα, θα νόμιζε κανείς πως έχει να κάνει με κάποιο πολυσύνθετο πρόβλημα. Κι όμως, το πρόβλημα μπορεί να οριστεί απλά ως "η αδυναμία του υπολογιστή να συμπεράνει σωστά τον αιώνα μας από μια ημερομηνία στην οποία το έτος είναι διψήφιο". Αν για παράδειγμα θεωρήσουμε την ημερομηνία "4/5/99" και πούμε στον υπολογιστή να προσθέσει σ' αυτή ένα έτος, το αποτέλεσμα που θα παίρναμε θα έμοιαζε με "4/5/00". Οι περισσότεροι άνθρωποι αναγνωρίζουν στο αποτέλεσμα ότι το τμήμα του έτους αναπαριστά το 2000 ενώ οι περισσότεροι υπολογιστές θα ερμήνευαν το μηδενικό έτος, σαν 1900.

Η απλή περιγραφή του προβλήματος οδηγεί συχνά σε βιαστικά συμπεράσματα. Πολλοί θεωρούν ότι η λύση του προβλήματος είναι εύκολη, "θα αρκούσε στις ημερομηνίες να δίναμε το έτος τετραψήφιο".

Ωστόσο, η κατάσταση δεν είναι τόσο απλή. Για να κατανοήσει κανείς την έκταση του προβλήματος θα πρέπει να εντοπίσει τις πραγματικές του αιτίες. Εύλογα οι περισσότεροι μόλις ακούν για το πρόβλημα έχουν την απορία "πως ξέφυγε από την προσοχή των προγραμματιστών ένα τόσο χοντρό λάθος". Στην απορία αυτή δίνονται συχνά πολλές μυθιστορηματικές απαντήσεις όπως. "Στα πρώτα χρόνια των υπολογιστών δεν υπήρχε αρκετός χώρος στο δίσκο των υπολογιστών κι έπρεπε να γίνει οικονομία στα δύο ψηφία του έτους", ή "Οι κακοί προγραμματιστές αδιαφόρησαν για το τι θα συμβεί μετά από 20 - 25 χρόνια μια και αυτοί δεν θα 'ταν εκεί". Είναι όμως έτσι τα πράγματα; Μια προσεκτικότερη ανάλυση, θα αποκάλυπτε πως πίσω απ' το πρόβλημα, κρύβεται η προσπάθεια των προγραμματιστών να κάνουν φιλικά τα προγράμματά τους, να ικανοποιήσουν δηλαδή τις δικές μας απαιτήσεις. Ολοι μας έχουμε αντιμε-

τωπίσει, σε έντυπα που πρόκειται να συμπληρώσουμε, το φαινόμενο των έτοιμων υποδειγμάτων ημερομηνίας που είναι τυπωμένο από πριν το τμήμα του αιώνα (.../../19..). Είναι απλά θέμα ταχύτητας και ευκολίας. Την ίδια ακριβώς ευκολία μας προσφέρουν τα περισσότερα προγράμματα στις περιπτώσεις εισαγωγής ημερομηνιών. Το πρόβλημα ξεκινά απ' τη στιγμή που ο υπολογιστής μη κατανοώντας το περιεχόμενο του εγγράφου δεν μπορεί να βγάλει ασφαλές συμπέρασμα για τον αιώva.

Βέβαια, στα παλιά προγράμματα οι ρίζες του προβλήματος είναι βαθιές μια και πραγματικά στις περισσότερες περιπτώσεις η εσωτερική αναπαράσταση των ημερομηνιών προβλέπει μόνο δύο ψηφία για το έτος. Τέτοια προγράμματα είναι πολύ δύσκολο να διορθωθούν και ίσως οδηγήσουν σε πολύ δύσκολη θέση την εταιρεία που τα χρησιμοποιεί. Τα σενάρια τρόμου πάνω στο πρόβλημα του 2000 αναφέρονται σε υπολογιστές με τέτοια προγράμцата.

Διαβάζει κανείς πως την πρωτοχρονιά του 2000 θα χρεωκοπήσουν εταιρείες ή και ολόκληρες οικονομίες. Κάποιοι κάνουν λόγο μέχρι και για συντριβές αεροπλάνων ή για εγκλήματα, καταλήγοντας στην καταστροφή ολόκληρου του σύγχρονου πολιτισμού.

Οσο κι αν ακούγονται για γέλια και βγαλμένες από κάποιο μυθιστόρημα επιστημονικής φαντασίας, οι ιστορίες τέτοιου τύπου ίσως γινόταν πραγματικότητα αν όντως τα προγράμματα μεγάλων αεροπορικών εταιρειών ή τραπεζών ήταν γραμμένα πριν από 20 χρόνια χωρίς καμία αναβάθμιση από τότε. Ευτυχώς τα πράγματα δεν είναι και τόσο τραγικά (χωρίς όμως αυτό να σημαίνει πως είναι κι όλα εντάξει).

Τα πιο διαδεδομένα σύγχρονα προγράμματα έχουν λύσει το πρόβλημα της εσωτερικής αναπαράστασης των ημερομηνιων και εχουν πλεον τη ουνατοτητα να διακρίνουν ημερομηνίες που ανήκουν σε διαφορετικούς αιώνες. Ωστόσο το πρόβλημα του 2000 δεν έχει λυθεί. Παρ' όλο που ο υπολογιστής μπορεί να δεχτεί μια ημερομηνία με τετραψήφιο έτος δεν εγγυάται κανείς ότι ο άνθρωπος που θα τη δώσει στον υπολογιστή, θα μπει στον κόπο να τη δώσει έτσι

#### ΤΕΧΝΟΓΡΑΦΗΜΑ 1 Φεβρουαρίου 1998

πρόβλημα του 2000 αφορά υπολογιστές δεινόσαυρους με εμπορικές εφαρμογές γραμμένες σε cobol πριν από δεκαετίες". Αντίθετα όμως, κι αυτό είναι ένα δείγμα του πόσο σοβαρή είναι η κατάσταση, ακόμη και πολύ πρόσφατες, δημοφιλείς εφαρμογές, σε προσωπικούς υπολογιστές σκορπισμένους σε σπίτια και γραφεία, αντιμετωπίζουν με δυσκολία το πρόβλημα. Η ίδια η Microsoft έχει σελίδα στο Internet στην οποία εξηγεί ποιά προγράμματά της και πόσο αντέχουν στη δοκιμασία του 2000 (http:/www.microsoft.com/cio/articles/ye ar2000final.htm). Το σύστημα αρχείων των Windows 95 για παράδειγμα, διαχειρίζεται ημερομηνίες μέχρι το 2018, ενώ το Office '97 μέχρι το 9999 (Με το πρόβλημα του 10000 είναι νωρίς να ασχοληθούμε). Οι εταιρείες Software τα τελευταία χρόνια ασχολήθηκαν αρκετά με το πρόβλημα. Μια λύση που εφαρμόστηκε σε πολλά δημοφιλή προγράμματα προσωπικών υπολογιστών, ήταν να συμπεράνουν τον αιώνα, από τον αιώνα της τρέχουσας ημερομηνίας του υπολογιστή.

Αν και αρχικά φαίνεται έξυπνη ιδέα, εγκαταλείφθηκε γρήγορα μια και δεν εγγυάται την ορθή εκτέλεση πράξεων ανάμεσα σε ημερομηνίες διαφορετικών αιώνων.

Μια πιο πρόσφατη λύση η οποία έγινε αποδεκτή από μια κοινοπραξία εταιρειών software, μεταξύ των οποίων και η Microsoft, είναι γνωστή ως Windowing. Η ιδέα της τεχνικής Windowing είναι ο υπο-

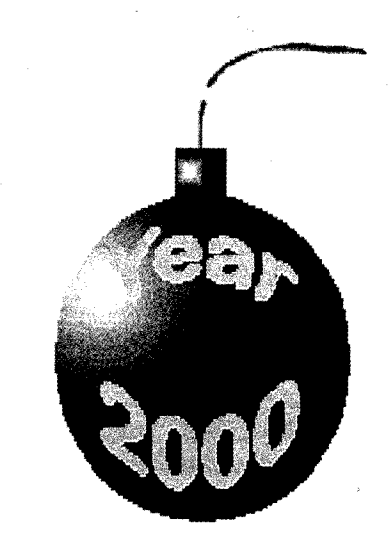

λογιστής να θεωρεί το 20 σαν πρόθεμα του διψήφιου έτους όταν το διψήφιο είναι μικρότερο του 30. Ετσι το 31/12/29 θεωρείται 31/12/2029 ενώ το 1/1/30 θεωρείται 1930.

Αν και η λύση αυτή φάνηκε να αντέχει στις περισσότερες δοκιμασίες, είναι ολοφάνερο πως απλά μεταθέτει το πρόβλημα κατά 30 χρόνια.

Το πρόβλημα στις μέρες μας δεν βρίσκεται στην εσωτερική αναπαράσταση των ημερομηνιών. Οι περισσότερες γλώσσες προγραμματισμού και συνεπώς τα προγράμματα που παράγονται απ' αυτές, μετατρέπουν και καταχωρούν εσωτερικά τις ημερομηνίες σε μορφή αριθμών. Αν για παράδειγμα, σε ένα κελί του Excel πληκτρολογήσουμε την ημερομηνία 21/10/1998, στο κελί θα καταχωρηθεί ο αριθμός 36089. Τόσες ημέρες απέχει η 21η του Οκτώβρη του 1998 από την 31/12/1899.

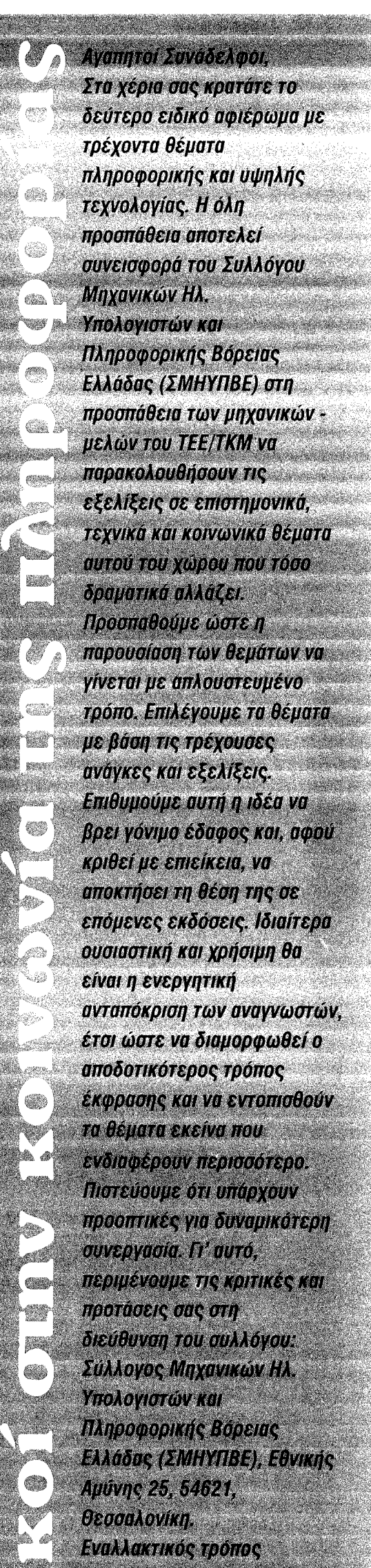

Τη σοβαρότητα του προβλήματος την έχει συνειδητοποιήσει ο περισσότερος κόσμος της πληροφορικής εδώ και πολύ καιρό. Εκατοντάδες sites στο Internet ασχολούνται με το θέμα, με αρκετά από αυτά να υπερβάλουν και να κινδυνολογούν.

Μένει τελικά μια περίεργη εντύπωση στον μέσο παρατηρητή. "Δεν μπορεί, οι μεγάλες εταιρείες της πληροφορικής ήδη κάτι πρέπει να έχουν κάνει. Δεν μπορεί το ολοκαίνουργιο πρόγραμμα του υπολογιστή μου να πάσχει από κάτι τόσο παλιό. Το

Αυτή η τακτική επιτρέπει να γίνονται με ασφάλεια πράξεις ανάμεσα σε ημερομηνίες, ακόμα κι αν αυτές ανήκουν σε διαφορετικούς αιώνες.

Αν υποθέσουμε πως η ημερομηνία πρόσληψης κάποιου υπαλλήλου είναι η 4/5/1975 και σήμερα έχουμε 22/7/2006. Εκτελώντας την αφαίρεση 22/7/2006-4/5/1975 είναι σαν να εκτελούμε την πράξη 38920-27518 και θα πάρουμε σαν αποτέλεσμα το 11402. Τόσες είναι οι ημερολογιακές ημέρες που ο υπάλληλος αυτός δουλεύει στην επιχείρηση. Αν διαιρέσουμε το τελευταίο νούμερο με το 365 θα μάθου-

(συνέχεια στη σελ. 6)

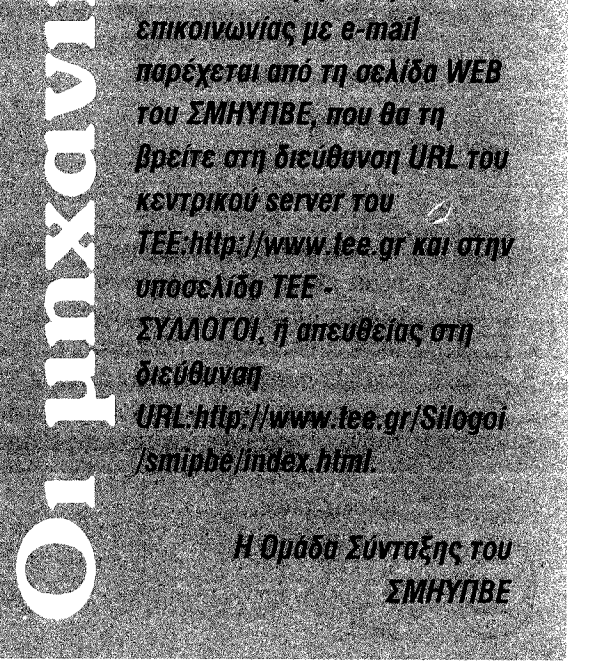

#### ΤΕΧΝΟΓΡΑΦΗΜΑ 1 Φεβρουαρίου 1998

ίναι οι μηχανές που τυπώνουν το απο-<br>- τέλεσμα της επεξεργασίας του υπο-<br>- λογιστή (γράφημα ή κείμενο) που μέχρι τότε προβάλλεται μόνο στην οθόνη. Οι εκτυπωτές χωρίζονται σε δύο βασι-

κές κατηνορίες: 1. Κρουστικοί (impact), οι οποίοι σχηματίζουν ένα γράμμα στο χαρτί φέρνοντας

κάποιες ακίδες σε επαφή με το χαρτί. 2. Μηκρουστικοί (non impact), οι οποίοι

δεν έρχονται σε επαφή με το χαρτί και είναι σχεδόν αθόρυβοι κατά τη λειτουργία τους. Και οι δυο βασικές κατηγορίες χωρίζονται σε τεχνολογικά διαφορετικούς εκτυπωτές. Οι εκτυπωτές σε οποιαδήποτε κατηγορία και αν ανήκουν συνδέονται με τον υπολογιστή μέσω των θυρών επικοινωνίας, της σειριακής ή της παράλληλης θύρας.

Οταν χρησιμοποιούμε σειριακή επικοινωνία θα πρέπει να προσέχουμε το πρωτόκολλο επικοινωνίας υπολογιστή εκτυπωτή να είναι το ίδιο.

Στη σειριακή επικοινωνία τα δεδομένα περνούν στον εκτυπωτή το ένα πίσω από το άλλο. Στην παράλληλη επικοινωνία τα δεδομένα φεύγουν παράλληλα (όλα μαζί) προς τον εκτυπωτή.

#### Dot Matrix (ακίδας)

Χαρακτηρίζονται οι εκτυπωτές εκείνοι που κάθε χαρακτήρας (γράμμα) σχηματίζεται από ένα πλαίσιο κουκίδων, που η διάταξή τους είναι σε κάθετες και οριζόντιες γραμμές 9Χ9 ή 24Χ24 για καλύτερη ποιότητα γραφής.

Οι κάθετες κολόνες του πλαισίου matrix σχηματίζονται από τις αντίστοιχες ακίδες της κεφαλής του εκτυπωτή οι οποίες ενεργοποιούνται ηλεκτρονικά χτυπώντας την μελανοταινία και αφήνοντας στίγματα στο χαρτί. Η παράλληλη κίνηση της κεφαλής του εκτυπωτή δημιουργεί τους χαρακτήρες με σειριακό τρόπο (ο ένας μετά τον άλλο).

Οι εκτυπωτές ακίδας είναι μονόχρωμοι (ασπρόμαυροι) αλλά και έγχρωμοι. Στους έγχρωμους η μελανοταινία χωρίζεται σε τρία βασικά χρώματα (μπλε, κίτρινο, κόκκινο) και φυσικά το μαύρο.

Οι επιδόσεις των κρουστικών εκτυπωτών καθορίζονται από τα εξής χαρακτηριστικά:

- CPS (Character Per Second). Eíval to χαρακτηριστικό της ταχύτητας του εκτυπωτή και μας δηλώνει πόσους χαρακτήρες το δευτερόλεπτο μπορεί να εκτυπώσει.
- CPI (Character per Inch). Δηλώνει πόσους χαρακτήρες ανά ίντσα μπορεί να γράφει ο εκτυπωτής.
- DPI (Dot per Inch). Δηλώνει πόσες κουκίδες εκτυπώνει ανά ίντσα.

Χαρακτηριστικό όλων των εκτυπωτών είναι το πόσες γραμματοσειρές, πόσα fonts διαθέτουν. Οι γραμματοσειρές είναι ομάδες χαρακτήρων με συγκεκριμένα χαρακτηριστικά απεικόνισης. Οι γραμματοσειρές εκείνες που δεν είναι διαθέσιμες απευθείας από τον εκτυπωτή, αλλά φορτώνονται στη μνήμη του από τον υπολογιστή, είναι τα download fonts.

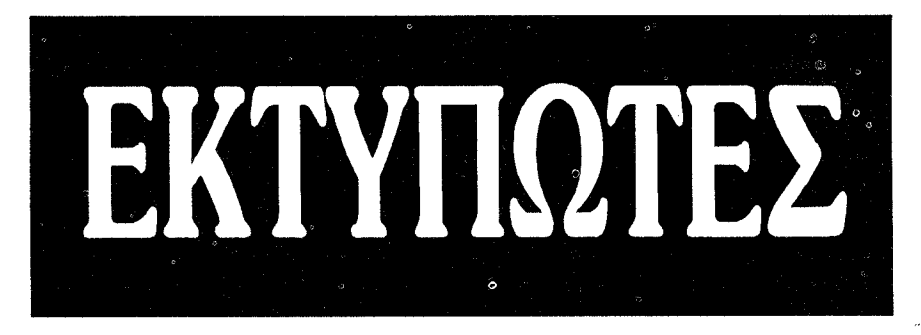

#### Inkjet (Εγχυσης μελάνης)

Στους εκτυπωτές αυτούς η κεφαλή κινείται όπως ακριβώς και στους κρουστικούς, αλλά αντί για ακίδες δημιουργεί σταγόνες από μελάνη τις οποίες ψεκάζει στο χαρτί και δημιουργεί την εικόνα δίνοντας χρώμα μόνο με ένα πέρασμα. Η εκτύπωση με εκτόξευση μελάνης είναι μια τεχνική που στην κυριολεξία η κεφαλή δεν ακουμπάει στο χαρτί.

Υπάρχουν τρία είδη εκτυπωτών inkjet: 1. Συνεχούς εκτόξευσης, που εκτο-

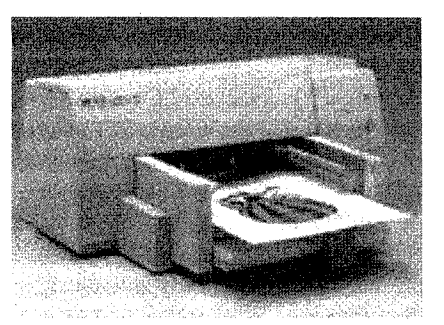

ξεύουν σταγονίδια μελάνης (5000/sec) εφαρμόζοντας μια τάση που στρέφει άλλες μύτες προς την σελίδα και άλλες μακριά από αυτήν.

2. Εκτόξευσης κατά τη ζήτηση (drop on demand), που σχηματίζουν στανονίδια στις μύτες και τα εκτοξεύουν την κατάλληλη στιγμή συγχρονισμένες από ηλεκτρικά σήματα.

3. Αλλαγής ζήτησης (phase change), που χρησιμοποιούν στερεά σωματίδια μελάνης τα οποία υγροποιούνται και εκτοξεύονται προς την επιφάνεια του χαρτιού και παγώνουν μόλις πέσουν πάνω του χωρίς να απλώσουν ή να στάξουν.

#### **Laser Printers**

Οι περισσότεροι laser εκτυπωτές χρησιμοποιούν ηλεκτροστατικές δυνάμεις για να δημιουργήσουν μια εικόνα της σελίδας από της ψηφιακές πληροφορίες που παίρνουν από τον υπολογιστή και για να μεταφέρουν την εικόνα αυτή στο χαρτί.

Η καρδιά ενός τέτοιου εκτυπωτή είναι

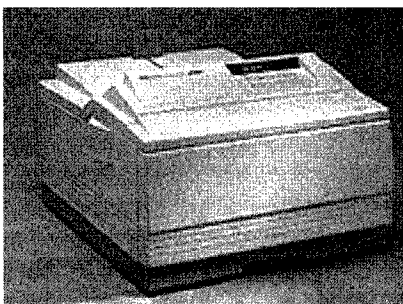

1000 volt (η παραπάνω υψηλή τάση ποικίλει από εκτυπωτή σε εκτυπωτή).

Καθώς το τύμπανο περιστρέφεται, περνάει μπροστά από μια δεξαμενή toner. To toner αποτελείται από εξαιρετικά λεπτά διαμερισμένα σωματίδια κάποιας οργανικής ένωσης τα οποία είναι δυνατόν να δεχτούν στατικά φορτία.

Τα φορτισμένα τμήματα του τύμπανου έλκουν και συγκρατούν το toner. Τότε, το τύμπανο, με την εικόνα δίαμορφωμένη από το τόνερ, φέρεται σε επαφή με τη σελίδα χαρτιού, η οποία είναι φορτισμένη σε μια ακόμη πιο υψηλή τάση. Το τόνερ αναπηδάει στο χαρτί, το χαρτί περνάνει από μια σειρά θερμαινόμενων κυλίνδρων οι οποίοι ψήνουν το τόνερ αποτυπώνοντας έτσι την εικόνα πάνω στο χαρτί και αμέσως μετά ένας κατάλληλος μηχανισμός δίνει το χαρτί στην έξοδο.

Η λειτουργία όμως δεν σταματάει εδώ, το τύμπανο περνάει από ένα αποφορτιστικό μηχανισμό έτσι ώστε να ελαχιστοποιηθούν οποιαδήποτε εναπομείναντα φορτία και ταυτόχρονα ένας μηχανισμός ξύνει τα τελευταία ίχνη τόνερ, αφήνοντας έτσι το τύμπανο καθαρό για την επόμενη σελίδα.

Η διαδικασία δεν είναι τόσο απλή όσο περιγράφηκε παραπάνω, αν σκεφθούμε ότι η περιφέρεια του τύμπανου είναι μικρότερη από το μήκος της σελίδας. Ο καθαρισμός γίνεται πολλές φορές για κάθε χαρτί που επεξεργάζεται.

Ο εκτυπωτής laser είναι ένα αρμονικά δεμένο σύνολο από ηλεκτρονικά, χημικά, οπτικά και μηχανικά τμήματα. Η απαίτηση για την ύπαρξη όλων των παραπάνω τεχνολογιών είναι και η αιτία του υψηλού κόστους των εκτυπωτών laser.

Τα κυριότερα χαρακτηριστικά των εκτυπωτών laser είναι η ποιότητα εκτύπωσης, η μνήμη και ο τρόπος επικοινωνίας.

Η ποιότητα εκτύπωσης καθορίζεται από την ανάλυση που μετριέται σε dpi (dot per inch). Οσο μεγαλώνει η ανάλυση τόσο καλύτερη γίνεται η ποιότητα εκτύπωσης, σε συνδυασμό πάντα με το τόνερ που χρησιμοποιείται.

Οσο μεγαλύτερη η μνήμη ενός εκτυπωτή τόσο γρηγορότερη η επεξεργασία των στοιχείων άρα και γρηγορότερη η εκτύπωση.

Οπως και στους dot matrix εκτυπωτές υπάρχουν δύο τρόποι επικοινωνίας: σειριακός και παράλληλος.

#### Σχεδιογράφος - Plotter

Είναι μια συσκευή εξόδου σχεδιασμένη ειδικά για να παράγει σχέδια, ζωγραφική, χάρτες, εκτυπώσεις τριών διαστάσεων και άλλους τύπους σκληρών αντιγράφων (Hardcopies). Οι πιο διαδεδομένοι τύποι είναι: σχεδιογράφοι με γραφίδα και οι ηλεκτροστατικοί σχεδιογράφοι.

Ο σχεδιογράφος με ακίδα (pen plotter) είναι συσκευή εξόδου, η οποία χρησιμοποιεί γραφίδες, που μετακινούμενες κατά πλάτος της επιφανείας του χαρτιού δημιουργούν εικόνες.

Ο σχεδιογράφος μοιάζει με ζωγράφο/σχεδιαστή που δουλεύει με μεγάλη ταχύτητα.

Πολλοί σχεδιογράφοι με γραφίδες μπορούν να δεχτούν είτε κροσσωτές γραφίδες είτε, αν είναι επιθυμητή έξοδος υψηλής ποιότητας, γραφίδες τεχνικής σχεδίασης μεγάλης ακρίβειας.

Οι ηλεκτροστατικοί σχεδιογράφοι (electrostatic) είναι επίσης δημοφιλείς για εξόδους γραφικών.

Αυτές οι συσκευές λειτουργούν με στρώσεις τόνερ, χρησιμοποιώντας μια μήτρα από μικροσκοπικά καλώδια για να φορτίζουν το χαρτί με ηλεκτρισμό. Οταν το φορτισμένο χαρτί περάσει πάνω από το τόνερ, αυτό προσκολλάται στο χαρτί και παράγεται η εικόνα.

Είναι σχετικά γρήγοροι αλλά η ποιότητα της εικόνας που παράγουν είναι χαμηλότερη από αυτή των σχεδιογράφων με ακίδα. Ανεξάρτητα από το αν χρησιμοποιούν γραφίδες ή ηλεκτροστατική εκτύπωση, κατατάσσονται σε δύο τύπους: τους επίπεδους σχεδιογράφους και τους σχεδιογράφους τύμπανου.

Ο επίπεδο σχεδιογράφος (flatbed plotter) μοιάζει με επίπεδο σχεδιαστήριο. Αντίθετα, ο σχεδιογράφος τυμπάνου (drum plotter), σχεδιάζει σε χαρτί που μετακινείται με κυλιόμενο μηχανισμό που μοιάζει με τύμπανο.

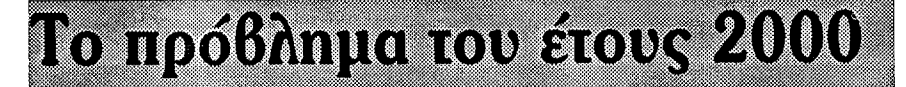

(συνέχεια από τη σελ. 5)

με ότι η προϋπηρεσία του είναι 31,24 χρό-VIQ.

Στη συνέχεια για παράδειγμα, με απλές πράξεις μπορούμε να υπολογίσουμε τα διάφορα χρονοεπιδόματά του. Μέχρι εδώ όλα φαίνεται να δουλεύουν άψογα. Ποιός όμως αριθμός θα καταχωρηθεί σε ένα κελί του Excel αν πληκτρολογήσουμε 21/10/30; και τίποτα το σπουδαίο.

Ο προγραμματιστής σε κάθε περίπτωση είναι ο υπεύθυνος να κρίνει την επικινδυνότητα της κάθε περίπτωσης.

Η μόνη σίγουρη συνταγή για την αποφυγή λαθών είναι η λεπτομερής ανάλυση όλων των σημείων που κάποιο πρόγραμμα "διαβάζει" μια ημερομηνία.

Στα επικίνδυνα σημεία θα μπορούσε να

#### Θερμικοί

Οι εκτυπωτές αυτοί αποτελούνται από τρία βασικά εξαρτήματα: την θερμική κεφαλή, την μελανοταινία και το χαρτί.

Η θερμική κεφαλή θερμαίνεται όταν περάσει ηλεκτρικό ρεύμα. Κατόπιν, με την σειρά της θερμαίνεται και η ειδική μελανοταινία η οποία είναι επαλειμμένη με κερί που στη συνέχεια λιώνει σε διάφορα σημεία του χαρτιού αποτυπώνοντας έτσι μια εικόνα. Η χρήση της ταινίας αυτής επιτρέπει το έγχρωμο τύπωμα και την χρήση απλού χαρτιού.

Στην ίδια κατηγορία εντάσσονται και οι εκτυπωτές που δεν χρησιμοποιούν την ειδική μελανοταινία αλλά ειδικό χαρτί (θερ**µко́**).

το τύμπανο (drum) που είναι επιστρωμένο με ένα φωτοηλεκτρικό συστατικό το οποίο αντιδρά στο φως αναπτύσσοντας θετική ή αρνητική τάση.

Μια δέσμη φωτός "γράφει" την εικόνα πάνω στο τύμπανο βάζοντας μια σειρά από κουκίδες τη φορά. Μόλις γράφεται κάθε τέτοια γραμμή από κουκίδες ένας κινητήρας προωθεί το τύμπανο κατά μια γραμμή και η πηγή του φωτός γράφει την επόμενη γραμμή. Η πηγή αυτή στους εκτυπωτές Laser είναι μια δέσμη laser η οποία αντανακλάται από ένα σύστημα περιστρεφόμενων καθρεπτών. Ενας άλλος τρόπος που αντικαθιστά τη δέσμη laser είναι οι LED δίοδοι.

Το αποτέλεσμα της σάρωσης της δέσμης φωτός είναι μια ηλεκτροστατική εικόνα της σελίδας πάνω στο τύμπανο με τάση Επειδή το Excel χρησιμοποιεί την τεχνική Windowing, θα αντιληφθεί την ημερομηνία ως 21/10/1930.

Κι αν εννοούσαμε 2030; Τότε θα έπρεπε να πληκτρολογήσουμε τετραψήφιο έτος. Τα προγράμματα που κατασκευάζονται με τις σύγχρονες γλώσσες προγραμματισμού, αποκτούν αυτόματα παρόμοιες ικανότητες κι έτσι αποδέχονται μια ημερομηνία ακόμη κι όταν το έτος είναι διψήφιο.

Αυτό συχνά το ξεχνάνε ακόμη και οι ίδιοι οι προγραμματιστές, πόσο μάλλον οι χρήστες αυτών των προγραμμάτων οι οποίοι μάλιστα θεωρούν πολύ βολική την κατάσταση.

Το αν αντιληφθεί ο υπολογιστής μια ημερομηνία λάθος, ίσως σε κάποιες περιπτώσεις να σημαίνει απώλεια χρημάτων, σε κάποιες άλλες απώλεια χρόνου και εκνευρισμό ή τέλος ίσως να μην σημαίνει θυσιαστεί η φιλικότητα και είτε να απαιτείται τετραψήφιο έτος στις ημερομηνίες, είτε να ενημερώνεται ο χρήστης για το πως έγινε αντιληπτή η ημερομηνία που μόλις πληκτρολόγησε. Δεν είναι ιδιαίτερα δύσκολο για κάποιον προγραμματιστή να αποκτήσει έναν ασφαλή τρόπο γραφής, αρκεί να έχει τη συνείδηση του 2000.

Η καταστροφή του κόσμου μπορεί να μην έρθει το 2000, παραμένει όμως ο κίνδυνος να συμβούν πολλά λάθη μέσα στον αιώνα που έρχεται.

Είναι πολύ πιθανό η αξιοπιστία των υπολογιστών να δεχτεί ανεπανόρθωτο πλήγμα.

Αν δεν θέλουμε να δεχτεί παρόμοιο πλήγμα και η τσέπη μας, καλό θα ήταν να συνηθίσουμε όποτε δίνουμε μια ημερομηνία στον υπολογιστή μας να τη δίνουμε ολόκληρη. ■

OLAN OLO TEE<br>Odos near puipspar.

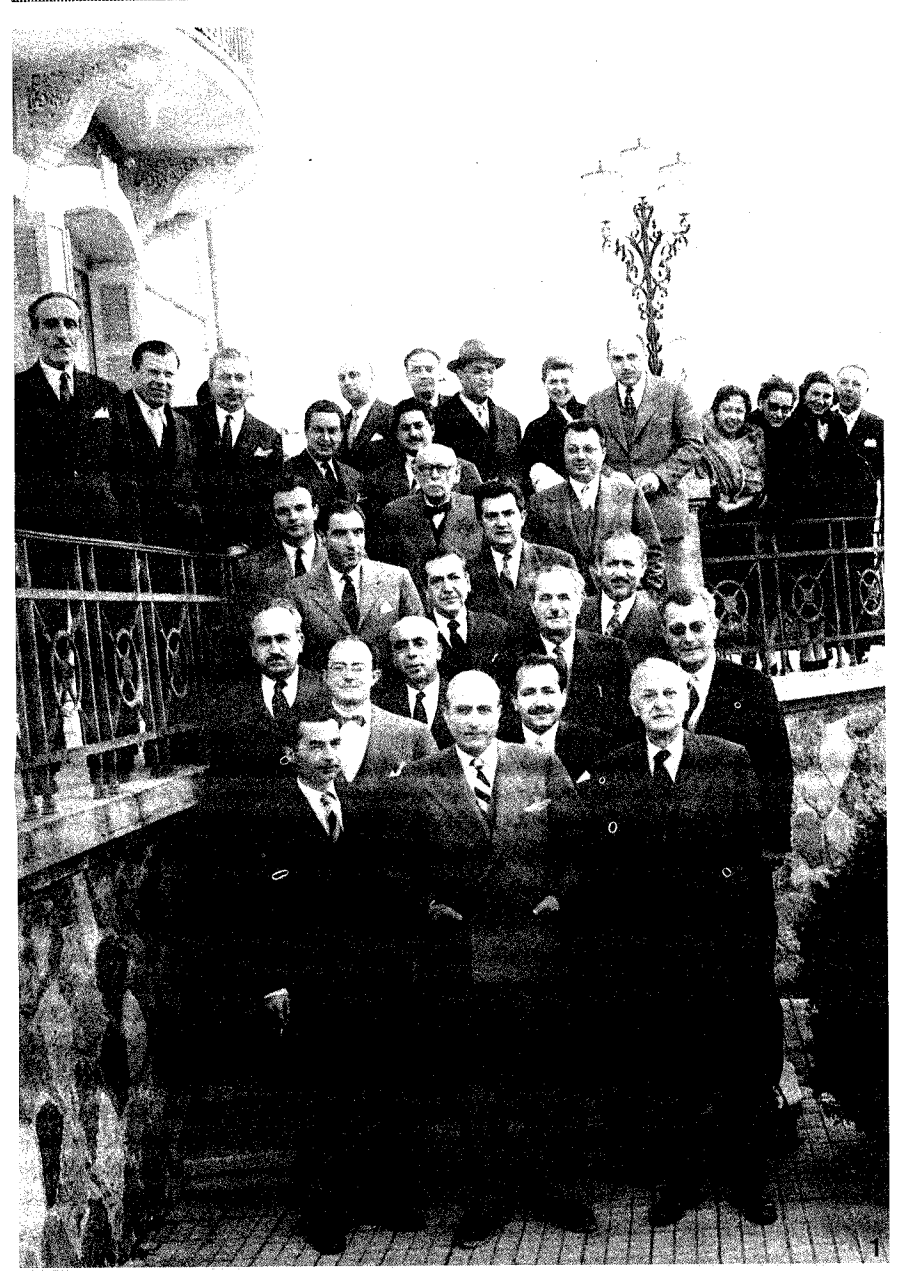

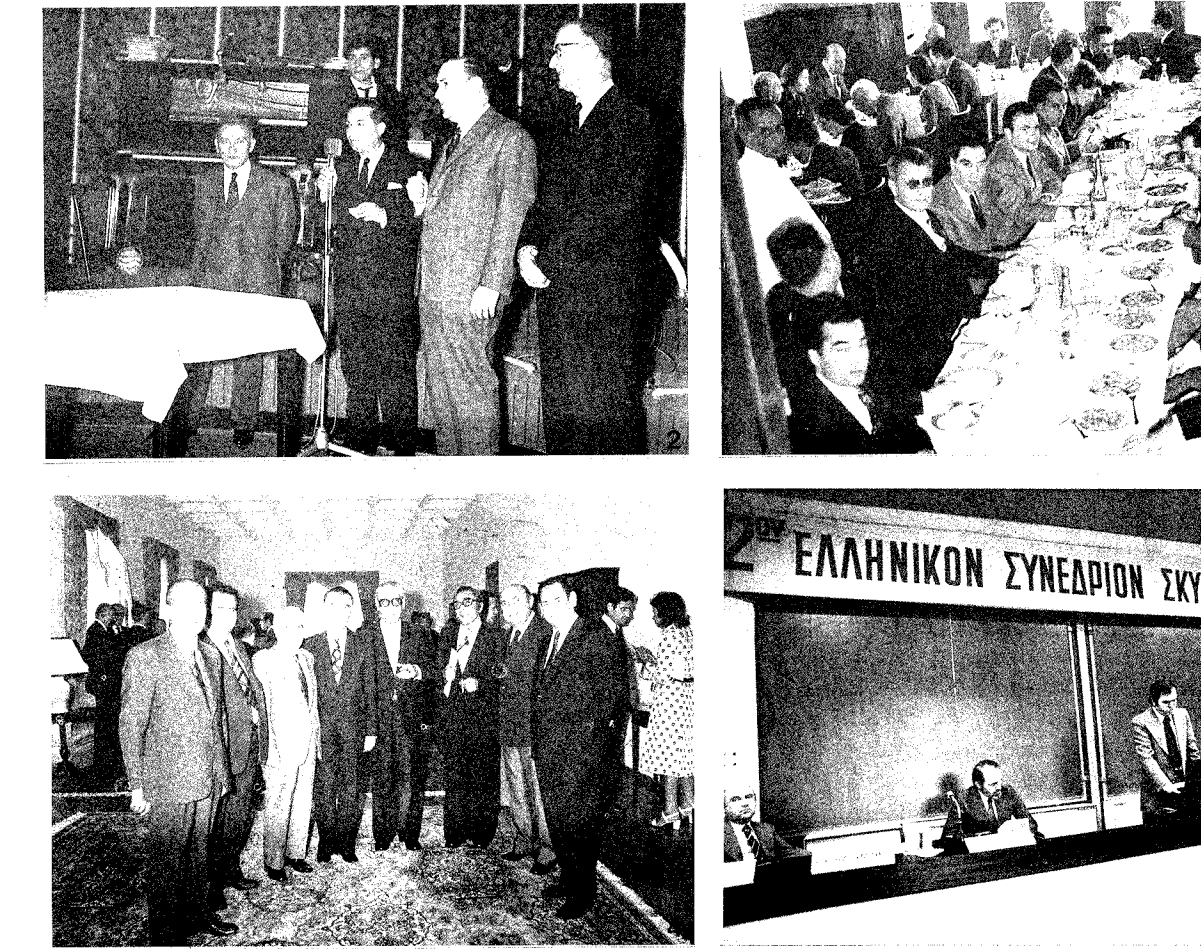

#### ΤΕΧΝΟΓΡΑΦΗΜΑ Φεβρουαρίου 1998

ιδέα για τη δημοσίευση μιας σελίδας με φωτογραφικά στιγμιότυ-⊾πα και αναμνήσεις που συνειρμικά γεννούν στους παλαίμαχους συναδέλφους, γεννήθηκε τη στιγμή που στο "κασέ" του "Τεχνογραφήματος" έφτασαν φωτογραφίες που μας ενεχείρισε ο τέως πρόεδρος του ΤΕΕ/ΤΚΜ κ. Ανέστης Βαλιούλης. Φωτογραφικά ντοκουμέντα της κοινωνικής και επιστημονικής δράσης του Επιμελητηρίου, από συνέδρια, συνεστιάσεις και κοπή πίττας, πρίν και κυρίως μετά τη δικτατορία.

Με πρόσωπα από το χθες της ανοικοδόμησης της Θεσσαλονίκης, των πρώτων κοινωνικών ανώνων για την ανάδειξη του ΤΕΕ/ΤΚΜ ως φορέα κυρίαρχου στις διαδικασίες "μετάλλαξης" της πόλης μας σε σύγχρονη Βαλκανική μητρόπολη. Στην αναζήτηση και καταγραφή των συναδέλφων που απεικονίζονται στις φωτογραφίες της περιόδου 1960 - 67, οι δυσκολίες είναι μεγάλες. Με τη συνδρομή του συναδέλφου Αλέκου Τσόκου, μνημονεύουμε τους πενιχρούς καρπούς της αναγνωριστικής αυτής επιχείρησης. Παρά την αδυναμία ολοκληρωμένης καταγραφής η γοητεία των φωτογραφιών είναι τέτοια, που οδηγεί σε πολλές σκέψεις στη σελίδα των αναμνήσεων του παρόντος "Τεχνογραφήματος". Ισως μάλιστα ακολουθήσουν και άλλες παλαιότερων και νεότερων εποχών με την συνδρομή πάντα των συναδέλφων αναγνωστών του "Τεχνογραφήματος"...

1. Αλέκος Θεοδοσιάδης, πρώην πρόεδρος ΤΕΕ Β. Ελλάδας και πρώην υφυπουργός Δημοσίων Εργων (πρώτη σειρά στο κέντρο), Αλέκος Σακλαμπάνης, πρώην πρόεδρος του ΤΕΕ Β. Ελλάδας, θωμάς Μακρίδης, Σύρμος, Βαλιούλης, Πεσματζόγλου, Β. Ζέρβας, Μάρκος Μπούρος, Κώστας Παπαδόπουλος.

- 2. Ατμόσφαιρα εποχής, στο κόψιμο της πίτας του ΤΕΕ Β. Ελλάδος το 1961. Στο μικρόφωνο ο πρώην πρόεδρος του Επιμελητηρίου Αλέκος Σακλαμπάνης, δεξιά ο επόμενος πρόεδρος Ανέστης Βαλιούλης.
- 3. Στιγμιότυπο από συνεστίαση του ΤΕΕ Β. Ελλάδας.
- 4. Μεταδικτατορικά, ο πρώτος εκλεγμένος πρόεδρος του ΤΕΕ/ΤΚΜ (δεύτερος από δεξιά) με τον Γεώργιο Ράλλη, τον Μιχάλη Παπαδόπουλο και εκπροσώπους άλλων φορέων της πόλης.
- 5. Για πρώτη φορά στη Θεσσαλονίκη πραγματοποιείται το συνέδριο σκυροδέματος. Στο βήμα ο πρώτος πρόεδρος του ΤΕΕ Ευάγγελος Κουλουμπής, στο προεδρείο ο Καθηγητής Θ. Τάσιος και ο πρόεδρος του ΤΕΕ/ΤΚΜ Α. Βαλιούλης.

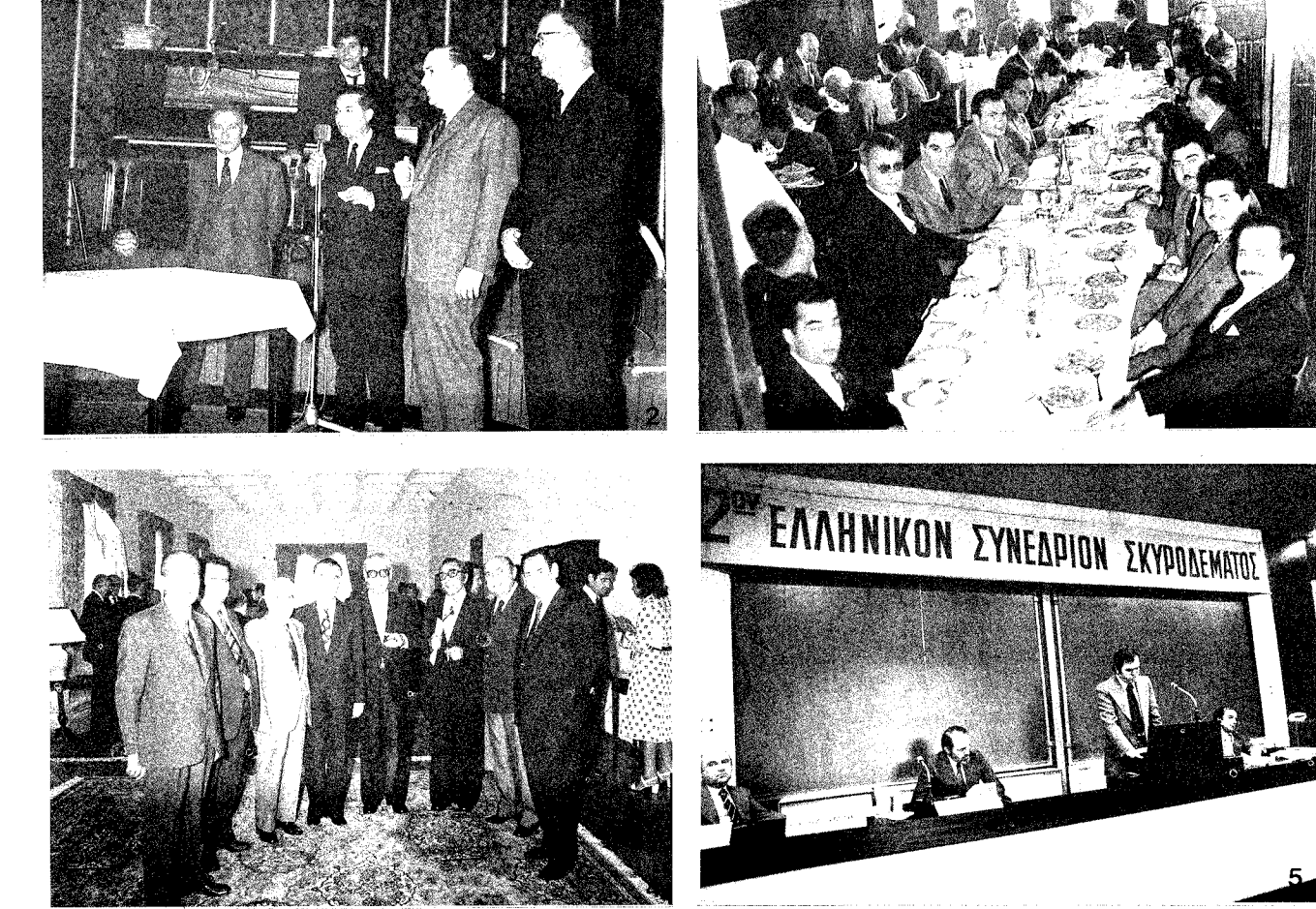

ΓΙΑ ΤΗΝ ΥΠΟΘΑΛΑΣΣΙΑ ΑΡΤΗΡΙΑ

Προχωρεί η μελέτη κατασκευής της αρτηρίας διαμπερούς κυκλοφορίας στην κεντρική περιοχή Θεσ/νίκης. Κατά τη διάρκεια σύσκεψης της Επιτροπής Παρακολούθησης εξετάστηκαν οι προτεινόμενες εναλλακτικές χαράξεις των σημείων εισόδου και εξόδου προς και από την αρτηρία.

Η Επιτροπή προέκρινε ως τεχνικά και λειτουργικά καλύτερη την πρόταση κατά την οποία το μεσαίο τμήμα είναι υποθαλλάσιο και διέρχεται σε απόσταση από το κρηπίδωμα της παλιάς παραλίας. Ταυτόχρονα με την εκπόνηση της προκριθείσας μελέτης θα γίνει και ειδική μελέτη περιβαλλοντικών επιπτώσεων ενώ οι μελετητές αποδέχθηκαν την πρόταση της Επιτροπής να εξετάσουν και ορισμένες πιθανές εναλλακτικές λύσεις για την έξοδο των οχημάτων από το ανατολικό τμήμα της αρτηρίας.

(Ο ΛΟΓΟΣ 21.12.97)

#### ΕΛΛΗΝΙΚΕΣ ΕΠΕΝΔΥΣΕΙΣ **ΣΤΗ ΡΟΥΜΑΝΙΑ**

Σύμφωνα με τα στοιχεία της Εθνικής Στατιστικής Υπηρεσίας της Ρουμανίας, ο όγκος των εμπορικών συναλλαγών Ελλάδας - Ρουμανίας στο οκτάμηνο 1997, ανήλθε στα 229.2 εκατ. δολ., σημείωσε δηλαδή κάμψη κατά 5,73% έναντι της αντίστοιχης χρονικής περιόδου του 1996. Οι ελληνικές εξανωγές προς τη Ρουμανία ήταν της τάξης των 118,39 εκατ. δολ. εναντι 124,75 εκατ. δολ. το 1996, δηλ. μειώθηκαν κατά 5,10% έναντι της αντίστοιχης χρονικής περιόδου του προηγούμενου έτους. Κάμψη επίσης παρουσίασαν κατά 6,39% οι ρουμανικές εξαγωγές προς την Ελλάδα κατά την ίδια περίοδο, στα 110,81 εκατ. δολ. έναντι 118,37 εκατ. δολ. του πρώτου οκτάμηνου 1996. Το εμπορικό ισοζύγιο διάμορφώθηκε πλεονασματικό για την Ελλάδα κατά 7,58 εκατ. δολ. Στον τομέα των επενδύσεων. η Ελλάδα, στις 20/9/97 κατέχει την 12η θέση στη Ρουμανία από άποψη επενδεδυμένου κεφαλαίου με 63.93 εκατ. δολ. και τη 13η από πλευράς αριθμού επιχειρήσεων με 1.659 εταιρείες αμινείς ή μικτές.

(ΚΕΡΔΟΣ 4.1.98)

3 AYZEIZ IFME FIA THN TVX

Τρεις λύσεις για το πρόβλημα της χωροθέτησης της Μεταλλουργίας Χρυσού στην Χαλκιδική προτείνει το ΙΓΜΕ, εκ των οποίων οι δύο είναι ισοδύναμες και η τρίτη χρειάζεται περαιτέρω μελέτες, αν και περιβαλλοντικά, όπως αναφέρεται στη μελέτη του Ινστιτούτου, υπερέχει όλων των άλλων,

Συγκεκριμένα, σύμφωνα με ανακοίνωση της υφυπουργού Ανάπτυξης Α. Διαμαντοπούλου, από τη μελέτη του ΙΟΒΕ, για την χωροθέτηση της μονάδας της TVX, που παραδόθηκε στο uπουργείο στις 30 Δεκεμβρίου, προκύπτει ότι δυο χώροι, ένας στο βορρά (θέση Κηπουρίστα) και ένα στο νότο (θέση Εκκλησιαστικός Μύλος) είναι, συνυπολογιζομένων κριτηρίων, ισοδύναμα οι καλύτεροι.

Ωστόσο, πρέπει να σημειωθεί, τονίζεται στην ανακοίνωση ότι ο συνδυασμός που προβλέπει τη δημιουργία της Μονάδας Μεταλλουργίας Χρυσού πλησίον της υπάρχουσας μονάδας εμπλουτισμού στην Ολυμπιάδα και την κατασκευή του φράγματος απόθεσης απορριμμάτων στην Κήπουρίστα (με υδράυλική μεταφορά του πολφού των αποβλήτων), δεν αξιολογήθηκε πλήρως. Ο συνδυασμός αυτός, όπως αναφέρουν οι ίδιοι οι μελετητές, υπερέχει περιβαλλοντικά, γεγονός που τον καθιστά ιδιαίτερα ενδιαφέροντα. Στην ανακοίνωση σημειώνεται ακόμη ότι το ΔΣ του ΙΓΜΕ αποφάσισε ότι χρειάζονται περαιτέρω έρευνες για την εξαγωγή των τελικών συμπερασμάτων σε ότι αφορά την τρίτη εναλλακτική πρόταση.

(ΚΕΡΔΟΣ 6.1.98)

### ΔΕ ΔΕΣΜΕΥΕΙ Η ΜΕΛΕΤΗ ΤΟΥ ΙΓΜΕ

Την υποβάθμιση των συμπερασμάτων της μελέτης που εκπόνησε το Ινστιτούτο Γεωλονικών και Μεταλλευτικών Ερευνών (IFME) για τη χωροθέτηση της Μεταλλουργίας Χρυσού στη Χαλκιδική από την εταιρεία TVX, επιδιώκει το υπουργείο Ανάπτυξης, όπως προκύπτει από ανακοινωση που εξέδωσε για το θέμα. Στην ανακοίνωσή της η υφυπουργός Ανάπτυξης Άννα Διαμαντοπούλου, υποστηρίζει ότι "η επιλογή της θέσης ενκατάστασης της μονάδας θα γίνει από την εταιρεία που θα πραγματοποιήσει την επένδυση", παρακάμπτοντας τις προτάσεις στις οποίες κατέληξε το επιστημονικό προσωπικό του ΙΓΜΕ, αφού οι προτάσεις αυτές κινούνται στον αντίποδα των επιδιώξεων της εταιρείας. Έτσι, το υπουργείο Ανάπτυξης επιμένει στην περαιτέρω διερεύνηση της πρότασης της εταιρείας, για τη δημιουργία της Μεταλλουργίας Χρυσού κοντά στην υπάρχουσα μονάδα εμπλουτισμού στην Ολυμπιάδα και λεκάνη απόθεσης αποβλήτων στη θέση Κηπουρίστα, επιλογή που όπως τονίζεται στη μελέτη του IFME, δεν είναι δυνατόν να αξιολογηθεί πλήρως λόγω της έλλειψης τεκμηρίωσης για την τεχνολογική εφικτότητα της υδραυλικής μεταφοράς των αποβλήτων, όπως αυτό προτείνεται από την TVX. Η υφυπουργός Ανάπτυξης μάλιστα, αποφεύγει να σχολιάσει τις τρεις θέσεις (Κηπουρίστα, Τσέρνοβο και Εκκλησιαστικός Μύλος) που προτείνει η επιστημονική ομάδα του IFME και του Ινστιτούτου Περιφερειακής Ανάπτυξης του Παντείου Πανεπιστημίου (ΙΠΑ), καταργώντας με αυτόν τον τρόπο την ίδια τη μελέτη. (HAYTH 8.1.98)

ε απόφασή της η Διοικούσα Επιτροπή του ΤΕΕ/ΤΚΜ υιοθέτησε τις θέσεις της Ομάδας Εργασίας η οποία συγκροτήθηκε με στόχο τον εντοπισμό, την καταγραφή και την αξιολόγηση των κτισμάτων που βρίσκονται κατά μήκος και σε επαφή με το βυζαντινό τείχος της Θεσσαλονίκης και ιδιαίτερα στο τμήμα του μεταξύ της Κεντρικής Πύλης της Ακρόπολης και της Δυτικής Πύλης καθώς και την πρόταση διατήρησης σε συνδυασμό με την επανάχρησή τους: θεωρώντας ότι η προστασία της Αρχιτεκτονικής Κληρονομιάς δεν περιορίζεται στη διατήρηση μεμονωμένων κτιρίων με ιστορική ή αισθητική αξία και ότι η έννοια της "ιστορικής

αξίας" δεν παραπέμπει πια σε

εποχές ενός μακρινού παρελθόντος αλλά είναι συνυφασμένη μ' ένα πολύπλοκο σύστημα κοινωνικών, οικονομικών, καθώς και πολιτιστικών δεδομένων που είναι συνδεδεμένα με τη ζωή μιας κοινότητας, πιστεύουμε ότι το κύρος της Αρχιτεκτονικής Κληρονομιάς έχει διευρυνθεί και περιλαμβάνει την αναντικατάστατη εκείνη κληρονομιά που μεταδόθηκε μέσα από τις προηγούμενες γεννιές και που έχει αποτυπώσει τους τρόπους ζωής και οικειοποίησης

του χώρου. Επανεξετάζοντας λοιπόν το

πεδίο της προστασίας και διατήρησης ιστορικών συνόλων και κτιρίων είναι σκόπιμο να περιλάβουμε ένα ευρύ φάσμα προσεγγίσεων, από την ανακύκλωση του κτισμένου περιβάλλοντος ως την αρχαιολογική διατήρηση ιστορικών τόπων.

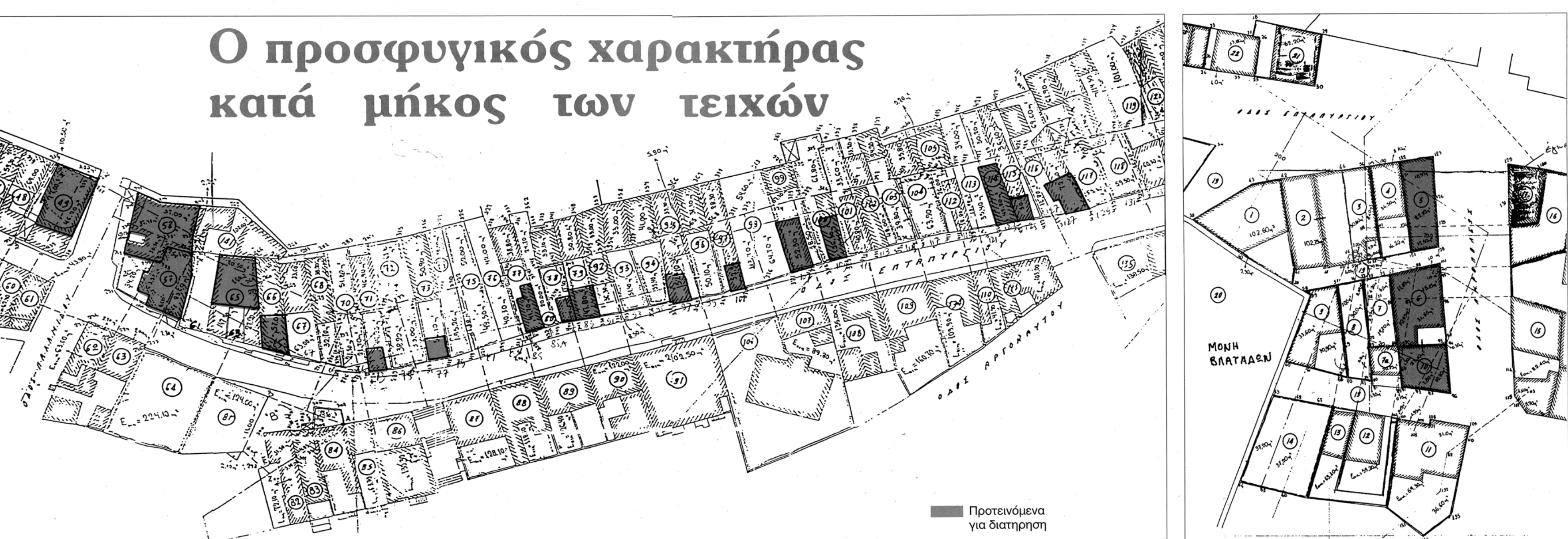

Το υπό εξέταση τμήμα της Άνω Πόλης εσ/νίκης παρουσιάζει την ιδιαιτερότητα να ιλαμβάνει ένα τμήμα από τα αξιολογότερα ημεία της πόλης (Βυζαντινά τείχη) καθώς και α σειρά κτισμάτων του αιώνα μας τα οποία ιόλο που το καθένα δεν έχει να επιδείξει λύ σημαντικά ιστορικά ή μορφολογικά χαρο ριστικά ωστόσο ως σύνολο παρουσιάζουν α ιδιαίτερο ενδιαφέρον. Το ενδιαφέρον αυτό ταται στο ότι οι νεώτερες αυτές κατακευές μαρτυρούν τον ιδιαίτερο τρόπο με τον ηκαν συγκεκριμένες κοινωνι ς ομάδες το χώρο σε μια κρίσιμη στιγμή της τερης ιστορίας της χώρας μας. Η οργάνωστ ι διαίρεση της γης, η τυπολογία των χωρικών ιλογών, τα υλικά κατασκευής, καθώς και οι ροφές των κατασκευών είναι σημαντικές μαρίες της γεότερης ιστορίας μας.

Βασικά χαρακτηριστικά της περιοχής

ρησε στο ΤΕΕ/ΤΚΜ ο Δήμος Θεσ/νίκης και τις αεροφωτογραφίες της περιοχής πραγματοποίησε επισκέψεις στην υπό εξέταση περιοχή ώστε να καταγράψει το σύνολο των προβλημάτων και των ιδιαιτεροτήτων της υπό εξέταση перюутс.

ολογικού διαγράμματος το οποίο παραχώ-

Συνεκτιμώντας τα ιδιόμορφα κοινωνικά δεδομένα της περιοχής, το τμήμα του Βυζαντινού τείχους το οποίο αποτελεί ένα από τα σημαντικότερα μνημεία της πόλης και τα διατηρούμενα τμήματα των κατασκευών από τις προσφυγικές κατοικίες κατέληξε στις παρακάτω προτάσεις:

#### 1. Βυζαντινό τείχος

Η προστασία και η ανάδειξη του σημαντικού αυτού μνημείου είναι άμεσης προτεραιότητας. Ιδιαίτερα ορισμένα πολύ σημαντικά τμήματά του όπως ο πύργος του Λαπαρδά θα πρέπει να απελευθερωθεί από τα κτίσματα που τον περιανάδειξή του

Η μελέτη και η ιανάδειξη των υπολοίπων τμημάτων του θα γίνει σε συνάρτηση με την διατήρηση των νεότειρων προσφυγικών κτισμάτων. Ωστόσο λόγω του γεγονότος ότι τα κτίσματα που εφάπτονται του τείχους είναι στο μεγαλύτερο μέρος τους, πρόχειρες κατασκευές οι οποίες θα καθαιρεθιούν, δημιουργείται μια ελεύθερη ζώνη κυμαινιόμενου πλάτους μέσα από την οποία είναι δυναιτόν να μελετηθούν και να προβληθούν τα περισσότερα τμήματά του.

#### 2. Τα νεότερα κτήσματα

Τα νεότερα κτίσμιατα των οποίων οι αρχικοί πυρήνες κτίστηκαν στην περίοδο της εγκατάστασης των προσφύγιων στην περιοχή, αν και το καθένα ξεχωριστά δεεν είναι δείγμα πολύ αξιόλογης αρχιτεκτονικής, ως σύνολο παρουσιάζουν ένα ιδιαίτερο δηείγμα οικιστικής οργάνωσης. Ωστόσο οι διαρκιώς αυξανόμενες ανάγκες των κατοίκων τους ορδήγησαν σε σειρές προόγειρες και εφήμε

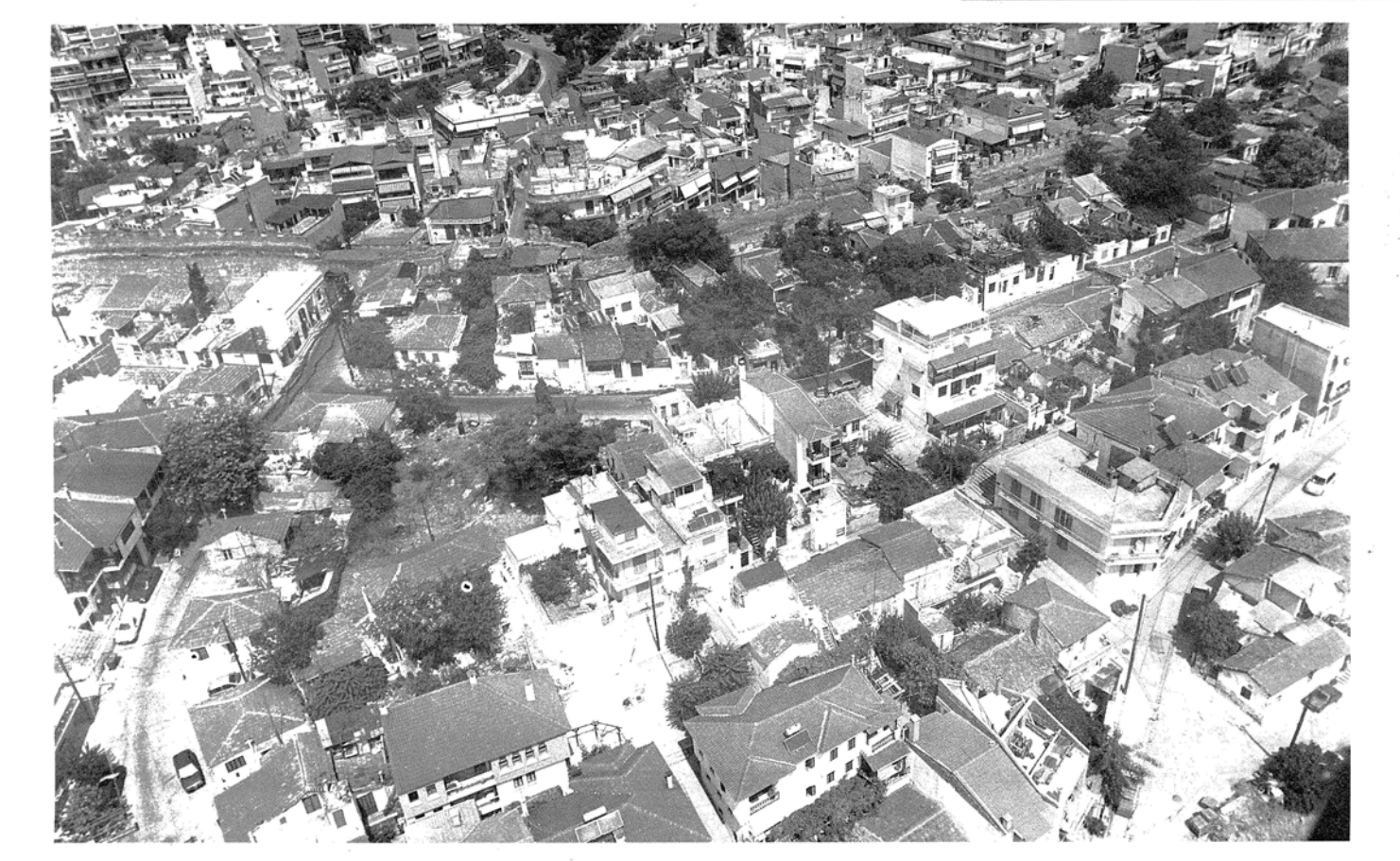

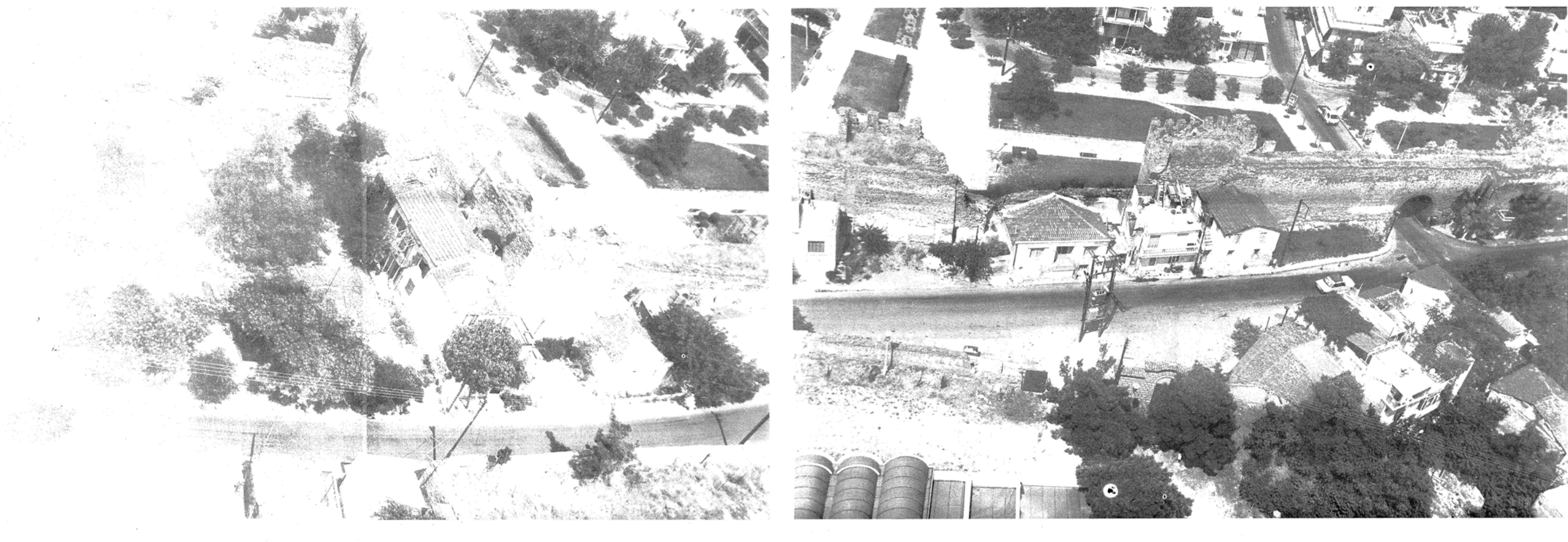

κλητα και ευτελή υλικά, οι οποίες σήμερα δίνουν την εικόνα ερειπίων.

Η Ομάδα Εργασίας μετά από αναλυτική πα-

ρατήρηση των υπαρχόντων κατασκευών κατέγραψε και αξιολόγησε το πολύπλοκο σύστημα οργάνωσης της ενδιαφέρουσας αυτής οικιστικής ενότητας που αποτελείται όχι μόνο από κτίσματα αλλά από διαμορφώσεις εισόδων, περιφράξεις, υπαιθρίων χώρων, υπαιθρίων κλιμάκων, ταρατσών με πέργκολες, δένδρα και κήπους, στοιχεία τα οποία στο σύνολό τους συνθέτουν την ενδιαφέρουσα οικιστική οργά-

Η πρόταση διατήρησης λοιπόν δεν αφορά μόνο στα συγκεκριμένα κτίσματα που σήμερα εξακολουθούν να διατηρούν ορισμένα ενδιαφέροντα μορφολογικά και τυπολογικά χαρακτηριστικά αλλά και στα υπόλοιπα στοιχεία που αναφέρθηκαν προηγουμένως. Η μή διατήρηση των βάλλουν ώστε να γίνει δυνατή η μελέτη και η οθηκών, είτε εισχωριώντας στο τείχος, είτε με στοιχείων αυτών (είσοδοι, περιφράξεις, πράσι-

χαρακτήρα, ο οποίος είναι και η βασικότερη ιστορική μαρτυρία του τρόπου ζωής της οικιστικής αυτής ενότητας.

Στον επισυναπτόμενο χάρτη επισημαίνονται τα προς διατήρηση κτίσματα και τα οργανωτικά στοιχεία, στις δε αεροφωτογραφίες φανερώνεται ανάγλυφα ο χαρακτήρας της περιοχής.

#### 3. Προτεινόμενες χρήσεις

Βασική προϋπόθεση για την προστασία, διατήρηση και ανάδειξη της περιοχής είναι η επανάχρησή της.

Μια καταρχή θέση στο πρόβλημα είναι ότι οι νέες χρήσεις δεν θα πρέπει να διαφέρουν ριζικά από τις σημερινές. Η αποκατάσταση των διατηρούμενων κελυφών τα οποία, με τις κατάλληλες εκσυγχρονιστικές επεμβάσεις, μπορούν να φιλοξενήσουν κατοικίες είναι μια βασική κατηγορία χρήσεων.

Κατά προτεραιότητα, σ' αυτές τις κατοικίες.

περιοχής οι οποίοι για διάφορους κοινωνικούς λόγους επιθυμούν να συνεχίσουν να κατοικούν στην περιοχή.

Ακόμη οι κατοικίες αυτές θα μπορούσαν να χρησιμοποιηθούν από το Δήμο Θεσ/νίκης ως ξενώνες για την φιλοξενία επισκεπτών, καλλιτεχνών, φοιτητών, κ.τ.λ., γεγονός που θα επέτρεπε τη δυνατότητα του ανταποδοτικού οφέλους.

Στις υπόλοιπες κατασκευές με κατάλληλες επεμβάσεις συνενώσεων και νέων ελαφρών κατασκευών (στέγαστρα, πέργκολες κτλ) θα μπορούσαν να φιλοξενηθούν κοινωνικές λειτουργίες (βρεφονηπιακός, παιδικός σταθμός, χώροι για άτομα τρίτης ηλικίας κτλ), μικροεμπόριο καθημερινής χρήσης, γραφείο εξυπηρέτησης κοινού, χρήσεις καθιστικών και πρασίνου σε συνδυασμό με αρχαιολογικούς περιπάτους για την ανάδειξη των τειχών.

4. Προκήρυξη ειδικής μελέτης

οργάνωση των παραπάνω δεν είναι αντικείμενο της Ομάδας Εργασίας.

Προτείνεται μετά την απαλλοτρίωση όλων ανεξαιρέτως των ιδιοκτησιών να προκηρυχθεί από το ΥΜΑΘ ή από το Δήμο Θεο/νίκης η εκπόνηση ειδικής μελέτης για την αποκατάσταση των προς διατήρηση κατασκευών και την διαμόρφωση του περιβάλλοντος χώρου της περιοχής

Η εκτέλεση των εργασιών και η διαχείριστ του χώρου θα είναι της αρμοδιότητας του Δήμου Θεσσαλονίκης στην κυριότητα του οποίου θα περιέλθει η περιοχή.

Στην Ομάδα Εργασίας που συνέστησε το **ΤΕΕ/ΤΚΜ για την Άνω Πόλη, συμμετείχαν οι** συνάδελφοι αρχιτέκτονες: Νομικός Μιχάλης, Κονιόρδος Βασίλης, Θεοχαρίδου Πόπη, Στεργιώτου Ιωάννα, Παρθενόπουλος Κωνσταντίνος, Σεγκούνη Μάγδα, Πίττας Σταύρος. Οι φω-VOLTOU E Too

# HAIAEIA

### Στη μνήμη του Ν. Τεμπονέρα

Επτά χρόνια συμπληρώθηκαν από την ημέρα που το παρακράτος αναβίωσε στην Πάτρα. Η δολοφονία του καθηγητή Νίκου Τεμπονέρα, την 8.1.1991, γινόταν "προπομπός" του άγριου χτυπήματος των μεγάλων μαθητικών κινητοποιήσεων στην Αθήνα. Περνούσε όμως στο Πάνθεον των αγωνιστών αυτού του τόπου για παιδεία και λευτεριά.

Επτά χρόνια μετά, λοιπόν η εκπαιδευτική κοινότητα τίμησε τη μνήμη του Ν. Τεμπονέρα με συγκέντρωση που διοργάνωσαν ΟΛΜΕ και ΔΟΥ στην Πάτρα.

Ποντίκι 9.1.98

#### Συλλαλητήριο εκπαιδευτικών

Πανελλαδικό συλλαλητήριο εξήγγειλαν οι καθηγητές και οι δάσκαλοι, απειλώντας ταυτόχρονα με μαζικές κινητοποιήσεις μέσα στο Φεβρουάριο. Αυτή τη φορά η διαφωνία των εκπαιδευτικών και του υπουργείου αφορά στις προϋποθέσεις κατάργησης της επετηρίδας και το αδιάβλητο της αξιολόγησης των εκπαιδευτικών. Το υπουργείο Παιδείας πάντως ανακοίνωσε ότι σύντομα θα δημοσιοποιήσει τις θέσεις του για το ζήτημα της αξιολόγησης του εκπαιδευτικού έργου και θα δώσει διευκρινίσεις για όσες ασάφειες έχει ο νόμος για την εκπαιδευτική μεταρρύθμιση. Παραμένει όμως σε εκκρεμότητα το θέμα της χρηματοδότησης των αλλαγών, καθώς .....δεν έχει εγκρίνει ακόμη τα σχετικά κονδύλια.

**Bήμα 11.1.98** 

Η ελληνική γλώσσα και το κέντρο της

Το κέντρο της ελληνικής γλώσσας εδρεύει στη Θεσσαλονίκη και πρόσφατα συμπλήρωσε τρία χρόνια ζωής. Η πολύπλευρη ερευνητική, συγγραφική, εκδοτική και συνεδριακή δραστηριότητα του κέντρου ελληνικής γλώσσας παρουσιάσθηκε στην αίθουσα της Παλαιάς Βουλής, με εισηγητές τον αρμόδιο υπουργό Παιδείας και τους συναρμόδιους υπουργούς Πολιτισμού και αναπληρωτή υπουργό Εξωτερικών.

Τον απολογισμό της τριετούς λειτουργίας του κέντρου έκαναν ο πρόεδρός του καθηγητής Δ. Μαρωνίτης, ο αντιπρόεδρος Ι. Καζάζης καθώς και οι διευθυντές των τμημάτων του.

#### Νέα 12.1.98

#### Πανσπερμία γραμμάτων

Ολη η Ευρώπη καταρτίζεται. Το 29% δηλαδή το 1/3 περίπου, των νέων Ευρωπαίων ηλικίας από 12 έως 19 ετών συμμετέχει σε προγράμματα επαγγελματικής κατάρτισης, σύμφωνα με μελέτη που δημοσίευσαν από κοινού η Ευρωπαϊκή Επιτροπή, η στατιστική υπηρεσία της Κοινότητας Eurastat και το Ευρωπαϊκό Κέντρο Προώθησης Επαγγελματικής Κατάρτισης CEDEFOP.

Σύμφωνα με την εν λόγω μελέτη το ποσοστό συμμετοχής στην Αυστρία και το Βέλγιο φθάνει το 55% και 45% αντιστοίχως, ενώ στην Ιρλανδία και την Πορτογαλία περιορίζεται στο 17% και 12% αντίστοιχα. Οι διαφορές ποσοστών αντικατοπτρίζουν τις διαφορές νοοτροπίας των ευρωπαϊκών χωρών στο θέμα της επαγγελματικής κατάρτισης.

**10 TEXNOFPAOHMA** 

### Δημοκρατική Πανεπιστημονική Κίνηση

Σε 500.000.000 δρχ ανέρχονται οι απώλειες πόρων του ΤΕΕ και του ΤΣΜΕΔΕ από τις αμοιβές για τη διοίκηση, τις μελέτες και τις κατασκευές έργων του τεχνικού προγράμματος του Οργανισμού Πολιτιστικής Πρωτεύουσας της Ευρώπης "Θεσσαλονίκη '97" (ΟΠΠΕ Θ '97), σύμφωνα με την υπ' αριθμ. 4793/22.10.97 αναφοράκαταγγελία, που κατέθεσε στο ΤΕΕ/ΤΚΜ ο συνάδελφος, πολιτικός μηχανικός, Κ. Χρονάκης.

Το έγγραφο αυτό κοινοποιήθηκε σε όλα τα περιφερειακά τμήματα, αλλά και στα κατ' εξοχήν αρμόδια κεντρικά όργανα του ΤΕΕ (Πρόεδρος, ΔΕ, και Αντιπροσωπεία) και του ΤΣΜΕΔΕ (Πρόεδρος και Δ.Σ.) Μέχρι στιγμής και παρά το γεγονός ότι με το θέμα ασχολείται από τις 26.9.97 ο ημερήσιος περιοδικός τύπος, δεν είδε το φως της δημοσιότητας καμία αντίδραση ή ενέργεια των υπευθύνων του ΤΕΕ και του ΤΣΜΕΔΕ.

Θεωρούμε σκόπιμο να αναδημοσιεύσουμε τον κορμό και τα στοιχεία των καταγγελιών, ώστε τα ίδια τα μέλη του ΤΕΕ να κρίνουν αν το θέμα είναι τόσο σοβαρό, όσο εκ πρώτης όψεως φαίνεται, αλλά και να προβληματιστούν για την στάση των κεντρικών οργάνων.

Αυτή είναι η πρώτη από μια σειρά ενεργειών στις οποίες θα προχωρήσουμε, πάντα υπό το φως της δημοσιότητας, για την πλήρη και ουσιαστική διερεύνηση της καταγγελίας.

Περιμένουμε απάντηση...

"Κατά την τελευταία τριετία (1995 -1997) δεν απεδόθησαν στο ΤΕΕ και στο ΤΣΜΕΔΕ οφειλόμενοι, νόμιμοι και υπογρεωτικοί πόροι ύψους περίπου

## **Tia tnv EAEM**

Του Δ. Γαληνού

Σαν ένας από τους πρωτεργάτες της ίδρυσης της παράταξης, (εκπρόσωπος της ΕΛΕΜ/τ. ΚΜ στις εκλογές του ΤΕΕ/97) και εκλεγμένο μέλος της Αντιπροσωπείας του ΤΕΕ (Κεντρική - Αθηνών και του ΤΚΜ), έχω την υποχρέωση να ενημερώσω τους συναδέλφους μου, για όσα συνέβησαν κατά το κρίσιμο διάστημα εκλογής των οργάνων διοίκησης του ΤΕΕ/ΤΚΜ και της παράταξής μας.

#### Συγκεκριμένα διαφώνησα:

1. Με τον τρόπο εκλογής των τριών συναδέλφων που εκλέχτηκαν για να εκπροσωπήσουν την παράταξή μας, (στις προσυνεννοήσεις με τις άλλες παρατάξεις), προκειμένου να συγκροτηθεί σε σώμα η Δ.Ε. του ΤΕΕ/ΤΚΜ. Την αλαζονική συμπεριφορά τους, την χρεώθηκε τελικά η παράταξή μας.

2. Με την αποχώρηση, των τεσσάρων εκλεγμένων μελών της ΕΛΕΜ, από τη 2η συνεχιζόμενη συνεδρίαση της Αντιπροσωπείας του ΤΕΕ/ΤΚΜ (για την εκλογή του Γ.Γ. Γραμματέα). Εξαιτίας της αποχώρησης αυτής, χάσαμε δύο ψήφους, την προαναφερόμενη θέση που θα καταλάμβανε μέλος μας, ο Βαγγέλης Αδαμογιάννης. 3. Με την άρνηση (των εκλεγμένων μελών μας) για συνεργασία με τις άλλες παρατάξεις, εξ αρχής, ουσιαστικά σαμποτάριζαν κάθε προσπάθεια πολυφωνικής διοίκησης του ΤΕΕ/ΤΚΜ. Χάσαμε την ευκαιρία να έχουμε δικό μας συνάδελφο, εκεί που παίρνονται οι αποφάσεις, για να επιλύσουμε τα χρόνια προβλήματα των ελεύθερων επαγγελματιών μηχανικών. Αυτά συνέβαιναν όταν οι άλλες παρατάξεις μας είχαν προτείνει: Α. τη μισή θητεία της προεδρίας και Β. Ολόκληρη τη θητεία της Αντιπροεδρίας, αν συνεργαζόμασταν μαζί τους, από την αρχή. Ουσιαστικά αποκλείσαμε κάποιες παρατάξεις για να ευνοήσουμε άλλες, με την ειδική στάση μας,

450.000.000 δρχ., από τις αμοιβές μελετών, επιβλέψεων κλπ, και από τις δαπάνες εκτελέσεως έργων του ΟΠΠΕ Θ'97Α.Ε.

Σας παραθέτω τα σχετικά στοιχεία:

Α.1. Σύμφωνα με το Β.Δ. της 30 - 31 Μαΐου 1956 και τον Α.Ν. 2326 / 1940, επί της αμοιβής πάσης μελετητικής κλπ εργασίας των Μηχανικών - μελών του ΤΕΕ επιβάλλεται κράτηση 2% υπέρ του ΤΕΕ και 2% υπέρ του ΤΣΜΕΔΕ, υποχρεωτικώς και άνευ εξαιρέσεων.

Α.2. Σύμφωνα με τα στοιχεία του ΟΠΠΕ Θ'97 Α.Ε. οι αμοιβές των TYE για την διοίκηση των έργων ανέρχονται σε 4.500.000.000 δρχ. (4,5 δις) και οι αμοιβές των μελετών των έργων σε 3.500.000.000 (3,5 δις). Τα υπέρ ΤΕΕ και ΤΣΜΕΔΕ ποσοστά 2% αποδίδουν αντιστοίχως 90.000.000 δρχ. και 70.000.000 δρχ. για τον κάθε φορέα. Δηλαδή συνολικά 320.000.000 δρχ. Μπορείτε ευχερώς να ελέγξετε τι πράγματι αποδόθηκε.

Α.3. Πέραν του ελέγχου αυτού όμως, το άρθρο 6 παρ. γ των Συμβάσεων μεταξύ ΟΠΠΕ Θ'97 Α.Ε. και TYE της 8/3/95 και 29/3/95 (που είναι γνωστές και κατατεθειμένες στο ΤΕΕ/ΤΚΜ από 16μήνου) ορίζει óτι:

"Οι προβλεπόμενες κρατήσεις υπέρ του ΤΕΕ και του ΤΣΜΕΔΕ κτλ επιβαρύνουν τον TYE κατά το τμήμα της αμοιβής του που αντιστοιχεί σε έκοσοη αδειών, όπως προσδιορίζεται από το νραφείο Πολεοδομίας και με βάση τον τεκμαρτό ογκομετρικό προϋπολογισμό".

Α.4. Αλλά τα ποσά που προκύπτουν κατ' αυτόν τον τρόπο είναι πολύ μικρότερα των πραγματικών αμοιβών των TYE και κατά έναν πρόχειρο υπολογισμό δεν ξεπερνούν το 5% αυτών, διότι:

α) Η αμοιβή της επίβλεψης, είναι τμήμα μόνον της συνολικής αμοιβής τους.

β) Το τμήμα αυτό γίνεται ακόμη μικρότερο με την μεθόδευση της παρ. 6γ, δεδομένου ότι δεν απαιτείται έκδοση άδειας από το Πολεοδομικό Γραφείο για πολύ μεγάλο μέρος των έργων του ΟΠΠΕ Θ'97 Α.Ε, που περιλαμβάνονται στις συμβάσεις των TYE.

γ) Το ποσό των αμοιβών επιβλέψεων, επί του οποίου πληρώνονται οι κρατήσεις γίνεται ακόμη μικρότερο δεδομένου ότι οι προϋπολογισμοί των αδειών, είτε τεκμαρτοί είτε αναλυτικοί, είναι πολύ μικρότεροι από τους πραγματικούς επί των οποίων υπολογίζονται οι αμοιβές των TYE. Χαρακτηριστικά αναφέρονται οι προϋπολογισμοί του Βασιλικού (600 εκατ. έναντι 5.600 εκατ) και του Ολύμπιον (77 εκατ. έναντι 2.000 εκατ. δρχ.) κλπ.

Α.5. Αποτέλεσμα της εφαρμογής της παρ. 6γ και όχι των νόμων (Β.Δ. 30/31-5-1956 και Α.Ν. 2326/1940) είναι η απώλεια πόρων του ΤΕΕ και του ΤΣΜΕΔΕ συνολικού ύψους περίπου 175.000.000. δρχ. μόνον από τις αμοιβές των TYE.

Α.6. Από τις αμοιβές των μελετών έχουν αποδοθεί στο ΤΕΕ και το ΤΣΜΕΔΕ μόνον τα ποσοστά 2% επί των αμοιβών μελετών έργων για τα οποία εξεδόθησαν άδειες, με μειωμένους πάντα προϋπολογισμούς. Δεν απέχει της πραγματικότητας η εκτίμηση ότι η απώλεια αυτή είναι της τάξεως των 125.000.000. δρχ.

Δηλαδή, μέχρι στιγμής, οι απώλειες του ΤΕΕ και ΤΣΜΕΔΕ εκτιμώνται σε 300.000.000 δρχ.

(συνέχεια στη σελ. 14)

(της μη συμμετοχής), στη διαδικασία της εκλογής των οργάνων του ΤΕΕ/ΤΚΜ.

Διαφώνησα ακόμη με τους χειρισμούς και τις διαδικασίες που ακολουθήθηκαν μέχρι σήμερα, για τη συγκρότηση της εκλογής των οργάνων διοίκησης της Ε-ΛΕΜ/ΚΜ για τους παρακάτω λόγους:

1. Η πρόσκληση προς τα μέλη (στην τελευταία Γ.Σ.), δεν έγινε με τον καθιερωμένο στη συνδικαλιστική πρακτική τρόπο, δηλαδή με ταχυδρομικές προσκλήσεις. Αλλά με κατ' επιλογήν διανομή προσκλήσεων σε συναδέλφους, που τους ενδιέφεραν να γίνουν ψηφοφόροι τους, αφού οι ίδιοι (οι ταχυδρόμοι των προσκλήσεων), ήταν και υποψήφιοι στα όργανα. Χωρίς να υπολογίσουν την απογοήτευση των συναδέλφων μας, για τις διασπαστικές κινήσεις τους, η οποία μετατράπηκε φυσικά σε αποχή, (επειδή συνέφερε στους ίδιους;).

2. Δεν εκλέχθηκε προεδρείο στη Γ.Σ. των μελών της ΕΛΕΜ (που μέλη της είναι: οι ογδόντα, εκείνοι συνάδελφοι που έβαλαν το όνομά τους, στα ψηφοδέλτια της ΈΛΕΜ και άλλοι που πλαισίωσαν την κοινή μας προσπάθεια για να στήσουμε αυτή την παράταξη.

το συνάδελφο Θ. Σεραφίδη εκπρόσωπο της ΕΛΕΜ / Πειραιά, ο οποίος Θ.Σ., παρευρισκόταν στην συνέλευση σαν φιλοξενούμενος, μετά από πρόσκληση του ίδιου του (προέδρου της Γ.Σ.) άκουσον άκουσον... τον καλέσαμε για να τον βρίσουμε αν δεν πηγαίνει με...τα νερά μας;)

Η αναφορά του σε συγκεκριμένα πρόσωπα, είχε σαν αποτέλεσμα να δημιουργήσει ένταση και σύγχυση στα παρευρισκόμενα μέλη, με αποτέλεσμα να αποπρο-. σανατολισθεί το ενδιαφέρον των συναδέλφων, από τα καυτά προβλήματα του χώρου (που θα'πρεπε να συζητηθούν στην παρούσα Γ.Σ.). Το αποτέλεσμα ήταν, άλλοι από τους συναδέλφους να απογοητευθούν και άλλοι να πάρουν το δρόμο της αποχώρησής τους... από τη Συνέλευση. Εμείς οι άφθαρτοι και ρομαντικοί, που στήσαμε την παράταξη, δεν είχαμε καταλάβει τον απώτερο σκοπό τους... (να πάρουν από τη Γ.Σ. τα οφίτσια), αυτά τους ενδιέφεραν και όχι η μαζικοποίηση της παράταξής μας και πώς θα μπορούσε να οργανωθεί μελλοντι-

Οπως επισημαίνει η εν λόγω μελέτη, μόνο σε Ελλάδα, Δανία, Πορτογαλία, Ιρλανδία και Ολλανδία, τα προγράμματα χρηματοδοτούνται από το κράτος ενώ στα υπόλοιπα κράτη από τις περιφέρειες και τους τοπικούς φορείς.

Από το 1995 που η Ευρωπαϊκη Ενώση έθεσε σε εφαρμογή το πρόγραμμα Leonardo Da Vinci και ως το τέλος του 1997, 150 εκατ. ECU διατέθηκαν. Καθημερινή 2.1.98

#### Ναρκωτικά και Νέοι

Να οργανωθεί από το Υπουργείο Παιδείας Οργανισμός εναντίον των ναρκωτικών. Ο Οργανισμός αυτός θα έχει σκοπό να ενημερώνει τις σχολικές μονάδες και τις διευθύνσεις εκπαίδευσης για το πρό-Βλημά και την αντιμετώπισή του.

Θα πλαισιώνεται με ειδικούς, γιατρούς, ψυχολόγους, κοινωνικούς λειτουργούς.

Ελεύθερος Τύπος 15.1.98

Παρά τη δική μου διαδικαστική παρέμβαση, ενημερώνοντας το σώμα ότι δεν υπήρχε απαρτία, ο προεδρεύων της Γ.Σ. δεν τη διέκοψε.

3. Τη συζήτηση διηύθυνε μόνο ένας συνάδελφος που ήταν και υποψήφιος στα όργανα της ΕΛΕΜ. Δεν κρατήθηκαν πρακτικά και ο τρόπος προήδρευσης της Γ.Σ. ήταν τέτοιος που εκ των πραγμάτων οι συνάδελφοι που συμμετείχαν σ' αυτήν, ήταν δύνατο να εκφράσουν τους προβληματισμούς, τις κρίσεις και να διατυπώσουν τις προτάσεις τους.

4. Ο συνάδελφος, Πρόεδρος της Γ.Σ. (αυτοχρήσθηκε πάλι, κακιά συνήθεια αυτό), στην προσπάθειά του να δημιουργήσει εντυπώσεις, εκτόξευσε χαρακτηρισμούς απαράδεκτους (χαρακτήρισε αναξιόπιστο

Αλλα περιμέναμε, μου τηλεφωνούσαν την επαύριο οι συνάδελφοί μας και άλλα αντικρύσαμε. Νομίζαμε πως είχαν ξεφύγει από το σύνδρομο των Συνεταιρισμών, αλλά από τους ίδιους ανθρώπους δεν περιμέναμε και πολλά πράγματα, ήταν το αβίαστο συμπέρασμά τους.

5. Η σύνθεση των μελών της συνέλευσης δεν έκφραζε, κατά την άποψή μου, τη δυναμική όλων των συναδέλφων που ίδρυσαν την παράταξη. (Υπήρχαν άγνωστοι συνάδελφοι που επιστρατεύτηκαν, ακόμη και ψηφοφόρος δημόσιος υπάλληλος, και αλλοίωσαν τα αποτελέσματα). Αυτοί που κατά την γνώμη μου πάλεψαν για την επιτυχία του συνδυασμού στις εκλογές του ΤΕΕ/97, έπρεπε να έχουν αποφασιστικό λόγο για την οργανωτική δομή και την εκλογή των οργάνων της παράταξής μας. Αυτοί ήταν οι (συνέχεια στη σελ. 14)

# JAVA, WWW, CORBA Néeg texvodovieg via kataveunuéveg εφαρμογές πολλαπλών χρηστών

Το περιβάλλον γλώσσας Јауа, о паукобинос ютос WWW (World Wide Web) Kai η αρχιτεκτονική προτύπων **CORBA (Common Object Request Broker Architecture)** είναι συμπληρωματικές τεχνολογίες λογισμικού, που όταν χρησιμοποιούνται μαζί παρέχουν ένα δυνατό σύνολο εργαλείων για ανάπτυξη και

εγκατάσταση κατανεμημένων εφαρμογών πολλαπλών χρηστών (multi-user distributed applications). Μιλάμε, δηλαδή, για μια προσέγγιση σύμφωνα με την οποία χτίζονται αρκετά πολύπλοκα (sophisticated) και εύκολα στη χρήση προϊόντα λογισμικού πελάτη με τη μορφή WWW-downloadable Java applets, ra onoía χρησιμοποιούν CORBA για να αλληλεπιδρούν αποδοτικά με το λογισμικό κάποιου απομακρυσμένου εξυπηρετητή (remote server) και έτσι συντονίζουν και ελέγχουν την προσπέλαση σε ένα σύνολο κατανεμημένων πόρων. Ο παραπάνω συνδυασμός αποδεικνύεται καλύτερη εναλλακτική λύση από τη δημοφιλή CGI - προσέγγιση (Common Gateway Interface) Kal TIS

#### κόνα 1.

Στην προσέγγιση CGI, ένα user Interface μπορεί να ορισθεί με χρήση του HTML FORM tag. Οπως δείχνει και το όνομά του, το FORM κάνει τον browser να εμφανίσει μια φόρμα μέσα στην οποία ο χρήστης μπορεί να εισάγει δεδομένα. Η φόρμα μπορεί να έχει ένα σετ από INPUT tags συσχετισμένα με αυτή, που το καθένα αναπαριστά ένα απλο GUI (Graphical User Interface) συστατικό εισόδου όπως πεδίο κειμένου ή κουτί ελέγχου (checkbox). Ο χρήστης μπορεί να παρέχει τιμές σε αυτά τα συστατικά εισόδου και μετά να καλεί κάποια λειτουργία πάνω στα εισαγόμενα "υποβάλλοντας" την φόρμα.

Eva FORM tag ακόμη προσδιορίζει το CGI πρόγραμμα που θα υλοποιήσει την λειτουργία της φόρμας. Οταν ο χρήστης υποβάλλει τη φόρμα, ο browser παίρνει τις τιμές των arguments από τα συστατικά εισόδου και τα περνά στον WWW server με κλήση URL που ορίζει το CGI πρόγραμμα που θα χρησιμοποιηθεί. Ο server τότε αναπαράγει (spawns) αυτό το CGI πρόγραμμα και παρέχει τα arguments εισόδου σε αυτό ως μεταβλητές περιβάλλοντος (δηλαδή strings). Οταν το πρόγραμμα ολοκληρώσει την λειτουργία του, παρέχει τα αποτελέσματα στον WWW server με τη μορφή εγγράφου που ο WWW browser μπορεί να εμφανίσει, συνήθως HTML.

Οι HTML φόρμες και τα CGI έγιναν με σκοπό να προσθέσουν απλή αλληλεπιδραστικότητα χρήστη στις WWW τοποθεσίες. Αλλά αφότου μια HTML φόρμα μπορεί να "κατέβει" (download) κατ' απαίτηση και να εμφανιστεί από οποιονδήποτε WWW browser, είναι επίσης ουσιαστικά ένα μέσο για παροχή στο χρήστη απλής GUI προσπέλασης σε μια κατανεμημένη εφαρμογή χωρίς να χρειάζεται να εγκαταστήσει οποιοδήποτε λογισμικό πελάτη στον Η/Υ TOU.

#### 00164

Το CORBA είναι το σημαντικότερο μέλος ενός συνόλου προτύπων (standards) κατανεμημένων συστημάτων που έχουν προταθεί από τον οργανισμό OMG (Object Management Group), έναν οργανισμό βιομηχανικών προτύπων.

Το CORBA ορίζει το Object Request (ORB), ένα πρότυπο μηχανισμό διαμέσου του οποίου κατανεμημένα αντικείμενα λογισμικού και οι πελάτες του μπορούν να αλληλεπιδρούν εκτελώντας διεργασίες (processes) σε διαφορετικούς H/Y συνδεδευένους στο δίκτυο

λογισμικό που είναι αναγκαίο για τη μεταβίβαση λειτουργικών κλήσεων από πελάτη σε αντικείμενο και αποκρίσεων από αντικείμενο σε πελάτη. Στην πιο κοινή προσέγγιση, ένα μέρος αυτού του λογισμικού παράγεται αυτόματα ως πηγαίος κώδικας από την IDL περιγραφή interface μέσω ενός εργαλείου συμβολομετάφρασης (compilation) IDL κάποιου προϊόντος ORB. Μέρη αυτού του πηγαίου κώδικα συμβολομεταφράζονται κατόπιν και ενώνονται με το αντικείμενο και άλλα μέρη με τους πελάτες τους. Η IDL παρέχει τις αντιστοιχίες με τις διάφορες γλώσσες πηγαίου κώδικα, όπως οι C,  $C++$ , Java και άλλες.

Κατανεμημένες εφαρμογές που κάνουν χρήση των παραπάνω εργαλείων μπορούν να ενσωματώσουν συστατικά που έχουν γραφεί σε διαφορετικές γλώσσες πηγαίου κώδικα και εκτελούνται σε διαφορετικούς Η/Υ και πλατφόρμες λειτουργικών συστημάτων. Αυτή η ευελιξία επιτρέ-

πρέπει να ερμηνευθεί (interpreted) από ένα ειδικό Java interpreter που μετατρέπει το bytecode στις πραγματικές διευθύνσεις (addresses) και εντολές μηχανής (machine instructions) της επιμέρους υπολογιστικής πλατφόρμας. Αυτή η προσέγγιση έχει ένα δίλημμα: η εκτέλεση του bytecode είναι αργότερη από την εκτέλεση λογισμικού που είναι πλήρως συμβολομεταφρασμένο, αλλά γρηγορότερη από την εκτέλεση λογισμικού που χρειάζεται εξολοκλήρου ερμηνεία, ενώ παράλληλα διατηρεί την ανεξαρτησία πλατφόρμας.

TEXNOFPAOHMA T 1 Ochoninaian 1998

2. Η HTML έχει το APLLET tag που παρέχει την αναγκαία πληροφόρηση στον WWW browser για να βρίσκει ειδικά προγράμματα Java που καλούνται "applets" να τα κατεβάζει στον Η/Υ του χρήστη και να τα εκτελεί. Ετσι η WWW υποδομή και τα Java applets μπορούν να απλοποιήσουν το έργο της εγκατάστασης των user client συστατικών μιας κατανεμημένης εφαρμογής.

#### Java/CORBA development approach

Τα γνωρίσματα των CORBA και WWW based Java applets αλληλοσυμπληρώνονται επιτυχώς. Μαζί παρέχουν μια περισσότερο πλήρη προσέγγιση για ανάπτυξη και εγκατάσταση κατανεμημένων εφαρμογών από οποιαδήποτε άλλη τεχνολογία (όλα αυτά βέβαια με δεδομένη την ανυπαρξία αντίστοιχων στην 1.0 έκδοση της Java, κάτι που αλλάζει με το RMI που συμπεριλαμβά-

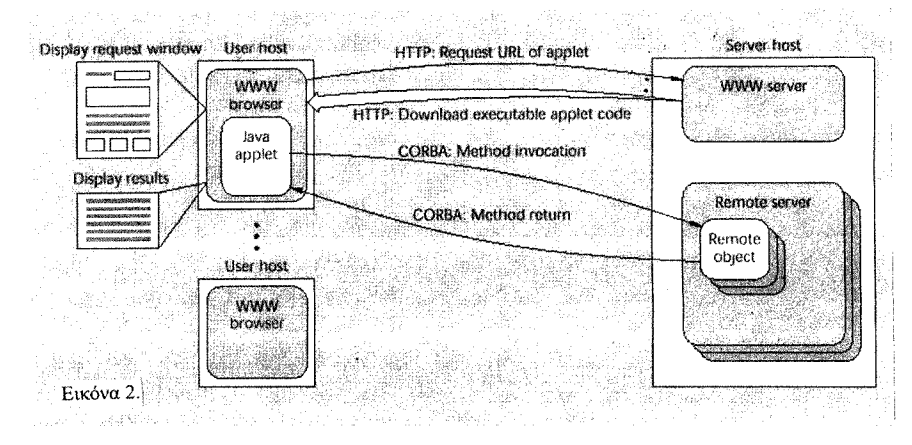

πει ώστε οι εφαρμογές αυτού του είδους να συνίστανται από παραδοσιακό ή τρίτων μερών λογισμικό, όπως επίσης και από πρόσφατης ανάπτυξης λογισμικό.

Ενα πρόβλημα που δεν λύνει το CORBA είναι ότι δεν εγκαθιστά τα συστατικά προγράμματα των κατανεμημένων εφαρμογών στους Η/Υ όπου αυτά θα εκτελεστούν. Αυτό το πρόβλημα γίνεται πιο περίπλοκο από την ετερογένεια πλατφορμών, όμως η εξέλιξη της WWW τεχνολογίας έχει δώσει λύση και σε αυτό το πρόβλημα.

#### 50

Η Java είναι μια σχετικά νέα γλώσσα αντικειμενοστραφούς (object-oriented) προγραμματισμού που κερδίζει ραγδαία αποδοχή από τους παραγωγούς λογισμικού. Δύο είναι τα σημαντικότερα ενδιαφέροντα γνωρίσματά της που την κάνουν ελκυστική για χρήση σε κατανεμημένες εφαρμογές:

1. Ο πηναίος κώδικας της Java μπορεί

νεται στην έκδοση 1.1. της Java).

Η εικόνα 2 παρουσιάζει μια κατανεμημένη εφαρμογή στην οποία ολόκληρο το λογισμικό πελάτη από τη μεριά του χρήστη υλοποιείται ως Java applets, που κατόπιν χρησιμοποιούν CORBA για τις περισσότερες απομακρυσμένες λειτουργίες με τα υπόλοιπα συστατικά λογισμικού εφαρμογών. Οι χρήστες κατεβάζουν αυτόματα (transparently) τα applets όταν χρειάζονται, απομακρύνοντας έτσι την ανάγκη για επι τούτου (manually) διανομή και εγκατάσταση κάθε λογισμικού που είναι απαραίτητο για την εκάστοτε εφαρμογή. Το applet εκτελείται μέσα στο Java runtime του browser και παρουσιάζει ένα GUI στον χρήστη. Ο χρήστης κάνει κλήσεις μέσω του GUI2, κάποιες από τις οποίες μπορεί να έχουν ως αποτέλεσμα την κλήση μεθόδων (methods) των applets σε απομακρυσμένα αντικείμενα (remote objects) μέσω του

#### προσεγγίσεις που βασίζονται σε CORBA ή σε sockets.

παραδοσιακές client-server

#### **TIME & GOT**

Οι πρώτες υλοποιήσεις που ήταν βασισμένες στο WWW, χρησιμοποιούσαν ένα συνδυασμό του html (Hyper Text Markup Language) και του CGI.Η HTML είναι μια γλώσσα μορφοποίησης (formating) που λέει στον browser πως να εμφανίσει τα περιεχόμενα των WWW documents. Το CGI είναι ένας μηχανισμός που επιτρέπει σε WWW servers να εκτελούν ειδικού σκοπού CGI προγράμματα για να χειρίζονται ειδικές αιτήσεις (requests) από ένα WWW browser.

Ο τρόπος λειτουργίας του παραπάνω συνδυασμού εργαλείων φαίνεται στην ει-

Το CORBA ακόμη παρέχει την Interface Definition Language (IDL), μια δηλωτική γλώσσα που μπορεί να χρησιμοποιηθεί στον προσδιορισμό των λειτουργιών που ένας πελάτης μπορεί να καλέσει από ένα αντικείμενο (object). Το ORB παρέχει το να συμβολομεταφραστεί (compiled) σε μορφή ανεξάρτητη-μηχανής (machine - independant format), αποτελούμενη από virtual machine instructions kat symbolic data, nou kaleiral the bytecode format. Προκειμένου να εκτελεστεί, το bytecode

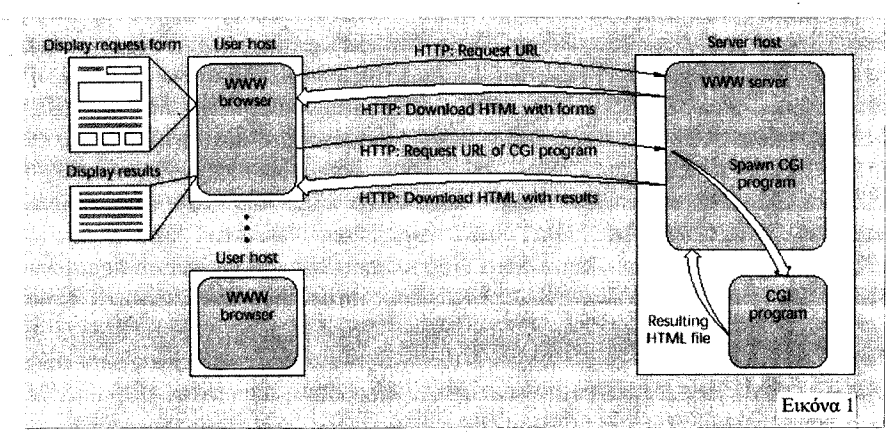

Αυτά τα απομακρυσμένα αντικείμενα μπορεί να ενεργοποιούνται (instantiated) μέσα σε προγράμματα απομακρυσμένων εξυπηρετητών αντικειμένων που τρέχουν σε κάποιο server host. Το applet παραλαμβάνει τα αποτελέσματα των απομακρυσμένων κλήσεών του (invocations) και μπορεί να εμφανίσει κάποια από αυτά στο GUI.

Ας σημειωθεί ότι αυτό το απλό σενάριο δεν περιγράφει την πλήρη έκταση των πιθανών καταστάσεων (configurations). Για παράδειγμα, τα απομακρυσμένα αντικείμενα μπορεί να δράσουν ως πελάτες σε άλλα απομακρυσμένα αντικείμενα που φιλοξενούνται από άλλους Η/Υ, ή το applet από μόνο του θα μπορούσε να περιέχει ένα απομακρυσμένο αντικείμενο, του οποίου οι μέθοδοι να καλούνται από λογισμικό που εκτελείται στη μεριά του εξυπηρετητή.■

#### **TEXNOFPA@HMA** 1 Φεβρουαρίου 1998

#### Εισαγωγή

Santa (

en d

Είναι γεγονός ότι το κόστος επεξεργασίας της πληροφορίας πέφτει συνεχώς, ακολουθώντας την ραγδαία πτωτική πορεία του κόστους αγοράς και λειτουργίας των πληροφορικών συστημάτων. Αντίθετα όμως, το κόστος εισαγωγής της πληροφορίας στα υπολογιστικά συστήματα συνεχώς αυξάνει, αφού η χειροκίνητη εισαγωγή (manual data entry) προϋποθέτει τη διάθεση ανθρώπινου δυναμικού.

Η εφαρμογή των τεχνολογιών Οπτικής Αναγνώρισης Χαρακτήρων (OCR) σε κέντρα εισαγωγής δεδομένων που καταχωρούν στοιχεία σε μορφή παραστατικών (forms), μπορεί να μειώσει δραματικά το κόστος τόσο της εισαγωγής όσο και της αρχειοθέτησης / αναζήτησης των εντύπων. Οι χρόνοι απόσβεσης των σχετικών επενδύσεων εξαρτώνται από διάφορους παράγοντες (κυρίως από τον ίδιο το πεδίο εφαρμογής), πάντως σπάνια υπερβαίνουν τα δύο έτη, ενώ δεν είναι σπάνιες οι περιπτώσεις που απαιτήθηκαν μόλις έξι μήνες ή και λιγότερο!

Η συνεχής πρόοδος της τεχνολογίας OCR (και η συνεπαγόμενη ωρίμανσή της) έχουν πλέον καταστήσει δυνατές:

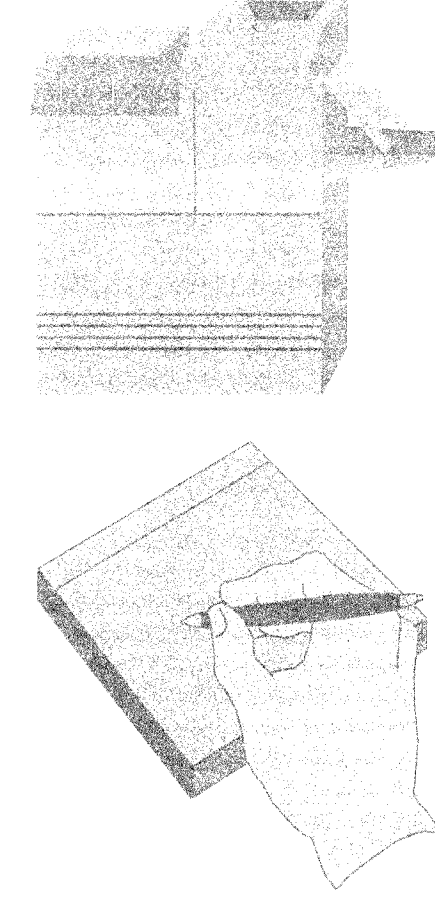

• Την επεξεργασία μεγάλου όγκου εντύπων για τον οποίο διαπιστώνε-

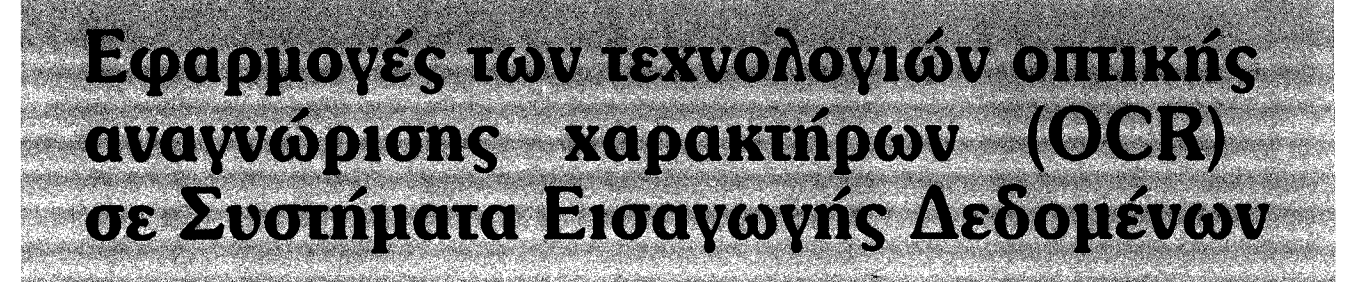

#### κευμένο προσωπικό.

Συστήματα εισαγωγής δεδομένων βασισμένα στις οπτικές τεχνολογίες έχουν εφαρμοστεί με επιτυχία σε αναρίθμητες εφαρμογές στον ευρωπαϊκό χώρο (εμβάσματα, επιταγές, vouchers πιστωτικών καρτών, αιτήσεις για δάνεια ή ασφάλειες αεροπορικά εισιτήρια, φόρμες δημοσκοπήσεων κ.ά) κυρίως σε τράπεζες και ταχυδρομικούς οργανισμούς, ενώ πληθαίνουν οι εφαρμογές στο δημόσιο τομέα (εφορίες, στατιστικές υπηρεσίες, δημόσια διοίκηση) και στον ασφαλιστικό τομέα (οπτική αρχειοθέτηση, workflow management).

#### Η ελληνική πραγματικότητα

Η μεγάλη καθυστέρηση στην εφαρμογή συστημάτων αυτοματοποιημένης εισαγωγής δεδομένων χαρακτηρίζει την ελληνική πραγματικότητα. Ενας πρόδηλος αναχρονισμός, αν αναλογισθεί κανείς τα σύγχρονα δίκτυα on-line επικοινωνίας πολλών ελληνικών τραπεζών, τα μηχανογραφικά συστήματα των ασφαλιστικών εταιρειών ή τα συστήματα αρχειοθέτησης και παρακολούθησης παραγωγής πολλών επιχειρήσεων.

Οι ελάχιστες κλασικές OCR εφαρμογές (Ταχυπληρωμή, ΕΥΔΑΠ, ΔΕΗ), επιβεβαιώνουν την γενική εικόνα. Το σύστημα της ταχυπληρωμής των ΕΛΤΑ είναι το μόνο σύστημα πληρωμών - πρωτοποριακό για το 1986 που υλοποιήθηκε - που έχει όλα τα χαρακτηριστικά των ευρωπαϊκών συστημάτων εισαγωγής δεδομένων πρώτης γενιάς. Δεν εξυπηρετεί όμως προσωπικούς λογαριασμούς και δεν έχει εκσυγχρονισθεί με τις νέες τεχνολογίες με αποτέλεσμα την μη αυτοματοποιημένη πληρωμή και εισαγωγή τόσο μαζικών παραστατικών όπως για παράδειγμα η δήλωση του ΦΠΑ.

Ομως οι εξελίξεις των τελευταίων χρόνων δείχνουν ότι δημιουργείται ενδιαφέρον και στο ελληνικό τραπεζικό σύστημα για τον τομέα αυτό.

Σημαντική εξέλιξη είναι το πρότυπο της Τραπέζης της Ελλάδος για την κωδικοποιημένη γραμμή με τα στοιχεία έκδοσης της επιταγής (κωδικός τραπέζης, υποκαταστήματος, λογαριασμού και επιταγής σε κώδικα OCR, B), απομένει όμως να εφαρμοσθεί γενικά και να συμπληρωθεί με πρότυπα για την οπτική αναγνώριση των λοιπών στοιχείων της επιταγής (ποσό, ημερομηνία), ώστε να αποκτήσουμε σύντομα μια οπτικά αναγνώσιμη πρότυπη ελληνική επιταγή.

#### εισαγωγής δεδομένων

Η επεξεργασία των στοιχείων σε ένα σύστημα εισαγωγής δεδομένων περιλαμβάνει τα παρακάτω κύρια στάδια:

- Τη σάρωση (scanning) που είναι η συνήθης διαδικασία εισαγωγής εικόνων στο σύστημα. Πρόκειται για οπτική σάρωση και ψηφιοποίηση της εικόνας ενός παραστατικού. Το σύστημα σάρωσης καθορίζει και τα τεχνικά χαρακτηριστικά της ψηφιοποιημένης εικόνας όπως ανάλυση, διάυγεια, χρωματική σύνθεση, μέγεθος κλπ. Λόγοι καλύτερης αναγνωσιμότητας και εξοικονόμησης μνήμης επέβαλαν την απάλειψη από την ψηφιοποιημένη εικόνα των τμημάτων του παραστατικού που δεν περιέχουν χρήσιμη πληροφορία όπως γραμμές, πλαίσια, επεξηγήσεις για την ορθή συμπλήρωση, τίτλοι πεδίων, κτλ. Για τον λόγο αυτό στα σύγχρονα παραστατικά που έχουν σχεδιαστεί για οπτική επεξεργασία οι πληροφορίες αυτές είναι τυπωμένες σε χρώμα που φιλτράρεται κατά τη σάρωση (drop-out color), συνήθως αποχρώσεις του κόκ-KIVOU.
- Την αναγνώριση γραφής (OCR). Τα ειδικά προγράμματα ή / και μηχανήματα που χρησιμοποιούνται για το σκοπό αυτό εξετάζουν τη ψηφιοποιημένη εικόνα και εξάγουν (αναγνωρίζουν) το αναγραφόμενο κείμενο (χειρογράφου ή τυπωμένου) σε μορφή που είναι δυνατό να επεξεργαστεί από ένα κλασικό μηχανογραφικό σύστημα (ASCII). Η αναγνώριση αυτή δεν είναι πάντοτε επιτυχής το εξαγόμενο κείμενο πιθανόν να περιέχει απορρίψεις χαρακτήρων (rejections) ή χαρακτήρες εσφαλμένα αναγνωρισμένους (substitutions). Τα ποσοστά των παραπάνω περιπτώσεων επί του συνόλου χαρακτηρίζουν και την ποιότητα της αναγνώρισης. Πρέπει να σημειωθεί πως τόσο το είδος του υλικού (χειρόγραφο / τυπωμένο, τύπος φόρμας) όσο και η ποιότητα της σάρωσης παίζουν καθοριστικό ρόλο στην ποιότητα της αναγνώρισης. Παλαιότερα ήταν δυνατή η χρήση μόνο ειδικά σχεδιασμένων εντύπων. Ωστόσο, η πρόοδος στον τομέα αυτό (δυνατότη-

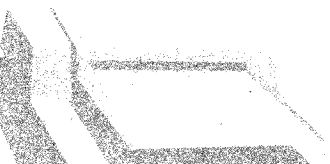

σών, ύπαρξη ή όχι του αριθμού λογιαριασμού κλπ). Οσα από αυτά δεν εκπληρούν όλες τις προϋποθέσεις αποδοχής τους, προωθούνται προς διόθρωση. Η διόρθωση πρόκειται για το μόνο στάδιο που απαιτεί διάθεση προσωπικού. Το πρόγραμμα διόρθωσης εμφανίζει στην οθόνη την εικόνα του παραστατικού ή μέρος αυτής, μαζί με τα αποτελέσματα της αναγνώρισης, τα οποία ο χειριστής καλείται να συμπληρώσει, να διορθώσει ή να ελέγξει (validation).

- Την εξαγωγή στοιχείων. Αφού διαπιστωθεί ότι τα στοιχεία μετά τη διόρθωση εκπληρούν όλες τις προϋποθέσεις αποδοχής τους, μεταβιβάζονται προς το μηχανογραφικό σύστημα του οργανισμού, όπου πλέον ακολουθεί η κανονική διαδικασία επεξεργασίας τους.
- Παράλληλα είναι δυνατή και η ηλεκτρονική αρχειοθέτηση της εικόνας των εντύπων, η οποία μπορεί να ανακτηθεί για αναπαραγωγή σε οθόνη, χαρτί ή μαγνητικό μέσο με την χρήση ποικίλων κλειδιών αναζήτησης, προσφέροντας αυτοματοποίηση στην επεξεργασία των claims και διακίνηση της ψηφιοποιημένης εικόνας αντί του σώματος του εντύπου εντός του οργανισμού ή και εκτός αυτού.

Από τα παραπάνω γίνεται πλέον κατανοητό το γιατί δεν απαιτούνται σημαντικές αλλαγές στο ήδη υπάρχον μηχανογραφικό σύστημα του οργανισμού. Το σύστημα εισαγωγής δεδομένων, αρχειοθέτησης και αναπαραγωγής εικόνας απλώς αντικαθιστά τους σταθμούς χειροκίνητης εισαγωγής δεδομένων. Η ανοικτή διασύνδεσή του με τα υπόλοιπα πληροφοριακά συστήματα του οργανισμού είναι απαραίτητη για την εύκολη και αποδοτική ενσωμάτωσή του στο περιβάλλον του οργανισμού. Κάτι τέτοιο είναι απόλυτα εφικτό για δύο λόγους: Πρώτον λόγω της αυτονομίας της εφαρμογής, η οποία αφορά μόνο την εισαγωγή δεδομένων και δεν επηρεάζεται από αλλαγές στο λοιπό πληροφοριακό σύστημα του οργανισμού. Δεύτερον διότι η σύνδεση με τις βάσεις δεδομένων του οργανισμού γίνεται μέσω μιας απλούστατης λογικής σχέσης. Ενας μοναδικός αριθμός δίνεται σε κάθε παραστατικό και συνδέει την ψηφιοποιημένη εικόνα του με τα περιεχόμενά του αλλά και με το σώμα του παραστατικού. Με αυτή τη μέθοδο, είναι δυνατή η ανεύρεση και του σώματος του παραστατικού, για τις περιπτώσεις όπου αυτή είναι απαραίτητη.

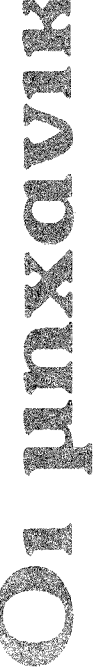

ται ανεπάρκεια είτε χρόνου είτε προσωπικού.

- Την επεξεργασία εντύπων που δεν είχαν αρχικά σχεδιαστεί με τρόπο κατάλληλο για οπτική αναγνώριση.
- Την αναγνώριση κάθε είδους γραφής, ακόμα και χειρογράφου
- Την επεξεργασία στοιχείων που ενώ πολλές φορές είναι απαραίτητα για την διεκπεραίωση μιας συναλλαγής, δεν είναι δυνατόν να εισαχθούν χειροκίνητα στο πληροφορικό σύστημα (π.χ. υπογραφή) ή εισάγονται ελλειπώς (π.χ. ελεύθερα σχόλια και παρατηρήσεις).
- Τη λειτουργία του συστήματος χωρίς να απαιτούνται ιδιαίτερες αλλαγές στο αρχικό μηχανογραφικό σύστημα του οργανισμού ή εξειδι-

Σημαντική επίσης εξέλιξη αποτελεί η ύπαρξη πλέον συστήματος αναγνώρισης χειρογράφου στον ελληνικό τρόπο γραφής των αριθμών καθώς και στην αναγνώριση ελληνικών κεφαλαίων χαρακτήρων.

Οι εξελίξεις αυτές δημιουργούν βάσιμες ελπίδες ότι σύντομα θα δούμε εμβάσματα, επιταγές, vouchers πιστωτικών καρτών, αιτήσεις για δάνεια, πιστωτικές κάρτες, ασφάλειες ζωής να εισάγονται αυτόματα με τη χρήση imaging και OCR στα πληροφορικά συστήματα των ελληνικών τραπεζών, ενώ απομένει να δούμε ποιό θα είναι το πρώτο γρήγορο, φθηνό ελληνικό σύστημα πληρωμών για ιδιώτες και επιχειρήσεις.

Η δομή ενός σύγχρονου συστήματος

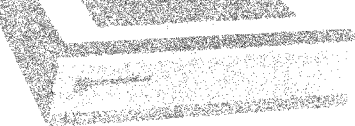

τες απαλειφής πλαισίων, γραμμών και θορύβου, αναζήτησης των προς ανάγνωση πεδίων, ανίχνευσης κλίσης κλπ), έκανε δυνατή τη χρήση εντύπων τελείως ακατάλληλων για τα παλαιότερα συστήματα (π.χ. ομόλογα με μποντούρα και πολύχρωμο φόντο), με εντυπωσιακά πολλές φορές αποτελέσματα. Τον έλεγχο και διόρθωση των αποτελεσμάτων (validation / correction). Τα αποτελέσματα της αναγνώρισης υπόκεινται σε διάφορους ελέγχους τόσο όσον αφορά τη μορφή τους (ύπαρξη απορρίψεων, είδος και αριθμός χαρακτήρων, ορθότητα του chek-digit) όσο και λογικούς (π.χ. ορθότητα ημερομηνιών, πο-

Σε κάθε περίπτωση, η δοκιμαστική λειτουργία συστήματος - πιλότου είναι σημαντική για την κατάλληλη οργανωτική προετοιμασία της εφαρμογής και τη βέλτιστη ενσωμάτωση των νέων τεχνολογιών στο περιβάλλον του οργανισμού, έτσι ώστε να επιτευχθεί η μέγιστη απόδοσή τους.

Πιστεύουμε πως το παραπάνω άρθρο έδωσε μια γενική εικόνα των δυνατοτήτων των βασισμένων σε τεχνολογίες Imaging και OCR συστημάτων εισαγωγής δεδομένων και των πεδίων στα οποία μπορούν να εφαρμοστούν. Θα επανέλθουμε με περισσότερο λεπτομερή άρθρα σε μελλοντική έκδοση του περιοδικού μας.

Ελπίζουμε πως οι παρουσιάσεις αυτές θα σας προσφέρουν καλή ενημέρωση πάνω στο αντικείμενο, με αποτέλεσμα την ευρύτερη εφαρμογή των νέων τεχνολογιών στον ελληνικό χώρο.■

Η μικρή οχυρωμένη πόλη πάνω **σε λόφο στα ΝΑ του Ολύμπου.** δεσπόζει και ελεγχει τον συντομότερο δρόμο από τη Θεσσαλία στη Μακεδονία. Прокетаї ую неодночко οικισμό με συνεχή κατοίκηση και χρήση μεχρι τον 20ό σι., που σύμφωνα με τις πηγές συνδέεται με την αρχαία πόλη Ноаклею. Начаскафікц ερευνα ερχεται να επιβεβαιώσει την ύπαρξη αρχαίας πολεως με οικοδομικές φάσεις του τείχους της πρώιμης ελληνιστικής περιοδού, ενώ στις πλαγιές του λόφου το 1997 avaokamovtal ελληνιστικά και παλαιοχριστιανικά οικήματα.

στρατηγική σημασία της θέσεως του Κάστρου τόσο κατά την αρχαιότητα όσο και κατά την βυζαντινή περίοδο, μειώθηκε στους νεότερους χρόνους μετά την τελειοποίηση των πυροβόλων όπλων, επειδή πλαισιούται από υψηλότερους λόφους. Αλλά η πειρατεία που λυμαίνεται το Αιγαίο του δίνει νέο νόημα. Ετσι οι Τούρκοι μετά την κατάκτηση της περιοχής όχι μόνο δεν γκρέμισαν τα τείχη του, όπως συνέβη σε άλλες οχυρωμένες βυζαντινές πόλεις, αλλά τα ενίσχυσαν και χρησιμοποίησαν το κάστρο ως χώρο καταφυγής των κατοίκων κατά τη διάρκεια πειρατικών επιθέσεων.

Στο τέλος του 19ου αι., με επισκευασμένα τα τείχη μετατρέπεται σε φύλακα των τουρκικών συνόρων και δέχεται σφοδρό βομβαρδισμό από μοίρα του ελληνικού στόλου. Οι μέχρι τώρα τελευταίες σελίδες του γράφτηκαν στον 2ο παγκόσμιο πόλεμο και στον Εμφύλιο, οπότε το Κάστρο βομβαρδίστηκε από τους Γερμανούς και μέρος των ανατολικών του τειχών καταστράφηκε για να δημιουργηθούν δίοδοι επικοινωνίας του στρατού με τα πλοία εφοδιασμού.

Το όνομα Πλαταμών, που σύμφωνα με τα αρχαία λεξικά σημαίνει πλατύς αιγιαλός, συνδέεται με τις θαυμάσιες ακτές που πλαισιώνουν το λόφο του Κάστρου. Αλλά και η ερμηνεία που συνδέει το όνομα με Ομηρική έκφραση που σημαίνει πέτρα λειασμένη από τη θάλασσα, συνδυάζεται θαυμάσια με την αρχική μορφή του λόφου που πιστεύουμε ότι πρέπει να είχε τη μορφή Χερσονήσου. Πρώτη μνεία του ονόματος γίνεται σε Χρυσόβουλο του Αλεξίου Γ (1198). Ανασκαφικά ευρήματα του 1989 -90 από γλυπτό διάκοσμο ναού σε δεύτερη χρήση φανερώνουν ότι ο οχυρωμένος οικισμός είχε ναούς με πλούσιο γλυπτό διάκοσμο ήδη τον 10ο αι. Από τον βυζαντινό αυτό οικισμό σώζονται τα εξωτερικά τείχη με επισκευές μικρής ή μεγάλης εκτάσεως, τα εσωτερικά τείχη της ακροπόλεως, ο οκταγωνικός πύργος, που αποτελεί το ακροπύργιο και πλαισιώνεται από το δικό του περίβολο. Επίσης ανασκάφηκαν ναός μονόχωρος ΒΑ του οικισμού με τέσσερις νεότερες οικοδομικές φάσεις, πλαισιωμένους από κοιμητήριο με ταφές 12ου - 14ου αι. και 16ου - 17ου αι., και πύλη που οδηγεί στον περίβολο του ακροπυργίου.

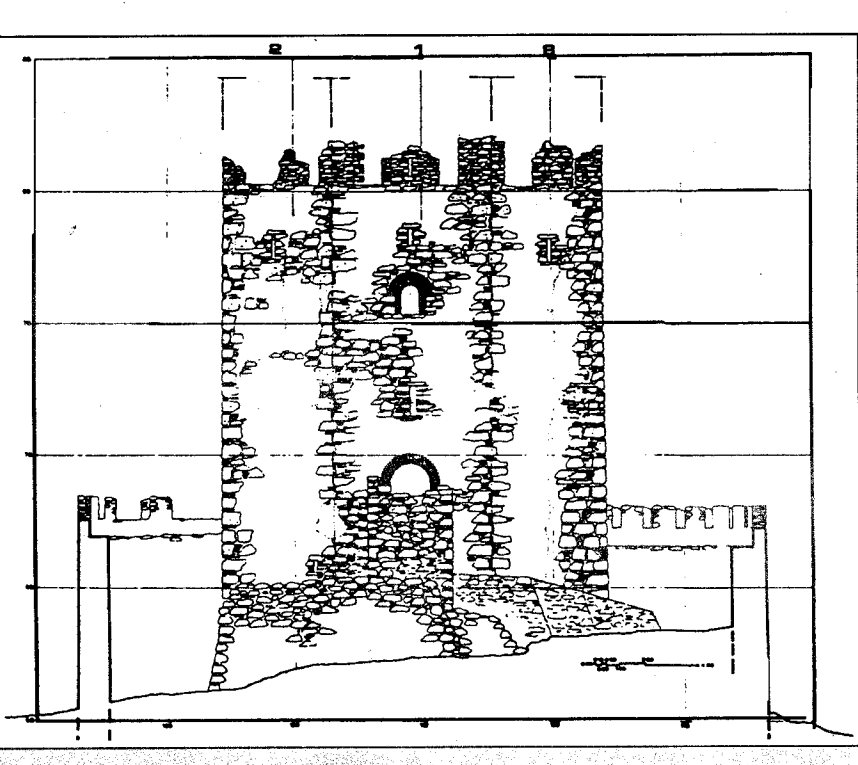

ΤΕΧΝΟΓΡΑΦΗΜΑ 1 Февроидоїои 1998

Το κάστρο του Πλαταμώνα

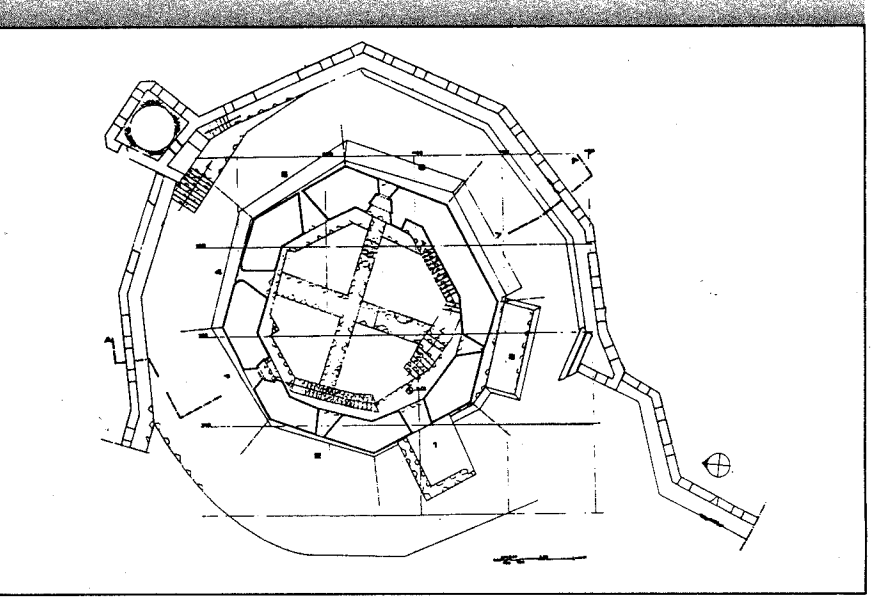

ανήκουν τα οικοδομήματα που άρχισαν να αποκαλύπτονται μετά την απομάκρυνση των λιθοσωρών που τα εκάλυπταν στη ΝΔ κυρίως πλευρά της πόλεως στις εργασίες που έγιναν τα έτη 1993, 1995 και 1996.

Στην πλευρά αυτή ανασκάφτηκε το 1995 - 6 ένας ακόμη μονόχωρος ναός με δύο οικοδομικές φάσεις, πιθανώς του 16ου και 17ου αι. Ακόμη άρχισε να αποκαλύπτεται το δίκτυο λιθόστρωτων δρομίσκων της πόλεως, όπως και κάποιες από τις οικίες της. Με βάση εγκεκριμένη μελέτη στερεωτικών επεμβάσεων διενεργούνται στερεωτικές εργασίες στο τείχος, εξωτερικά και εσωτερικά, καθώς και στον οκταγωνικό πύργο. Οι εργασίες αυτές περιλαμβάνουν: στερέωση θεμελίων, αρμολογήματα, ενέμματα, ραφές ρωγμών, ανακτήσεις φωλεών και καταστραμμένων τμημάτων. Οι αναστηλωτικές εργασίες συνδυάζονται με ανασκαφικές έρευνες σε σημεία που επιβάλλεται διερεύνηση θεμελίων ή αφαίρεση επιχώσεων. Παράλληλα οι εργασίες διαμορφώσεως του εσωτερικού χώρου, που γίνονται για να βελτιωθεί η επισκεψιμότητά του, επιβάλλουν αρχαιολογικές έρευνες και στερεωτικές εργασίες των αποκαλυφθέντων τοίχων και λιθόστρωτων δρομίσκων.

δυτικής πλευράς του τείχους, ως εκθεσιακών χώρων για τα ευρήματα από τις έρευνες στο Κάστρο.

Τα στοιχεία από τον κατάλογο της Κοσμικής Μεσαιωνικής Αρχιτεκτονικής 1300 - 1500 από μελέτη της Αικατερίνης Λοβέρδου - Τσιγαρίδα.■

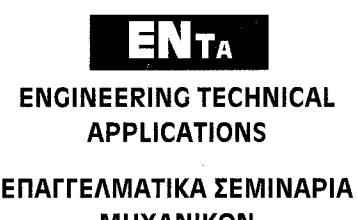

ΜΗΧΑΝΙΚΩΝ · AUTOCAD 14 (ΜΕ ΠΡΑΚΤΙΚΕΣ ΕΦΑΡΜΟΓΕΣ) · Project Manager • Η/Μ Μελέτες με τη βοήθεια Η/Υ (4M/FINE/AUTOFINE)

I. Mixańñ 13 (Kaµápa)

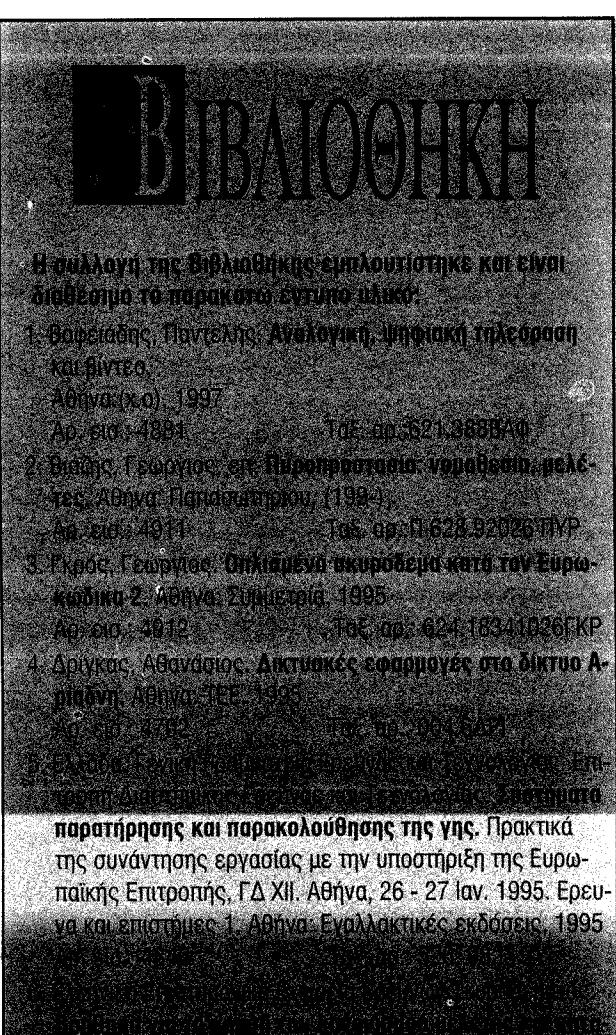

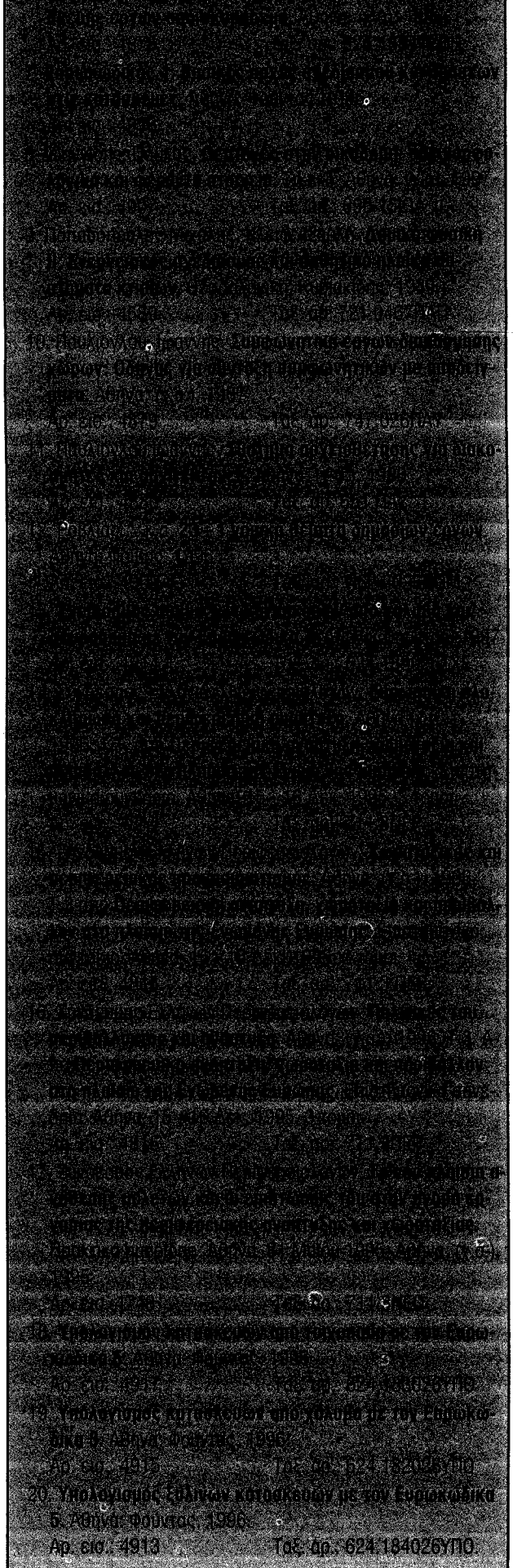

Στη μεταβυζαντινή περίοδο πρέπει να

Οι εργασίες αυτές που θα συσχετισούν μέχρι το 1999 χάρη στα Περιφερειακά Προγράμματα (ΠΕΠ), πιστεύουμε ότι θα επιτρέψουν την ολοκλήρωση της στερεώσεως των τειχών και του οκταγωνικού πύργου και την επανάχρηση του τελευταίου, καθώς και κάποιων από τους πύργους της

#### CADDY - ΠΡΟΓΡΑΜΜΑΤΑ ΟΔΟΠΟΙΙΑΣ ΚΑΤΑ RAS V.12-1996 ΤΡΙΣΔΙΑΣΤΑΤΗ ΠΑΡΟΥΣΙΑΣΗ ΕΛΕΓΧΟΙ ΣΤΟ ΧΩΡΟ - ΑΥΤΟΜΑΤΙΣΜΟΙ ARC ING. - Ι. ΠΑΡΩΤΙΔΗΣ, ΤΗΛ. 031/264.704, FAX: 031/256.276

Θεσσαλονικη tnA. 031/233.681

### Ημερίδα για το ξύλο

Τεχνική Ημερίδα διοργάνωσε η UZIN Hellas ΠΟΛΥΧΗΜΙΚΗ Γ. ΜΑΤΖΙΑΡΗΣ Α.Ε. πραγματοποιήθηκε σε συνεργασία με το τεχνικό περιοδικό ΚΤΙΡΙΟ. Ο βασικός ομιλητής της Ημερίδας κος Kari Thielemann, ανέλυσε τους βασικούς κανόνες για επιτυχή προεργασία υποδαπέδιων επιφανειών, ώστε να επιτυγχάνεται η μέγιστη απόδοση κόλλας και η καλύτερη εφαρμογή του επιδαπέδιου καλύματος αποφεύγοντας αστοχίες ή κακοτεχνίες.

Μεγαλύτερη έμφαση δόθηκε στο θέμα αποκλεισμού της υγρασίας του υποστρώματος που αποτελεί το μεγαλύτερο πρακτικό κατασκευστικό πρόβλημα των ξύλινων δαπέδων και του linoleum, δεδομένου ότι είναι ιδιαίτερα ευαίσθητα στην υγρασία και προτάθηκαν διάφορα προϊόντα της εταιρίας UZIN που λύνουν οριστικά τα συγκεκριμένα προβλήματα υγρασίας.■

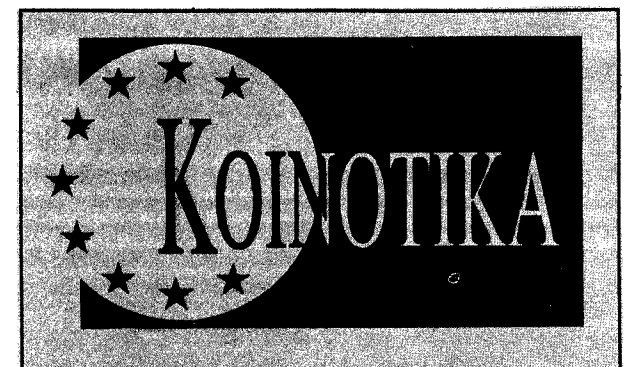

#### ΙΜΤ - ΕΝV - Περιβάλλον και κλίμα

Πρόσκληση υποβολής για δραστηριότητες ΕΤΑ σχετικά με το ειδικό πρόγραμμα έρευνας και τεχνολογικής ανάπτυξης, συμπεριλαμβανομένης της επίδειξης, στον τομέα των βιομηχανικών τεχνολογιών και των υλικών (1994 - 1998) και στον τομέα του περιβάλλοντος και του κλίματος (1994-1998) C 329/31.10.97.

Η Επιτροπή των Ευρωπαϊκών Κοινοτήτων, στο πλαίσιο του τετάρτου προγράμματος - πλαισίου καλεί τους ενδιαφερόμενους να υποβάλουν προτάσεις για δραστηριότητες έρευνας και τεχνολογικής ανάπτυξης. Οι στόχοι και οι δραστηριότητες έρευνας, τεχνολογικής ανάπτυξης και επίδειξης πρέπει να εμπίπτουν στο πεδίο εφαρμογής των προγραμμάτων εργασίας IMT ή ENV. Οι τομείς προτεραιότητας ΕΤΑ προτείνεται να τεθούν σε εφαρμογή μέσω ενός περιορισμένου αριθμού πολυεπιστημονικών δράσεων ευρείας σχετικά κλίμακας σε κάθε ένα από τα δύο προγράμματα:

Σχετικά με τις βιομηχανικές τεχνολογίες και τα υλικά: - σχεδιασμός, μηχανική, συστήματα παραγωγής και εργονομία: πειραματική εφαρμογή της επιτόπου επεξεργασίας και επαναχρησιμοποίησης σε υδροβόρες διεργασίες, συμπεριλαμβανομένων των ολοκληρωμένων τέχνολογιών "κλειστού βρόχου" με στόχο τον περιορισμό της κατανάλωσης ύδατος και την πρόληψη της ρύπανσης και, ιδίως, προώθηση βιομηχανικών διεργασιών χαμηλής υδατικής κατανάλωσης μέοω της ανάπτυξης ολοκληρωμένων τεχνολογιών κλειστού βρόχου που επιτρέπουν:

α) την επιτόπου επεξεργασία, ανακύκλωση και επαναχρησιμοποίηση των υδάτων εντός της ίδιας διεργασίας ή μεταξύ διαφόρων βιομηχανικών διεργασιών.

β) την πολυεπιστημονική ολοκλήρωση νέων τεχνολογιών, όπως προηγμένων τεχνικών διαχωρισμού και αξιόπιστων πολυαιοθητηριακών διατάξεων παρακολούθησης και συστημάτων ελέγχου απευθείας σύνδεonc.

Οι προτάσεις θα πρέπει να οδηγήσουν στην ανάπτυξη νέων βιομηχανικών διεργασιών που μπορούν να περιλαμβάνουν προκανονιστική έρευνα για τον καθορισμό ποιοτικών κριτηρίων με σκοπό την εναρμόνιση των μεθόδων μετρήσεων και δοκιμών, κατά περίπτωση. Σχετικά με το περιβάλλον και το κλίμα:

φυσικό περιβάλλον, ποιότητα του περιβάλλοντος και πλανητική αλλαγή του κλίματος: στρατηγική έρευνα γύρω από τις μεθόδους ανάλυσης των επιπτώσεων της χρήσης / ρύπανσης με στόχο την ανάπτυξη μοντέλων και εργαλείων για την αειφόρο διαχείριση των υδάτων, και ιδίως:

α) ανάπτυξη συστημάτων έγκαιρης προειδοποίησης σχετικά με την παρουσία, στα επιφανειακά και υπόγεια ύδατα, παθογόνων μικροοργανισμών τοξικών κυανοπράσινων φυκών και ενώσεων που προκαλούν διαταραχές της ενδοκρινικής λειτουργίας. Ανάπτυξη των αναγκαίων βιοαισθητήρων και αξιολόγηση της ποιότητας των υδάτων.

β) αξιολόγηση των επιφανειακών και υπογείων υδατικών πόρων σε επίπεδο απορροής λαμβάνοντας υπόψη τις αλληλεπιδράσεις μεταξύ κλιματικής αλλαγής, εξαιρετικών γεγονότων και ανθροπογενών δραστηριστήτων, ιδίως μέσω της συγκριτικής ανάλυσης των διαθέσιμων αντιπροσωπευτικών δεδομένων και του συνδυασμού ολοκληρωμένων μοντέλων υδατικών πό-

DUV.

#### Α. ΜΗΧΑΝΙΚΟΣ

ΧΗΜΙΚΟΣ ΜΗΧΑΝΙΚΟΣ ή ΜΗΧΑΝΟΛΟΓΟΣ, γνώση ΙSO 9000, Η/Υ, Αγγλική, από Βιομηχανία. Βιογραφικό ΤΘ 10070, 54110 Θεσ/νίκη Fax 272514. APXITEKTΩN, Autocad τηλ. 286560.

ΜΗΧΑΝΟΛΟΓΟΣ, Η/Υ, Αγγλική, μεταφορικό μέσο, για οργάνωση επιχειρήσεων ISO 9000 και τεχνικές μελέτες. Βιογραφικό Τ.Θ. 468 ΤΚ 57500.

ΑΡΧΙΤΕΚΤΩΝ, εμπειρία στις αναπλάσεις εξωτερικών χώρων, Autocad, τηλ. 865365, 866966. ΤΟΠΟΓΡΑΦΟΣ, εμπειρία στα Δημόσια Έργα, Η/Υ, από τεχνική εταιρία. Βιογραφικό Fax 854077. ΜΗΧΑΝΙΚΟΙ μέχρι 30 ετών για τον τομέα

πωλήσεων του ΚΤΙΡΙΟ - BUILDING CENTER. Βιογραφικό: Βενιζέλου 2, 55133 Καλαμαριά τηλ. 480340 Fax 480544.

ΜΗΧΑΝΟΛΟΓΟΣ ή ΧΗΜΙΚΟΣ ΜΗΧΑΝΙΚΟΣ νια στέλεχος πωλήσεων σε ΑΕ Βιομηχανικού Εξοπλισμού και επεξεργασία νερού τηλ. (01) 2181583). ΧΗΜΙΚΟΣ ΜΗΧΑΝΟΛΟΓΟΣ γνώσεις στους χαρτοπολτούς, ενεργειακά θέματα, Αγγλική από ξένη

εταιρία. Fax (001) 4048766704 (USA) ΜΗΧΑΝΟΛΟΓΟΣ ή ΗΛΕΚΤΡΟΛΟΓΟΣ ή ΜΗΧΑΝΙ-ΚΟΣ ΠΑΡΑΓΩΓΗΣ γνώσεις πληροφορική από ΑΕ στην ΒΙΠΕΘ. Βιογραφικό Τ.Θ. 41 ΤΚ 57022 ΒΙΠΕΘ υπόψη Ποντσιχίδη.

ΜΗΧΑΝΟΛΟΓΟΣ από εταιρία κατασκευής αμαξωμάτων περιοχή Αγχιάλου Θεσ/νίκη τηλ. 722340.

ΧΗΜΙΚΟΣ ΜΗΧΑΝΙΚΟΣ για το τμήμα πωλήσεων χημικών πρόσθετων νερού της ΤΕΜΑΚ ΑΕ επιθυμητή προϋπηρεσία, τηλ. 518911 (12 - 16.00)

ΠΟΛΙΤΙΚΟΣ ΜΗΧΑΝΙΚΟΣ, ΤΟΠΟΓΡΑΦΟΣ, ΧΗΜΙ-ΚΟΣ ΜΗΧΑΝΙΚΟΣ μέχρι 32 ετών για υποστήριξη μελετών προστασίας περιβάλλοντος και περιφερειακή ανάπτυξης. Αγγλική, εφαρμογές MS-Office (Κωδ. Μ-01), ΜΗΧΑΝΙΚΟΣ με μεταπτυχιακό οικονομικής κατεύθυνσης, μέχρι 32 ετών, για υποστήριξη μελετών επιχειρησιακού σχεδιασμού, Αγγλική, MS-Office (Κωδ. Μ-02), ΜΗΧΑΝΙΚΟΣ για ανάπτυξη εφαρμογών Client-Server χρήση RDBMS και SGL (Κωδ. Μ-03) και ΜΗΧΑΝΙΚΟΣ για διαχείριση δικτύων υπολογιστών NT και υποστήριξης χρήσης, εμπειρία στο hardware / εγκατάσταση και υποστήριξη H/Y Jubs, routes κλπ (Κωδ. Μ-04). Βιογραφικό Ευρωσύμβουλος Α Ε Ικτίνου 16, 54622

ΤΟΠΟΓΡΑΦΟΣ για εργασία γραφείου γνώσεις στους τομείς Γεωδαιτικών δικτύων, GIS, χρήση CAD πακέτου υπόβαθρο σε γνώσεις Η/Υ και T0-ΠΟΓΡΑΦΟΣ ή ΠΟΛΙΤΙΚΟΣ ΜΗΧΑΝΙΚΟΣ για τον τομέα μελετών οδοποιίας, χρήση CAD πακέτων ή του προγράμματος ΟΔΟΣ τηλ. (031) 429444 - 6 Fax 429465

ΧΗΜΙΚΟΣ ΜΗΧΑΝΙΚΟΣ ή ΜΗΧΑΝΟΛΟΓΟΣ για υπεύθυνος τομέα πωλήσεων εταιρίας εξειδικευμένων προγραμμάτων Η/Υ στην Ελλάδα και Βαλκάνια,

# ZHIEL

Αγγλική, Word, Excel, μεταφορικό μέσο, επιθυμητή γνώση Βαλκανικής γλώσσας, Βιογραφικό Fax (031) 781824, τηλ. 784584 κο Θ. Κατσανεβάκη.

ΧΗΜΙΚΟΣ ΜΗΧΑΝΙΚΟΣ ή ΜΗΧΑΝΟΛΟΓΟΣ για ανάπτυξη λογισμικού, υπολογιστικής ρευστοδυναμικής (CFD) στο πλαίσιο ευρωπαϊκού ερευνητικού προγράμματος, Η/Υ (FORTRAN, C, UNIX), εμπειρία σε ερευνητικά προγράμματα και μεταπτυχιακά σε υπολογιστική ρευστοδυναμική, Βιογραφικό Τ.Θ. 228. Ιωνία 57008 ή Fax (031) 781824, τηλ. 784584 κα Ουρανία Φαλτσή.

ΑΡΧΙΤΕΚΤΩΝ ή ΠΟΛΙΤΙΚΟΣ ΜΗΧΑΝΙΚΟΣ από τεχνική εταιρεία, τηλ. 261823.

ΜΗΧΑΝΟΛΟΓΟΣ ΗΛΕΚΤΡΟΛΟΓΟΣ, μέχρι 35 ετών. ξένη γλώσσα κατά προτίμιση ιταλική από Πετρίδης ABEE, τηλ. 701081.

ΜΗΧΑΝΟΛΟΓΟΣ για το τμήμα βιομηχανικών πωλήσεων εταιρείας μηγανολογικού εξοπλισμού. αννλική, προϋπηρεσία σε πωλήσεις, βιογραφικό Τ.Θ. 18084, 54007, Θεσ/νίκη.

ΧΗΜΙΚΟΣ ΜΗΧΑΝΙΚΟΣ ή ΜΕΤΑΛΛΕΙΟΛΟΓΟΣ για υπεύθυνος εργοστασίου στη Μήλο, 2ετή συναφή εμπειρία, αγγλική ή και άλλη γλώσσα, Η/Υ, μέχρι 40 ετών, Βιογραφικό: ARAD Διαφημιστική ΕΠΕ, Πανεπιστημίου 59, 10654 Αθήνα.

ΠΟΛΙΤΙΚΟΣ ΜΗΧΑΝΙΚΟΣ για συνεργασία σε δημόσια έργα, τηλ 518435

ΤΟΠΟΓΡΑΦΟΣ εμπειρία στα δημόσια έργα. Η/Υ. Βιογραφικό: fax 854077

ΠΟΛΙΤΙΚΟΣ ΜΗΧΑΝΙΚΟΣ για απασχόληση στη Σαουδική Αραβία, μέχρι 30 ετών, αγγλική, 3ετή εμπειρία σε κτιριακές μελέτες και κατασκευές, Excel, Autocad, Βιογραφικό στην ελληνική και αγγλική, Τ.Θ. 51304, 14562, Κηφισιά, μέ ένδειξη PMST

ΜΗΧΑΝΙΚΟΣ εργοταξίου, 25 - 35 ετών, εμπειρία ανάλογη από βιομηχανική μονάδα μελέτης κατασκευής μεταλλικών κτιρίων, τηλ. 281404, 266954 Γενική Συμβούλων.

#### Β. ΣΥΝΕΡΓΑΣΙΑ

ΑΡΧΙΤΕΚΤΩΝ ΑΠΟ' 88 αναλαμβάνει μελέτη επίβλεψη κατασκευή με ειδικευμένα συνεργεία στην ευρύτερη περιοχή του Ν. Θεσ/νίκης τηλ. 815178, 832783

ΜΗΧΑΝΟΛΟΓΟΣ, νέα, απόφοιτη Αγγλικού πανεπιστημίου, Αγγλική Η/Υ (Windows '96, Word, Excell μερική γνώση Autocad) αναλαμβάνει μεταφράσεις κειμένων με τεχνικό περιεχόμενο τηλ. 947128. ΗΛΕΚΤΡΟΛΟΓΟΣ - ΜΗΧΑΝΟΛΟΓΟΣ '82, σπουδές στην Αμερική, αναλαμβάνει μετάφραση από και προς Αγγλική (προκηρύξεις ΔΕ εγχειρίδια χρήσης - συντήρησης και παντός είδους τεχνικά έργα)

διερμηνείες ως συνοδός τηλ. Fax 236266. ΧΗΜΙΚΟΣ ΜΗΧΑΝΙΚΟΣ ΑΠΟ '91, διδακτορικό στη σύνθεση φαρμακευτικών προϊόντων ειδική στην τεχνική αέριας χρωματογραφίας - φασματοσκοπίας μάζας, επιμόρφωση στις τεχνολογίες αντιρρύπανσης, μικρή προϋπηρεσία σε ασφαλιστικά προϊόντα. Αγγλική, Η/Υ, ζητά εργασία σε βιομηχανία ή γραφείο μελετών ευρύτερης περιοχής θεσ/νίκης τηλ. 859594 και 667163.

### **Tia thy EAEM**

(συνέχεια από τη σελ. 10)

Μεγάλοι απόντες.

Το αναφαίρετο δικαίωμα αυτών των συναδέλφων, (ο πρόεδρος της Γ.Σ.), το παρεχώρησε στις δικές του επιρροές.

Η ανυπαρξία της οργανωτικής δομής της παράταξης από τη μια μεριά και η μη σωστή και ειλικρινής προς όλους ενημέρωση, από την άλλη, (που αυτοί ανέλαβαν να την διεκπεραιώσουν), έφερε σαν αποτέλεσμα της ψηφοφορίας, τον αποκλεισμό πολλών συναδέλφων διαφορετικών ειδικοτήτων που υπάρχουν στον κλάδο μας, να συμμετάσχουν στα όργανα, καθώς και την παντελή έλλειψη νέων συναδέλφων, που και, αγωνίστηκαν και ενδιαφέρονται άμεσα για την παραπέρα ανάπτυξη και πανελλαδική καταξίωση της παράταξης που θα στηρίξει το μέλλον τους.

Για να προλάβουμε την απογοήτευση των μελών μας και... αργότερα των ψηφοφόρων μας. Για να σταματήσουμε την αποστασιοποίηση των συναδέλφων εκείνων που συμμετείχαν στην αρχική προσπάθεια της ίδρυσης της ΕΛΕΜ/ΚΜ (και είναι πάρα πολλοί αυτοί). Θα πρέπει να απομονώσουμε αυτούς που μοναδικός τους σκοπός είναι η αυτοπροβολή τους.

Για να ξαναθερμάνουμε τις καρδιές των νέων μας συναδέλφων, θα πρέπει να προτάξουμε ονόματα του χώρου μας, καταξιωμένα και έχοντα την έξωθεν καλή μαρτυρία (αντιπροσωπευτικά από όλες τις ειδικότητες των μηχανικών), για να είμαστε σίγουροι ότι θα δουλέψουν για τον κοινό σκοπό: τη βελτίωση της θέσης του κλάδου μας.

Πιστεύω πως η παράταξή μας μπορεί και πρέπει να φέρει την νέα πνοή στα πράγματα του ΤΕΕ και στον επαγγελματικό μας χώρο. Με νέες ιδέες θα υλοποιήσουμε τα οράματα των απογοητευμένων συναδέλοων μηχανικών.

Γι' αυτό καλώ όλους τους συναδέλφους που οραματίζονται μια νέα εξελικτική πορεία στο ΤΕΕ, να συσπειρωθούν και να πλαισιώσουν τα όργανα. Με την καθημερινή τους δράση να δώσουν μια νέα ώθηση στην επίλυση των πολυποίκιλων προβλημάτων. Η υπόθεση της προώθησης των στόχων βρίσκεται στα χέρια σας.

Πλαισιώστε το Σύνδεσμο Ελεύθερων Επαγγελματιών Μηχανικών (ΣΜΜΙΚ) θεσ/νίκης και το Δ.Σ. του, γιατί αυτός αποτελεί τον πυρήνα των εξελίξεων στα καθημερινά προβλήματα της δουλειάς μας.

Η ΕΛΕΜ, σαν συνδικαλιστικός φορέας του Συνδέσμου μας, θα πρέπει να διεκδικεί τις λύσεις των προβλημάτων μας, μέσα από το θεσμοθετημένο φορέα του κράτους (το TEE).

### Δημοκρατική Πανεπιστημονική Kívnσn

(συνέχεια από τη σελ. 10)

Β.1. Δεν είναι όμως μόνο αυτά τα ποσά αμοιβών επί των οποίων δεν αποδίδονται οι νόμιμες και υποχρεωτικές κρατήσεις. Πράγματι:

α) για με τους TYE οι συμβάσεις ορίζουν ότι ανατίθεται σ' αυτούς "Η Διοίκηση, ο χρονικός προγραμματισμός, ο έλεγχος του χρονοδιαγράμματος κλπ για όλα τα έργα και για το ΣΥΝΟΛΟ ΤΩΝ ΕΡΓΩΝ" (τα κεφαλαία της σύμβασης). Η αμοιβή για το ΥΠΕ-ΡΕΡΓΟ αυτό κατά μια πρόχειρη και ομολογουμένως υποκειμενική εκτίμηση είναι δυνατό να ανέλθει στο ύψος του 1.000.000.000 δρχ. έως 1.500.000.000 δοχ. και η αντίστοιχη απώλεια των ΤΕΕ και ΤΣΜΕΔΕ στο ύψος των 40.000.000 έως 60.000.000 δρχ.

β) Για δε τους μελετητές, πέραν των εμφανιζομένων στους προϋπολογισμούς του ΟΠΠΕΘ'97 Α.Ε. αμοιβών μελετών, υφίστανται και οι αμοιβές μελετών των έργων που κατασκευάζονται με το σύστημα "Μελέτη - Κατασκευή". Δεδομένου ότι ο συνολικός προϋπολογισμός των έργων αυτών ξεπερνά τα 20.000.000.000 δρχ. (Βασιλικό, Λαζαριστές, Εργα λιμανιού, Ολύμπιον, Νταμάρι κλπ) οι αμοιβές βάσει του Ν. 696/74 με τους πραγματικούς προϋπολογισμούς εγγίζουν τα 2.500.000.000 δρχ. ενώ στις εμφανιζόμενες άδειες δεν ξεπερνούν τα 500.000.000. δρχ. (με πρόχειρους πάντα υπολογισμούς) και άρα οι απώλειες του ΤΕΕ και ΤΣΜΕΔΕ πλησιάζουν τα 80.000.000 δρχ. εξ' αυτού του λόγου.

Αυτή προκύπτει από τις άδειες που εκδίδονται επ' ονόματι άλλων, πλην του ΟΠΠΕ-Θ'97 Α.Ε., φορέων ή εργοληπτικών εταιρειών που δεν απαλλάσσονται των σχετικών κρατήσεων, 0,25 τοις χιλίοις για το ΤΕΕ και 1 τοις χιλίοις για το ΤΣΜΕΔΕ.

Γ. Τελικώς και εν συνόλω, σύμφωνα με μάλλον μετριοπαθείς εκτιμήσεις οι απώλειες πόρων υπέρ ΤΕΕ και ΤΣΜΕΔΕ από τα έργα του ΟΠΠΕΘ'97 Α.Ε. ξεπερνούν τα 450.000.000. δρχ. και σε περιπτώσεις υπερβάσεως των αρχικών προϋπολογισμών, το ποσό αυτό ενδεχομένως να αγγίζει τα 500.000.000 δρχ.

Το ζήτημα, όπως αντιλαμβάνεστε, είναι τεράστιο. Αφορά το σύνολο των 65.000.000 Μηχανικών μελών του ΤΕΕ και το σύνολο των Μετόχων - Ασφαλισμένων στο ΤΣΜΕΔΕ. Οταν δε αυτά συμβαίνουν σε εποχή εντονότατης αναταραχής περί το ασφαλιστικό είναι ΑΠΟΛΥΤΩΣ ΑΝΕΠΙΤΡΕ-ΠΤΑ. Το ίδιο ισχύει, στον υπερθετικό βαθμό μάλιστα, για τυχόν αδράνεια ή βραδύτητα περί την εκκαθάριση του θέματος από τα αρμόδια όργανα του ΤΕΕ και του ΤΣΜΕ-ΔΕ. Για τα οποία μάλιστα υφίσταται το ενδεχόμενο ποινικών ευθυνών με άδηλες πλην επικίνδυνες συνέπειες, τόσο για τα φυσικά πρόσωπα, όσο και για το τελείως στοιχειώδες κύρος του ΤΕΕ, έναντι της κοινωνίας και των μελών του. Είμαι στη διάθεσή σας για κάθε δυνατή βοήθεια καθ' οιονδήποτε τρόπο, και ζητώ να παραστώ στις σχετικές συνεδριάσεις των οργάνων του ΤΕΕ για την πληρέστερη ανάπτυξη του θέματος, υπό την προϋπόθεση ότι δεν θα υπάρξει καμμία καθυστέρηση. Αλλιώς επιφυλάσομαι να ασκήσω έναντι παντός όλα τα νόμιμα δικαιώματά μου ως μέλος του **ΤΕΕ και μέτοχος του ΤΣΜΕΔΕ ".■** 

- ανθρώπινη διάσταση της περιβαλλοντικής αλλαγής: οικονομική αξιολόγηση των επενδύσεων για την επιτόπου επεξεργασία επαναχρησιμοποίηση και διατήρηση των υδάτων, και ιδίως προσδιορισμός των οικονομικών, κοινωνικών και θεσμικών παραγόντων που καθορίζουν τη διαχείριση των υδάτων και τη ζήτηση υδατικών πόρων, επί παραδείγματι, συγκριτική αξιολόγηση των επιδόσεων, οικονομικά, μέσα, μέθοδοι εκτίμησης και αξιολόγιμνης κ.λ.π.

Θι προτάσεις πρέπει να αποσταλούν στην Επιτροπή πριν από τις 2/2/98 τοπική ώρα 12.00 στη παρακάτω *<u><b>DIEUBUVOTI: European Commission, ...</u>* 

DG XII - Joint Call for Proposals on Environment Water, Rue de la Loi/Wetstraat 200, B - 1049 Brussels.

Β.2. Πέραν όλων των ανωτέρω οι μειωμένοι προϋπολογισμοί των αδειών οδηγούν σε μια άλλη απώλεια της τάξεως των 25.000.000. δρχ. για τα ΤΕΕ και ΤΣΜΕΔΕ.

Τέλος, σας πληροφορώ με την ευκαιρία αυτής της επαφής μας, πως νοικιάσαμε χώρο E=60.000 μ2, ισόγειο, στη Διαλέτη 6, Τ.Κ. 54621 με τηλ/fax 283770 (δίπλα από την Αρμενική Εκκλησία) για να δημιουργήσουμε το στέκι μας - το γραφείο των ελεύθερων επαγγελματιών μηχανικών Θεσσαλονίκης.

Με πόνο ψυχής

Δημήτριος Γ. Γαληνός (Α.Μ.), Πρόεδρος του ΣΜΜΙΚ - Θεσσαλονίκης

Σημείωση: σε επόμενο φύλλο του Τεχνογραφήματος θα δημοσιευθούν τα ονόματα των μελών συναδέλφων που έστησαν την παράταξη της ΕΛΕΜ, σαν μια ελάχιστη ένδειξη σεβασμού και απόδοση τιμής σ' αυτούς. Επίσης προτάσεις για την οργάνωση και την παραπέρα πορεία της■

### Σύλλογος Αρχιτεκτόνων

### $\boldsymbol{A}$ . Ουσιαστική γνωμοδότηση<br>Ψ για το Μέγαρο Μουσικής ζητά από την ΕΠΑΕ ο ΣΑΘ.

"Ο Σύλλογος Αρχιτεκτόνων Θεσ/νίκης" είναι υποχρεωμένος να υπενθυμίσει - με αφορμή την κατάθεση των μελετών του Μεγάρου Μουσικής στην αρχιτεκτονική επιτροπή - πως:

Από το 1992 είχε διατυπώσει τις θέσεις του Συλλόγου τονίζοντας με: έμφαση πως:

Μείζονες παρεμβάσεις στην πόλη πρέπει να υπόκεινται σε στοιχειώδεις αλλά βασικές διαδικασίες και μεθοδολογία προσέγγισης.

- Δεν είναι δυνατόν ότι απέμεινε από το ζωτικό ελεύθερο χώρο της πόλης να αναλίσκεται για τη χωροθέτηση και κατασκευή κτιρίων μεγάλης σημασίας που πέραν των άλλων δεν υπόκεινται σε ένα γενικότερο σχεδιασμό.

Προβλήματα ένταξης στο περιβάλλον δυσχεραίνουν τις επιλογές όταν μάλιστα μεταφέρονται από τον ένα χώρο στον άλλο.

- Τέτοιας έκτασης και σημασίας κτίρια πρέπει να αντιμετωπίζονται μέσω ενός συνολικού σχεδιασμού, να αποτελούν πεδίο για ουσιαστική αρχιτεκτονική προσέγγιση, ώστε να εκφραστεί ο πλούτος των ιδεών και να επιλεγεί μια πλήρως τεκμηριωμένη μελέτη.

Προτάθηκε δε η πραγματοποίηση ενός Πανελλήνιου Αρχιτεκτονικού διαγωνισμού.

- Υπάρχουν εναλλακτικοί χώροι για την τοποθέτηση του κτιρίου (Γ' Σώμα Στρατού, τρ. Κόδρα, Μύλοι Αλλατίνη).

Προτείνοντας την κατασκευή του σε ιδιοκτησία της ΚΕΔ παρά τους αλευρόμυλους Αλλατίνη, με συγκεκριμένη επιχειρηματολογία.

Δυστυχώς από τον χρόνο εξαγγελίας ανέγερσης του Μεγάρου (10/1/92) έως σήμερα, με συνεχή επίκληση "κατεπείγον" προκειμένου το Μέγαρο να είναι έτοιμο το 1997 ακολουθήθηκαν πρωτοφανείς διαδικασίες όπως:

- Η πρωτόγνωρη έγκριση αρχιτεκτονικής προμελέτης από τη Βουλή των Ελλήνων, δημιουργώντας ανυπέρβλητα προλβήματα στην συνέχεια.

- Η απόρριψη όλων των προτάσεων για εκπόνηση των μελετών με στέρεες και αποτελεσματικές διαδικασίες (αρχιτεκτονικοί διαγωνισμοί - Ν 716/77), με πρόσχημα το επείγον του θέματος

αποδεικνύοντας, για μια ακόμη φορά, πως όταν δεν ακολουθούνται οι ενδεδειγμένες διαδικασίες

- και μεγαλύτερη καθυστέρηση παρατηρείται
- και περιπλοκές παρατηρούνται αφού τα σημαντικά προβλήματα δεν μπορούν να παρακαμφθούν με το "έτσι θέλω".

#### με μελέτες - κατασκευές εντός και εκτός ΔΕΘ!

Το Δ.Σ. του ΣΑΘ και οι φορείς των Μηχανικών παρακολουθούν και παρεμβαίνουν σε σχέση με την ίδρυση και λειτουργία των ανωνύμων εταιρειών του δημοσίου (Εγνατία Α.Ε., Οργανισμός Θεσ/νίκη '97 κλπ) και σε συνάρτηση με τη λειτουργία των Υπηρεσιών του δημοσίου.

Παρακολουθούν ακόμα τις εξελίξεις σε σχέση με τις εξαγγελίες για μετοχοποίηση των ΔΕΚΟ που αναφέρονται σε τεχνικό αντικείμενο, όπως επίσης και την πρόθεση κατασκευής τριών μεγάλων γραφειακών εγκαταστάσεων υπό τη μορφή πυλων στους χώρους της ΔΕΘ.

Τελευταία πληροφορούμαστε πως στα πλαίσια της μετοχοποίησης της HELEXPO ΔΕΘ, προωθείται η ίδρυση και λειτουργία δύο τουλάχιστον θυγατρικών εταιρειών που στοχεύουν στη δραστηριοποίηση της έκθεσης στον τομέα μελετών - κατασκευής εκθεσιακών χώρων και όχι μόνο. Συγκεκριμένα πρόκειται να συσταθούν:

α. Εταιρεία για την μελέτη κατασκευή εκθεσιακών χώρων, όπου η ΔΕΘ θα κατέχει το 60% των μετοχών επιλέγοντας δύο συγκεκριμένες εταιρείες με ποσοστό 40%, ως μετόχους (από 20% εκάστη).

β. Μετατροπή της Τεχνικής Υπηρεσίας σε εταιρεία ώστε, να αναλάβει δραστηριότητες μελέτης - κατασκευής χώρων ΔΕΘ, αλλά και εκθεσιακών χώρων στα πλαίσια των δραστηριοτήτων της έκθεσης και όχι μόνο.

Από τα παραπάνω και σε πρώτη ανάγνωση γίνεται φανερό πως δημιουργούνται δύο προνομιακές εταιρείες που προφανέ-

### "Περί χαρακτηρισμού των χημικών εγκαταστάσεων"

νείς όρους.■

Προτάσεις της γενικής συνέλευσης του Τμήματος Μηχανολόγων Μηχανικών ΑΠΘ για "βελτίωση των νομοθετικών ρυθμίσεων".

"Η Γενική Συνέλευση του Τμήματος Μηχανολόγων Μηχανικών του ΑΠΘ στην υπ' αριθμ. 2/4.11.1997 συνεδρίασή της έλαβε γνώση του ΠΔ του θέματος και αφού εξέτασε και ανέλυσε τις ρυθμίσεις που προβλέπονται σε αυτό, διαπιστώνει ότι αυτές αποσπασματικά μόνον συμβάλλουν στην κατεύθυνση της ουσιαστικής αντιμετώπισης των σύγχρονων αναγκών. Για το λόγο αυτό το Τμήμα μας επιθυμεί να επισημάνει τα ακόλουθα σημεία, με στόχο οι παρατηρήσεις της να αποτελέσουν μέρος του υλικού για την αναγκαία βελτίωση των σχετικών νομοθετικών ρυθμίσεων:

• Οι Διεργασίες μπορούν να διακριθούν σε τρεις γενικές κατηγορίες: Μηχανικές (ψυχρή επεξεργασία μετάλλων, χύτευση, συγκολλήσεις, κλπ) Φυσικές (άλεση, μηχανικός διαχωρι-

σμός, κλπ) Χημικές (διεργασίες όπου συμβαίνουν χημικές αντιδράσεις)

- 3. Με βάση τα παραπάνω επομένως
- Από πλευράς εγκατάστασης (δηλαδή μελέτης, εκτέλεσης, επίβλεψης, συντήρησης) κυρίαρχος είναι ο ρόλος του Μηχανολόγου Μηχανικού.
- Από πλευράς διεργασίας, δηλαδή λειτουργίας πραγματογνωμοσυνών κλπ, κυρίαρχος είναι ο ρόλος του Μηχανολόγου Μηχανικού στην περίπτωση των μηχανικών διεργασιών και του Χημικού Μηχανικού στην περίπτωση των χημικών διεργασιών.
- Στην περιοχή των φυσικών διεργασιών

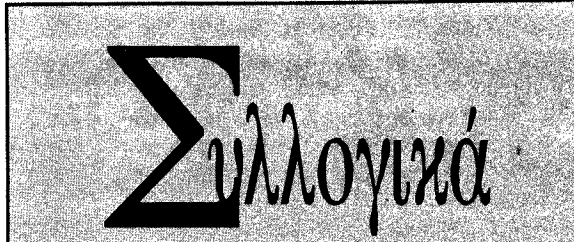

#### $\bullet M0$

Επιστολή του Συλλόγου Αρχιτεκτόνων προς την πρόεδρου και την Δ.Ε. του ΤΕΕ/ΤΚΜ με θέμα τη διοργάνωση κοινής σύσκεψης:

"Στα πλαίσια των αρμοδιοτήτων του αλλά και των δυνατοτήτων του ο ΣΑΘ προσπαθεί να παρέμβει για θέματα μείζονα και κοινού ενδιαφέροντος.

Σας έχει αποστείλει απόψεις για τις αμοιβές των μηχανικών, για την ανάληψη πρωτοβουλιών για τη μητροπολιτική περιοχή της Θεσ/νίκης, για τα προβλήματα των πολεοδομικών γραφείων.

Πρότεινε δε το συντονισμό και κοινή δράση των φορέων μας από το ΤΕΕ/ΤΚΜ.

Βέβαια στα πλαίσια της αυτόνομης λειτουργίας ο καθείς χαράσσει πορεία για την αντιμετώπιση των ζητημάτων.

Ωστόσο εμείς εκτιμάμε πως:

- Απαιτείται συντονισμός ΤΕΕ/ΤΚΜ, κλαδικών και εργασιακών Συλλόγων σε μόνιμη βάση

Είναι αναγκαία η ανάπτυξη του διαλόγου, ανταλλαγής απόψεων και έκφρασης κοινών θέσεων για τα μεγάλα προβλήματα, μέσα από τη συντονισμένη παρέμβαση των φορέων μας

- Είναι απαραίτητη η οργανωτική και τεχνική υποστήρι-Επ για τη δημιουργία εγός μόνιμου συντονιστικού οργάνου ανεξάρτητα από τρέχουσες πρακτικές, το οποίο θα λειτουργεί διαχρονικά.

Επανερχόμενοι λοιπόν προτείνουμε τη διοργάνωση μιας πρώτης συνάντησης των φορέων προτείνοντας ως θέματα για συζήτηση τα εξής:

Μητροπολιτική περιοχή Θεσ/νίκης. Ορια και προοπτικές. Συντονισμός φορέων

- Κοινό πλαίσιο διεκδίκησης έργων και παρεμβάσεων (ΚΠΣ και ΠΕΠ - Τεχνικό πρόγραμμα Οργανισμού Π.Π). - Επαγγελματικά προβλήματα Μηχανικών

- Λειτουργία πολεοδομικών γραφείων

- Κοινές επεξεργασίες θεμάτων που απασχολούν ΜΕ και ειδικές Ο.Ε. του Συλλόγου και τις ΜΕ του ΤΕΕ/ΤΚΜ.

Είμαστε στη διάθεσή σας για κάθε συνεργασία.

#### • **ΠΟΛΙΤΙΚΟΙ ΜΗΧΑΝΙΚΟΙ**

Ο Σύλλογος Πολιτικών Μηχανικών Θεσσαλονίκης διοργανώνει σεμινάριο διάρκειας 60 ωρών με θέμα: "Οργάνωση γραφείου με χρήση H/Y (Windows 95, Word, Excel, power point)" για πολιτικούς μηχανικούς. Χρόνος υλοποίησης: Μάρτιος 1998.

Προεγγραφές στον ΣΠΜΘ, Εθνικής Αμύνης 25, καθημερινά 7 - 9 μ.μ., τηλ. 274.856. Το ύψος του ποσού συμμετοχής θα ανακοινωθεί.

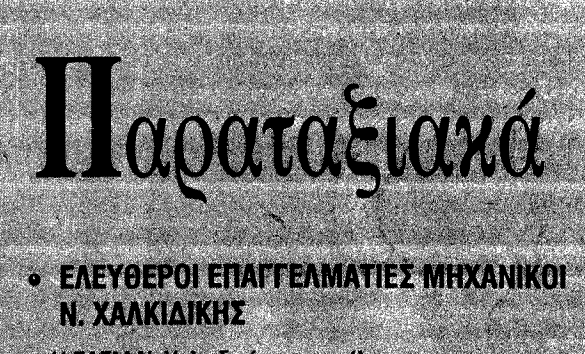

### ΤΕΧΝΟΓΡΑΦΗΜΑ<br>1 Φεβρουαρίου 1998

στηριοτήτων που αναφέρονται στον το-

- μελέτη - κατασκευή εκθεσιακών χώ-

- τεχνικά έργα στην ελεύθερη αγορά με

προικοδότηση από τη ΔΕΘ με τις υπάρχουσες υποδομές, τις εγκαταστάσεις, την πα-

ροχή υπηρεσιών, κ.λ.π και με αποτέλεσμα

το μεγάλος πλήθος των επαγγελματιών

(αρχιτέκτονες, μηχανικοί, εταιρείες, ηλε-

κτρολόγοι, εγκαταστάτες κλπ) να βγουν

εκτός νυμφώνος αφού θα υπόκεινται

στους όρους που θα τεθούν, τους οποίους

Γίνεται φανερό λοιπόν πως άλλο πράγ-

- η προνομιακή συγκρότηση των Α.Ε.,

- ο αθέμιτος ανταγωνισμός που θα ανα-

- η εσπευσμένη συγκρότηση εταιρειών,

Ο Σύλλογος αρχιτεκτόνων καλεί τα αρ-

πριν τη μετοχοποίηση και τη διασαφήνιση

των όρων λειτουργίας της μητρικής εται-

μόδια Υπουργεία (Εμπορίου - Εθν. Οικονο-

μίας) να μη προχωρήσουν στην έγκριση

τέτοιων σχεδίων, τους φορείς των τεχνι-

κών και τα αρμόδια Επιμελητήρια των Φο-

ρέων, να αντιδράσουν ΤΩΡΑ πριν είναι πια

στο μέτρο των δυνάμεών του θα παρεμβαί-

νει προκειμένου να διασφαλιστούν τόσο τα

συμφέροντα των μελών του όσο και ένα

ανεκτό καθεστώς ισονομίας, που στο όνο-

μα της εξυγίανσης και του "ανταγωνισμού"

μετατρέπεται σε λαιμητόμο για πλήθος ε-

παγγελματιών, με επαχθείς και αδιαφα-

Το Δ.Σ. θα παρακολουθεί το θέμα και

αργά για οποιαδήποτε παρέμβαση.

μα είναι η εξυγίανση, ο ανταγωνισμός και

με εταιρικό σχήμα που δεν υπακούει σε

πρέπει να τηρούν αλλά μονομερώς.

πτυχθεί στους "μεν" και στους "δε"

η άμιλλα και άλλο:

καμιά λογική

ρείας.

μέα, ήτοι:

ρων εντός και εκτός ΔΕΘ

Ο Σύλλογος Αρχιτεκτόνων, συζήτη την εξέλιξη του θέματος σε συνεδρίασή του στις 4.12.97 και αναφορικά με την εισαγωγή του φακέλου της μελέτης στην ΕΠΑΕ αποφάσισε πως:

- Η ΕΠΑΕ είναι εκ του Νόμου αρμόδια να γνωμοδοτήσει για την ένταξη του προτεινόμενου κτιρίου στο περιβάλλον, να εξετάσει την μελέτη όπως αυτή έχει εκπονηθεί από τους μελετητές.
- Η διερεύνηση όλων των τυπικών και ουσιαστικών προϋποθέσεων (πληρότητα φακέλου, μελέτη περιβαλλοντικών επιπτώσεων κλπ) αποτελεί υποχρέωση των φορέων του Δημοσίου, όπως άλλωστε συμβαίνει σε όλες τις περιπτώσεις και για όλους τους ενδιαφερομένους."

Q Ανακοίνωση για την συγκρότηση θυγατρικών εταιρειών, που θα ασχολούνται

1. Το ΠΔ 274 κατ' επιταγή του Νόμου 6422 του 1934 επιχειρεί την εξειδίκευση του όρου των Χημικών Εγκαταστάσεων, χρησιμοποιώντας ως βάση την ταξινόμηση των Μηχανολογικών Εγκαταστάσεων του ΒΔ 16 του 1950. Πιστεύουμε ότι 50 σχεδόν χρόνια μετά από τις ρυθμίσεις αυτές επιβάλλεται πλήρης αναθεώρηση της λογικής που διέπει την ταξινόμηση των Μηχανολογικών Εγκαταστάσεων με όρους δόκιμους και συμβατούς με τις ανάγκες της σύγχρονης πραγματικότητας.

2. Συγκεκριμένα, βάση της ανάλυσης οφείλουν να αποτελέσουν οι εξής διαπιστώσεις:

• Δεν είναι δυνατόν να αναφερόμαστε σε διάκριση εγκαταστάσεων: όλες οι εγκαταστάσεις είναι μηχανολογικές, μέσα στις οποίες λαμβάνουν χώρα διεργασίες.

υπάρχει επικάλυψη όπου ο κυρίαρχος ρόλος μπορεί να είναι του Μηχανολόγου Μηχανικού ή του Χημικού Μηχανικού. Η επικάλυψη αυτή απαιτεί ίσως μεγαλύτερη ανάλυση, η οποία όμως δεν διαφοροποιεί τη βάση της προσέγγι-ጣና.

4. Τέλος είναι αναγκαίο να αναζητηθούν πιό δόκιμες μέθοδοι για τον προσδιορισμό και τη διάκριση των εγκαταστάσεων σε απλές και μη. Η σύγχρονη πραγματικότητα δείχνει ότι η απλή χρήση της εγκατεστημένης ισχύος δεν είναι αναγκαστικός δείκτης της πολυπλοκότητας μιας εγκατάστασης. Αυτή η διάκριση είναι ιδιαίτερα σημαντική, καθώς στις απλές εγκαταστάσεις όλες οι ειδικότητες του Μηχανικού που εμπλέκονται στον δευτερογενή τομέα της παραγωγής μπορούν να έχουν κυρίαρχο ρόλο" ■

Η ΕΛΕΜ Ν. Χαλκιδικής καταγγέλει: "Μελέτες ψευδεπίγραφες προωθεί το ΥΠΕΧΩΔΕ για το Ν. Χαλκιδικής προκειμένου να εξυπηρετήσει τα συμφέροντα μεγαλοεργολάβων και συνεταιρισμών, ώστε να:<br>παρακάμψουν και να ξεπεράσων τον ελεγχο του συμβουλίου επικρατείας για την χωροθέτηση των δραστηpiorήτων τους.<br>
Η ΔΙΠΕΧΩ πρωτοστατεί στην αυθαφεσία αφου μετα-<br>
τρέπει την εκπονούμενη μελέτη από ΕΙΔΙΚΗ ΧΩΡΘΤΑΞΕ<br>
ΚΗ ΜΕΛΕΤΗ ΠΑΡΑΚΤΙΩΝ ΠΕΡΙΟΧΩΝ σε μελέτη καθαρι-<br>
σμού ΖΟΕ και ΣΧΑΠ για την ίδια περιοχή.<br>
Η κοινωνία της Χα ριστήτων τους. περιοχής σύμφωνα με το Ν.2508/97".

**6** ΤΕΧΝΟΓΡΑΦΗΜΑ

. Κύριε Κούβελα, οι νεώτερες γενιές των μηχανικών σας γνωρίζουν ως πολιτικό, αλλά όγι και ως επί μακρά θητεία πρόεδρο του ΤΕΕ/ΤΚΜ. Κάντε μας μια σύντομη αναφορά, στην περίοδο που διατελέσατε πρόεδρος του Επιμελητηρίου..

Πριν από τη δικτατορία, είχα δραστηριοποιηθεί στο Σύνδεσμο Μηχανικών Ελεύθερων Επαγγελματιών. Το 1974 στη μεταπολίτευση, που ξαναλειτούργησαν οι Σύλλογοι και στο Επιμελητήριο διενεργήθηκαν εκλογές, εκλέχθηκα αρχικά πρόεδρος του Συλλόγου Πολιτικών Μηχανικών και το 1975 γενικός γραμματέας στο Τεχνικό Επιμελητήριο. Το 1976 παραιτήθηκε ο τότε πρόεδρος κ. Βαλιούλης και ανέλαβα πρόεδρος. Στη συνέχεια, επανεκλέχθηκα το 1978. Συνολικά διετέλεσα πρόεδρος του ΤΕΕ/ΤΚΜ από το 1976 έως το 1981.

#### Ως υποψήφιος ποιός παράταξης εκλεχθήκατε κ. Κούβελα;

Ηταν η συνδικαλιστική παράταξη ΔΕΜ. Η ΔΕΜ τότε ήταν πιο κοντά στην Ενωση Κέντρου, για να γίνει πιο σαφές.

Εκτός από μηχανικός έχετε και πτυχίο νομικού. Το χρησιμοποιήσατε ποτέ επαγγελματικά, ιδιαίτερα τώρα που μετά από χρόνια ασκείτε πάλι ελεύθερο επάγγελμα;

Δικηγόρος δεν ήμουν ποτε ούτε είμαι φυσικά τώρα. Σπούδασα νομικά στην περίοδο της δικτατορίας, έκανα και μεταπτυχιακό στα νομικά, καθώς ήταν μια εποχή που αν κάποιος δεν μπορούσε να κάνει κάτι καλύτερο, φρόντιζε για την ανασυγκρότησή του. Ομως επειδή το επάγγελμά μου ήταν μηχανικός και δεν ήταν δυνατόν ούτε τυπικά αλλά ούτε και πρακτικά να ασκώ και τα δύο επαγγέλματα, δεν άσκησα ποτέ τη δικηγορία. Τώρα λοιπόν ασχολούμαι με το "συμμάζεμα" διαφόρων εργασιών και αντικειμένων που τα είχα αφήσει εδώ και 15 χρόνια, όταν με απορρόφησε εξολοκλήρου η πολιτική. Π.χ. είχα ξεκινήσει στο Ωραιόκαστρο τρεις μικρές οικοδομές σε ένα μικρό οικόπεδο που είχαν αγοράσει από το 1963. Οταν έμπλεξα με την πολιτική όμως, διαπίστωσα ότι δεν μπορώ να τα τελειώσω. Τελείωσα το ένα και τα άλλα τα έκλεισα εξωτερικά. Τώρα, από διετίας με απασχολεί αυτό το αντικείμενο που θα μου λύσει τα οικονομικά μου, αν θέλετε...

Διατελέσατε πρόεδρος του ΤΕΕ, ασχοληθήκατε ως πολιτικός ιδιαίτερα με τον εκλογικό νόμο. Ποιά είναι η γνώμη σας για τον τρόπο εκλογής του προέδρου του ΤΕΕ;

Ανέκαθεν όταν γινόταν συζήτηση για τα εκλογικά ζητήματα τόσο στα συνδικαλιστικά όργανα όσο και στα πολιτικά έβλεπα ποιά προβλήματα έχει η απλή αναλογική και κυρίως ποιά προβλήματα έχει η έμμεση εκλογή. Η απλή αναλογική οδηγεί στον κατακερματισμό των δυνάμεων. Πολλοί λένε είναι δικαιότερο πολιτικό σύστημα. Οι εκλογές όμως δε γίνονται για να δικαιώσουν τους υποψηφίους. Οι εκλογές γίνονται για να δικαιώσουν την πλειοψηφία των εκλογέων. Εάν λοιπόν ένα σύστημα το οποίο δίνει στις διάφορες τάσεις το αναλογούν ποσοστό εκπροσώπησης, όμως στο τέλος, οδηγεί με παρασκηνιακές συζητήσεις στην ανατροπή της θέλησης της πλειοψηφίας, τότε αυτό το σύστημα δεν μπορούμε να πούμε ότι είναι δίκαιο. Οταν συνδυάζεται απλή αναλογική με έμμεση εκλογή των οργάνων, τότε το αποτέλεσμα που προκύπτει στο τέλος, πολλές φορές απέχει

## Για τον πολιτισμό και τα έργα της Θεσσαλονίκης

Με την εμπειρία του ως προέδρου του ΤΕΕ/ΤΚΜ επί μια πενταετία και τη μακρά θητεία του σε διάφορα υπουργεία, ο κ. Σωτήρης Κούβελας, μιλά για την Π.Π., το νόμο "Καποδίστριας" αλλά και για τις ενασχολήσεις του ως μηχανικός.

από εκείνο που θέλει η πλειοψηφία των ψηφοφόρων.

#### Διατελέσατε και υπουργός Πολιτισμού. Δώστε μας το δικό σας σχόλιο για τη διοργάνωση της Θεσσαλονίκης Πολιτιστικής Πρωτεύουσας της Ευρώπης.

Θα σας πω τη γνώμη μου σαν πολίτης, σαν παλιός δήμαρχος και σαν παλιός υπουργός, όχι ειδικά υπουργός Πολιτισμού, αλλά υπουργός διαφόρων υπουργείων και μάλιστα την περίοδο εκείνη που παλέψαμε για να οριστεί η Θεσσαλονίκη ως Πολιτιστική Πρωτεύουσα. Τότε όλοι μας επενδύσαμε σε αυτή τη διοργάνωση πολλές ελπίδες. Οι ελπίδες αυτές όμως δε δικαιώθηκαν, τουλάχιστον σε ένα μεγάλο ποσοστό τους. Και αυτό αφορά δύο τομείς: Ο ένας τομέας είναι η εκτέλεση των έργων και η δημιουργία των υποδομών και προϋποθέσεων. Ο άλλος τομέας, είναι η ίδια η διοργάνωση, οι στόχοι που τέθηκαν. Για την καθυστέρηση των έργων είναι γνωστό ότι τελειώνει η Πολιτιστική και τα έργα τα περισσότερα είναι ακόμα σε εξέλιξη. Αυτά μιλάνε μόνα τους. Ομως θέλω να τονίσω ότι υπάρχει κίνδυνος η Πολιτιστική παρόλο που ξεστρατίζει, στο τέλος να φανεί ότι πέτυχε. Νομίζω ότι η αγωνία μας ήταν να παρουσιάσουμε τον πολιτισμό της Θεσσαλονίκης, να δείξουμε ότι ο πολιτισμός αυτός διαχρονικά ήταν ελληνικός πολιτισμός και ότι ο πολιτισμός αυτός ήταν και είναι ευρωπαϊκός πολιτισμός. Οτι εδώ ο ευρωπαϊκός πολιτισμός βρίσκει ρίζες. Οτι εάν δεν υπήρχε αυτή η πόλη και οι αγώνες που έγιναν γύρω από την περιοχή για να κρατηθεί ελεύθερη, για να αποκρουσθούν οι εξ' ανατολών κίνδυνοι από την εποχή των Περσών μέχρι και την περίοδο των Μουσουλμάνω, τότε η Ευρώπη η σημερινή, δεν θα ήταν αυτή που είναι, ενδεχομένως θα είχε κατακτηθεί και θα ήταν άλλη η ιστορία της. Εάν εδώ δεν είχαν καλλιεργηθεί τα γράμματα και οι τέχνες, η αρχιτεκτονική, η ζωγραφική, εάν εδώ δεν είχαν ξεκινήσει κινήματα κοινωνικά και πνευματικά όπως τα κινήματα των Ζηλωτών και των Ησυχαστών, εάν δεν είχε λειτουργήσει η νομική σκέψη και η Νομική Σχολή που εκφράστηκε τελικά με τον Κωνσταντίνο Αρμενόπουλο, εάν δεν είχε βγάλει αυτός ο τόπος κοινωνικούς λειτουργούς όπως ο Κύριλλος και ο Μεθόδιος με την τεράστιας σημασίας πολιτιστική τους εξόρμηση,

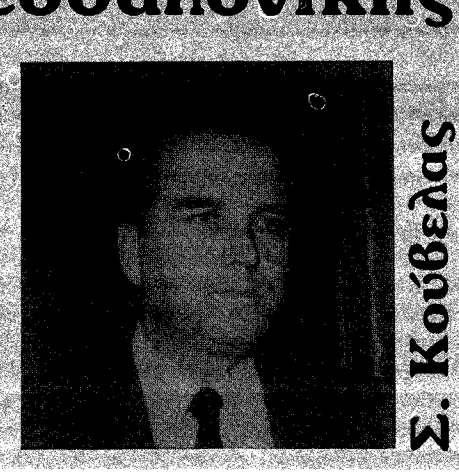

εάν η πόλη αυτή δεν αγκάλιαζε όλους όσους κατέφευναν εδώ και δεν πληρούσε τις προϋποθέσεις ομαλής συμβίωσής τους, τότε η ειρήνη στα Βαλκάνια, οι σχέσεις Ανατολής και Δύσης, η σημερινή Ευρώπη δεν θα ήταν αυτή που είναι. Δεν λέω υπερβολές. Το πιο ισχυρό επιχείρημα, είναι το ίδιο το τέκνο της περιοχής ο Αριστοτέλης, ο οποίος θριάμβευσε στην κλασική Ελλάδα αλλά προπάντων στην Αναγέννηση και στη σημερινή Ευρώπη. Αυτά όλα έχω την αίσθηση ότι δεν αναδείχθηκαν όσο έπρεπε ενώ αυτά κυρίως έπρεπε να αναδειχθούν. Επρεπε να ξεκινήσουν με αφετηρία το έτος αυτό και να γίνουν και μόνιμοι θεσμοί επικοινωνίας με την Ευρώπη.

#### Υπάρχουν ευθύνες για τη διοργάνωση του θεσμού της Π.Π. και πως επιμερίζονται;

Μίλησα πολύ δυνατά και ξεκάθαρα πριν από τρία χρόνια. Ελεγα τότε ότι δεν πάει καλά. Ο δρόμος όπως προχωρούμε δεν είναι σωστός. Γιατί οι κυβερνητικές παρεμβάσεις ήταν αλεπάλληλες στο σύστημα διοίκησης. Οι αλλαγές των υπουργών που επόπτευαν ήταν ασταμάτητες. Είχαμε κάποια εποχή 4 - 5 επόπτες υπουργούς. Οι αλλαγές των καλλιτεχνικών διευθυντών γίνονταν η μία μετά την άλλη. Οι καθυστερήσεις των έργων ήταν αδικαιολόγητες. Φαινόταν λοιπόν ότι οδηγούμασταν σε ναυάγιο. Και τότε έλεγα ότι όσοι είναι αναμεμειγμένοι πρέπει να πάρουν τις ευθύνες τους εγκαίρως και να ξεκαθαρίσουν τη θέση τους. Εμοιαζε δε, να έχει μεγάλη ευθύνη ο Δήμος Θεσσαλονίκης πλην όμως με τις μεταβολές που έγιναν ο Δήμος Θεσσαλονίκης και ειδικότερα ο δήμαρχος, είχε το ρόλο του επικεφαλής, αλλά δεν είχε τη δύναμη να ασκήσει τα καθήκοντά του. Πίστευα ότι ο δήμαρχος έπρεπε να ξεκαθαρίσει εγκαίρως τη θέση του γιατί στο τέλος θα πλήρωνε τη νύφη.

#### Φημολογείται ότι θα προταθείτε για τη θέση του δημάρχου Θεσσαλονίκης. Θα σας ενδιέφερε;

Δεν θα απαντήσω, γιατί νομίζω ότι δεν είναι το φάρμακο αυτό σήμερα. Σήμερα κινδυνεύει να παγιωθεί αυτή η κατάσταση της κόντρας που υπάρχει μέσα στο δήμο και αυτό που χρειάζεται είναι παρέμβαση θετική για να σταματήσει η διχόνοια, αφού αρθούν οι λόγοι που την προκαλούν. Η συζήτηση για πρόσωπα ακολουθεί. Εχουμε πολύ

καιρό μπροστά μας. Εάν γίνονται σήμερα συζητήσεις για πρόσωπα και αν ανακατευθώ εγώ σε αυτή τη συζήτηση, τότε θα μοιάζει σα να ρίχνουμε λάδι στη φωτιά. Εν πάση περιπτώσει, άλλο είναι το πρόβλημα και άλλο πρόβλημα θα επιχειρούμε να λύσουμε.

#### Διατελέσατε και υπουργός εσωτερικών. Δώστε μας το σχόλιό σας για το νόμο "Καποδίστρια".

Δεν έχει καμία σχέση με τον Καποδίστρια. Θα τρίζουν τα κόκκαλά του. Ο Καποδίστριας ήρθε και κυβέρνησε με σεβασμό προς τις Κοινότητες των Ελλήνων, προς το θεσμό εκείνο που κράτησε ζωντανό το έθνος στα 400 χρόνια της σκλαβιάς. Ξέρετε ποιοί εφάρμοσαν ανάλογη μέθοδο, και αυτών το όνομα θα έπρεπε να φέρει ο νόμος. Οι Βαυαροί, ο Μάουρερ. Ο νομικός σύμβουλος επί αντιβασιλείας του Όθωνα εισηγήθηκε και πέρασε το διάταγμα για την αναγκαστική συνένωση των κοινοτήτων. Αυτά τα έχουν πει οι ιστορικοί και οι μελετητές σε ανύποπτο χρόνο, πριν τεθεί θέμα, πριν 50 χρόνια. Οτι οι Βαυαροί τότε θέλοντας να ελέγξουν τους Ελληνες που τους θεωρούσαν ατίθασους και απείθαρχους κατάργησαν τις κοινότητες και έκαναν λίγους δήμους ως εγκεφαλικά δημιουργήματα για να τους ελέγχουν. Το σύςτημα αυτό δεν μπόρεσε να λειτουργήσει, δεν το δέχθηκε ο ελληνικός λαός γι' αυτό και μετά από αρκετά χρόνια εφαρμογής του καταργήθηκαν οι υποχρεωτικές συννενώσεις.

#### Ποιά είναι σήμερα επιγραμματικά, τα έργα πρώτης προτεραιότητας για τη Θεσ/νίκη;

Είναι τραγικό ότι θυμόμαστε το πρόβλημα της ύδρευσης όταν σταματήσουν οι βροχές και πάψουν να δουλεύουν οι πηγές οι οποίες είναι προσωρινή λύση. Σας θυμίζω λοιπόν ότι το μεγάλο έργο ύδρευσης που ξεκινήσαμε, έχει σταματήσει εδώ και τέσσερα χρόνια. Αυτό είναι μέγα θέμα, γιατί κάποια ώρα θα διψάσουμε. Δεύτερο θέμα, εξίσου σοβαρό, είναι ο βιολογικός καθαρισμός. Είναι αδύνατο να συνεχίσουμε να ζούμε δίπλα σε έναν ανοικτό βόθρο. Είναι αδύνατον να συνεχίσουμε να ζούμε στερούμενοι όσων μπορεί να μας προσφέρει η θάλασσα. Και μπορεί να μας προσφέρει ψυχαγωγία, μπάνιο, εδώ δίπλα χωρίς να χρειάζεται να ταξιδεύουμε 100 και 220 χλμ. Είναι κρίμα να στερούμαστε το θαλάσσιο πλούτο της ιχθυοπαραγωγής που μπορεί να προσφέρει ο Θερμαϊκός. Τρίτο έργο, το μετρό. Η κυβέρνηση για πολλά χρόνια είναι αναποφάσιστη. Διότι είναι αιχμάλωτος κάποιων κομματικών στελεχών τα οποία εκτέθηκαν στην αρχή κατηγορώντας και πολεμώντας το μετρό. Από την άλλη μεριά χωρίς μετρό η Θεσσαλονίκη δεν μπορεί να ζήσει. Η κυβέρνηση δεν μπορεί να δώσει το έργο του μετρό στη δεύτερη προεπιλεγείσα εταιρεία που προέκυψε από το διεθνή διαγωνισμό, διότι είναι πολύ πολύ μεγάλη η διαφορά. Δεν θα περάσει από την Ευρωπαϊκή Ενωση και δεν θα περάσει και από τον εισαγγελέα. Πιθανόν μπορεί να επιστρέψει στην πρώτη εταιρεία αφού λυθούν προηγουμένως οι διαφορές που υπάρχουν, μπορεί να γίνει επαναπροκήρυξη με ταχύτατες διαδικασίες. Και φυσικά πρέπει να γίνει το έργο του υποθαλάσσιου δρόμου στην παραλία σε συνδυασμό με πάρκινγκ. Είναι ολοφάνερο ότι χρειάζονται. Και περιορίζονται σε αυτά τα έργα γιατί εσείς μου είπατε να μην είναι εκτενής ο κατάλογος που θα παραθέσω.

Αθανασία Μπαξεβάνη ■

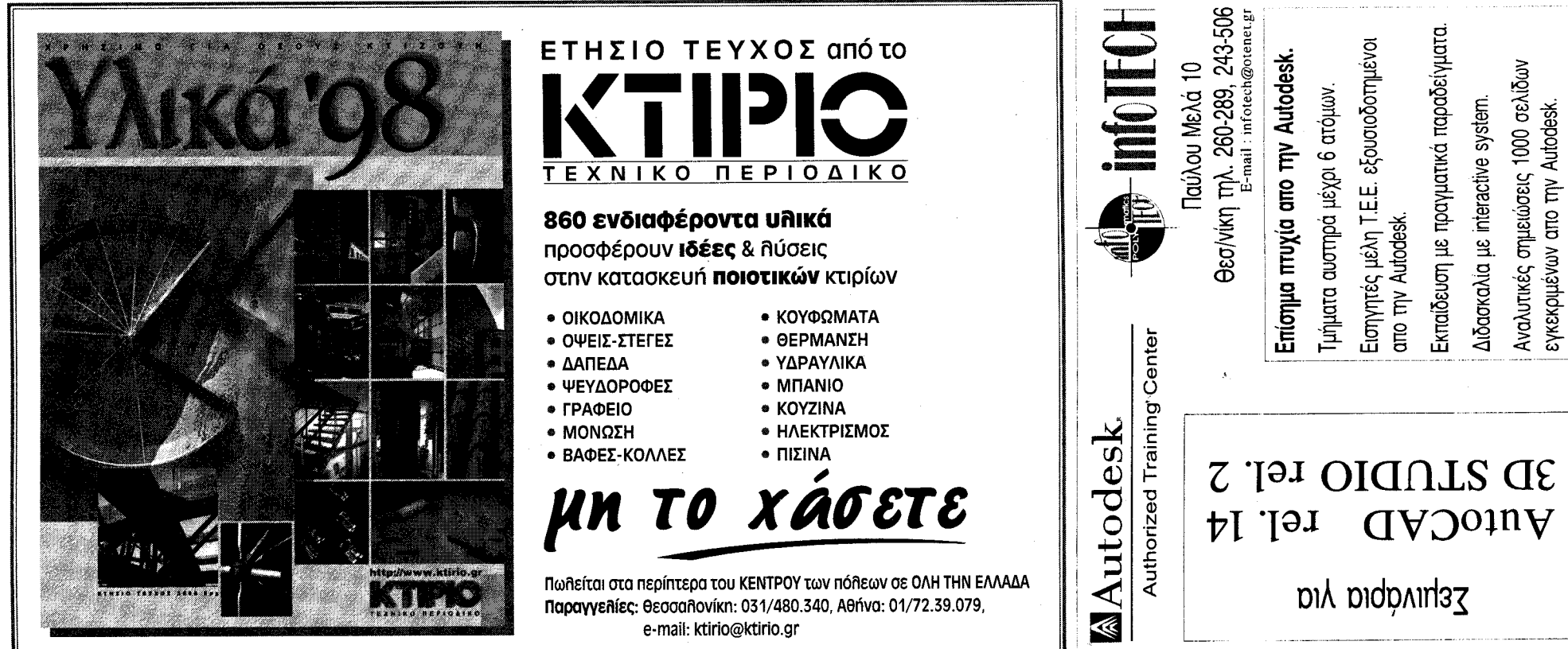

- 
- 
- 
- 

- 
-